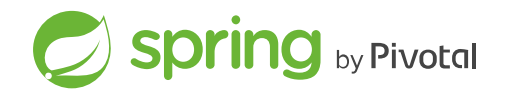

# **Spring Data Redis**

Costin Leau, Jennifer Hickey, Christoph Strobl, Thomas Darimont, Mark Paluch, Jay Bryant · - Version 2.6.0, 2021-11-12

#### Preface

- 1. Learning Spring
- 2. Learning NoSQL and Key Value Stores
	- 2.1. Trying out the Samples
- 3. Requirements
- 4. Additional Help Resources
- 5. Following Development
- 6. New & Noteworthy
	- 6.1. New in Spring Data Redis 2.6
	- 6.2. New in Spring Data Redis 2.5
	- 6.3. New in Spring Data Redis 2.4
	- 6.4. New in Spring Data Redis 2.3
	- 6.5. New in Spring Data Redis 2.2
	- 6.6. New in Spring Data Redis 2.1
	- 6.7. New in Spring Data Redis 2.0
- 6.8. New in Spring Data Redis 1.8
- 6.9. New in Spring Data Redis 1.7
- 6.10. New in Spring Data Redis 1.6
- 6.11. New in Spring Data Redis 1.5
- 7. Dependencies
	- 7.1. Dependency Management with Spring Boot
	- 7.2. Spring Framework
- **Reference Documentation** 
	- 8. Introduction
		- 8.1. Document Structure
	- 9. Why Spring Data Redis?
	- 10. Redis support
		- 10.1. Getting Started
		- 10.2. Redis Requirements
		- 10.3. Redis Support High-level View
		- 10.4. Connecting to Redis
			- 10.4.1. RedisConnection and RedisConnectionFactory
			- 10.4.2. Configuring the Lettuce Connector
			- 10.4.3. Configuring the Jedis Connector
			- 10.4.4. Write to Master, Read from Replica
		- 10.5. Redis Sentinel Support
		- 10.6. Working with Objects through RedisTemplate
		- 10.7. String-focused Convenience Classes
- 10.8. Serializers
- 10.9. Hash mapping
	- 10.9.1. Hash Mappers
	- 10.9.2. Jackson2HashMapper
- 10.10. Redis Messaging (Pub/Sub)
	- 10.10.1. Publishing (Sending Messages)
	- 10.10.2. Subscribing (Receiving Messages)
		- Message Listener Containers
		- The MessageListenerAdapter
- 10.11. Redis Streams
	- 10.11.1. Appending
	- 10.11.2. Consuming
		- Synchronous reception
		- Asynchronous reception through Message Listener Containers
		- Acknowledge Strategies
		- ReadOffset Strategies
		- Serialization
		- **Object Mapping**
- 10.12. Redis Transactions
	- 10.12.1. @Transactional Support
- 10.13. Pipelining
- 10.14. Redis Scripting
	- 10.14.1. Redis Cache

- - 11.1. Redis Requirements
	- 11.2. Connecting to Redis by Using a Reactive Driver
		- 11.2.1. Redis Operation Modes
		- 11.2.2. ReactiveRedisConnection and ReactiveRedisConnectionFactory
		- 11.2.3. Configuring a Lettuce Connector
	- 11.3. Working with Objects through ReactiveRedisTemplate
	- 11.4. String-focused Convenience Classes
	- 11.5. Redis Messaging/PubSub
		- 11.5.1. Sending/Publishing messages
		- 11.5.2. Receiving/Subscribing for messages
			- Message Listener Containers
			- Subscribing via template API
	- 11.6. Reactive Scripting
- 12. Redis Cluster
	- 12.1. Enabling Redis Cluster
	- 12.2. Working With Redis Cluster Connection
	- 12.3. Working with RedisTemplate and ClusterOperations
- 13. Redis Repositories
	- 13.1. Usage
	- 13.2. Object Mapping Fundamentals
		- 13.2.1. Object creation
- 13.2.2. Property population
- 13.2.3. General recommendations
	- **Overriding Properties**
- 13.2.4. Kotlin support
	- Kotlin object creation
	- Property population of Kotlin data classes
	- Kotlin Overriding Properties
- 13.3. Object-to-Hash Mapping
	- 13.3.1. Customizing Type Mapping
		- **Configuring Custom Type Mapping**
- 13.4. Keyspaces
- 13.5. Secondary Indexes
	- 13.5.1. Simple Property Index
	- 13.5.2. Geospatial Index
- 13.6. Query by Example
	- 13.6.1. Introduction
	- 13.6.2. Usage
	- 13.6.3. Example Matchers
	- 13.6.4. Running an Example
- 13.7. Time To Live
- 13.8. Persisting References
- 13.9. Persisting Partial Updates
- 13.10. Queries and Query Methods
- 13.10.1. Sorting Query Method results
- 13.11. Redis Repositories Running on a Cluster
- 13.12. CDI Integration
- 13.13. Redis Repositories Anatomy
	- 13.13.1. Insert new
	- 13.13.2. Replace existing
	- 13.13.3. Save Geo Data
	- 13.13.4. Find using simple index
	- 13.13.5. Find using Geo Index

#### Appendixes

- Appendix Document Structure
- Appendix A: Schema
- Appendix B: Command Reference
	- **Supported Commands**

© 2011-2021 The original authors.

Copies of this document may be made for your own use and for distribution to others, provided that you do not charge any fee for such copies and further provided that each copy contains this Copyright Notice, whether distributed in print or electronically.

# Preface

We provide a "template" as a high-level abstraction for sending and receiving messages. You may notice similarities to the JDBC support in the Spring Framework.

This section provides an easy-to-follow guide for getting started with the Spring Data Redis module.

# 1. Learning Spring

Spring Data uses Spring framework's core functionality, including:

- loC container
- type conversion system
- expression language
- IMX integration
- DAO exception hierarchy.

While you need not know the Spring APIs, understanding the concepts behind them is important. At a minimum, the idea behind Inversion of Control (IoC) should be familiar, and you should be familiar with whatever IoC container you choose to use.

The core functionality of the Redis support can be used directly, with no need to invoke the loC services of the Spring Container. This is much like JdbcTemplate, which can be used "'standalone" without any other services of the Spring container. To leverage all the features of Spring Data Redis, such as the repository support, you need to configure some parts of the library to use Spring.

To learn more about Spring, you can refer to the comprehensive documentation that explains the Spring Framework in detail. There are a lot of articles, blog entries, and books on the subject. See the Spring framework home page for more information.

In general, this should be the starting point for developers wanting to try Spring Data Redis.

# 2. Learning NoSQL and Key Value Stores

NoSQL stores have taken the storage world by storm. It is a vast domain with a plethora of solutions, terms, and patterns (to make things worse, even the term itself has multiple meanings). While some of the principles are common, it is crucial that you be familiar to some degree with the stores supported by SDR. The best way to get acquainted with these solutions is to read their documentation and follow their examples. It usually does not take more then five to ten minutes to go through them and, if you come from an RDMBS-only background, many times these exercises can be eye-openers.

## 2.1. Trying out the Samples

One can find various samples for key-value stores in the dedicated Spring Data example repo, at https://github.com/springprojects/spring-data-keyvalue-examples. For Spring Data Redis, you should pay particular attention to the retwisj sample, a Twitter-clone built on top of Redis that can be run locally or be deployed into the cloud. See its documentation, the following blog entry for more information.

# 3. Requirements

Spring Data Redis 2.x binaries require JDK level 8.0 and above and Spring Framework 5.3.13 and above.

In terms of key-value stores, Redis 2.6.x or higher is required. Spring Data Redis is currently tested against the latest 4.0 release.

# 4. Additional Help Resources

Learning a new framework is not always straightforward. In this section, we try to provide what we think is an easy-to-follow guide for starting with the Spring Data Redis module. However, if you encounter issues or you need advice, feel free to use one of the following links:

#### **Community Forum**

Spring Data on Stack Overflow is a tag for all Spring Data (not just Document) users to share information and help each other. Note that registration is needed only for posting.

#### **Professional Support**

Professional, from-the-source support, with guaranteed response time, is available from Pivotal Sofware, Inc., the company behind Spring Data and Spring.

# 5. Following Development

For information on the Spring Data source code repository, nightly builds, and snapshot artifacts, see the Spring Data home page.

You can help make Spring Data best serve the needs of the Spring community by interacting with developers on Stack Overflow at either spring-data or spring-data-redis.

If you encounter a bug or want to suggest an improvement (including to this documentation), please create a ticket on Github.

To stay up to date with the latest news and announcements in the Spring eco system, subscribe to the Spring Community Portal.

Lastly, you can follow the Spring blog or the project team (@SpringData) on Twitter.

# 6. New & Noteworthy

This section briefly covers items that are new and noteworthy in the latest releases.

# 6.1. New in Spring Data Redis 2.6

- Support for subscriptionListener when using MessageListener for subscription confirmation callbacks. ReactiveRedisMessageListenerContainer and ReactiveRedisOperations provide receiveLater(…) and listenToLater(…) methods to await until Redis acknowledges the subscription.
- Support Redis 6.2 commands (LPOP / RPOP with count, LMOVE / BLMOVE, COPY, GETEX, GETDEL, GEOSEARCH, GEOSEARCHSTORE, ZPOPMIN , BZPOPMIN , ZPOPMAX , BZPOPMAX , ZMSCORE , ZDIFF , ZDIFFSTORE , ZINTER , ZUNION , HRANDFIELD , ZRANDMEMBER , SMISMEMBER ).

# 6.2. New in Spring Data Redis 2.5 Spring Data Redis https://docs.spring.io/spring-data/data-redis/docs/current/reference/html/#pubsub<br>**6.2. New in Spring Data Redis 2.5**

• MappingRedisConverter no longer converts byte arrays to a collection representation.

## 6.3. New in Spring Data Redis 2.4

- RedisCache now exposes CacheStatistics.
- ACL authentication support for Redis Standalone, Redis Cluster and Master/Replica.
- . Password support for Redis Sentinel using Jedis.
- Support for ZREVRANGEBYLEX and ZLEXCOUNT COMMands.
- Support for Stream Commands using Jedis.

# 6.4. New in Spring Data Redis 2.3

- Template API Method Refinements for Duration and Instant.
- Extension of Stream Commands.

# 6.5. New in Spring Data Redis 2.2

- Redis Streams
- Refined union / diff / intersect set-operation methods accepting a single collection of keys.
- Upgrade to Jedis 3.
- Add support for scripting commands using Jedis Cluster.

# 6.6. New in Spring Data Redis 2.1

- . Unix domain socket connections using Lettuce.
- . Write to Master, read from Replica support using Lettuce.
- Query by Example integration.
- @TypeAlias Support for Redis repositories.
- Cluster-wide scan using Lettuce and scan on a selected node supported by both drivers.
- Reactive Pub/Sub to send and receive a message stream.
- BITFIELD, BITPOS, and OBJECT COMMAND Support.
- Align return types of BoundZSetOperations With ZSetOperations.
- Reactive scan, HSCAN, SSCAN, and ZSCAN support.
- Usage of IsTrue and IsFalse keywords in repository query methods.

# 6.7. New in Spring Data Redis 2.0

- Upgrade to Java 8.
- Upgrade to Lettuce 5.0.
- Removed support for SRP and JRedis drivers.
- Reactive connection support using Lettuce.
- . Introduce Redis feature-specific interfaces for RedisConnection.
- . Improved RedisConnectionFactory CONfiguration with JedisClientConfiguration and LettuceClientConfiguration.
- Revised RedisCache implementation.

• Add spop with count command for Redis 3.2.

# 6.8. New in Spring Data Redis 1.8

- Upgrade to Jedis 2.9.
- Upgrade to Lettuce 4.2 (Note: Lettuce 4.2 requires Java 8).
- Support for Redis GEO commands.
- Support for Geospatial Indexes using Spring Data Repository abstractions (see Geospatial Index).
- MappingRedisConverter -based HashMapper implementation (see Hash mapping).
- Support for PartialUpdate in repositories (see Persisting Partial Updates).
- SSL support for connections to Redis cluster.
- Support for client name through ConnectionFactory when using Jedis.

# 6.9. New in Spring Data Redis 1.7

- Support for RedisCluster.
- Support for Spring Data Repository abstractions (see Redis Repositories).

# 6.10. New in Spring Data Redis 1.6

- The Lettuce Redis driver switched from wg/lettuce to mp911de/lettuce.
- Support for ZRANGEBYLEX.
- Enhanced range operations for  $z$ ser, including  $+inf / -inf$ .
- Performance improvements in RedisCache, now releasing connections earlier.

• Generic Jackson2 RedisSerializer making use of Jackson's polymorphic deserialization. Spring Data Redis<br>• Generic Jackson2 RedisSerializer making use of Jackson's polymorphic deserialization.<br>• Generic Jackson2 RedisSerializer making use of Jackson's polymorphic deserialization.

# 6.11. New in Spring Data Redis 1.5

- Add support for Redis HyperLogLog commands: PFADD, PFCOUNT, and PFMERGE.
- Configurable JavaType lookup for Jackson-based RedisSerializers.
- PropertySource -based configuration for connecting to Redis Sentinel (see: Redis Sentinel Support).

# 7. Dependencies

Due to the different inception dates of individual Spring Data modules, most of them carry different major and minor version numbers. The easiest way to find compatible ones is to rely on the Spring Data Release Train BOM that we ship with the compatible versions defined. In a Maven project, you would declare this dependency in the <dependencyManagement /> section of your POM as follows:

#### **Example 1. Using the Spring Data release train BOM**

<dependencyManagement> <dependencies> <dependency> <groupId>org.springframework.data</groupId> <artifactId>spring-data-bom</artifactId> <version>2021.1.0</version> <scope>import</scope> <type>pom</type> </dependency> </dependencies> </dependencyManagement> XML Spring Data Redis https://docs.spring.io/spring-data/data-redis/docs/current/reference/html/#pubsub<br><dependencyManagement>

The current release train version is 2021.1.0. The train version uses calver with the pattern YYYY.MINOR.MICRO. The version name follows \${calver} for GA releases and service releases and the following pattern for all other versions: \${calver}-\${modifier}, where modifier can be one of the following:

- SNAPSHOT: Current snapshots
- M1, M2, and so on: Milestones
- RC1, RC2, and so on: Release candidates

You can find a working example of using the BOMs in our Spring Data examples repository. With that in place, you can declare the Spring Data modules you would like to use without a version in the  $\prec$ dependencies  $\rightarrow$  block, as follows:

#### Example 2. Declaring a dependency to a Spring Data module

<dependencies> <dependency> <groupId>org.springframework.data</groupId> <artifactId>spring-data-jpa</artifactId> </dependency>

XML

<dependencies>

# 7.1. Dependency Management with Spring Boot

Spring Boot selects a recent version of Spring Data modules for you. If you still want to upgrade to a newer version, set the spring-data-releasetrain.version property to the train version and iteration you would like to use.

## 7.2. Spring Framework

The current version of Spring Data modules require Spring Framework 5.3.13 or better. The modules might also work with an older bugfix version of that minor version. However, using the most recent version within that generation is highly recommended.

# Reference Documentation

# 8. Introduction

## 8.1. Document Structure

This part of the reference documentation explains the core functionality offered by Spring Data Redis. It explains Key-Value module concepts and semantics and the syntax for various stores namespaces. For an introduction to key-value stores, Spring, or Spring Data examples, see Learning NoSQL and Key Value Stores. This documentation refers only to Spring Data Redis Support and assumes the user is familiar with key-value storage and Spring concepts.

"Redis support" introduces the Redis module feature set.

"Redis Repositories" introduces the repository support for Redis.

This document is the reference guide for Spring Data Redis (SDR) Support.

# 9. Why Spring Data Redis?

The Spring Framework is the leading full-stack Java/JEE application framework. It provides a lightweight container and a noninvasive programming model enabled by the use of dependency injection, AOP, and portable service abstractions.

NoSOL storage systems provide an alternative to classical RDBMS for horizontal scalability and speed. In terms of implementation, key-value stores represent one of the largest (and oldest) members in the NoSQL space.

The Spring Data Redis (SDR) framework makes it easy to write Spring applications that use the Redis key-value store by eliminating the redundant tasks and boilerplate code required for interacting with the store through Spring's excellent infrastructure support.

# 10. Redis support

One of the key-value stores supported by Spring Data is Redis. To quote the Redis project home page:

Redis is an advanced key-value store. It is similar to memcached but the dataset is not volatile, and values can be strings, exactly like in memcached, but also lists, sets, and ordered sets. All this data types can be manipulated with atomic operations to push/pop elements, add/remove elements, perform server side union, intersection, difference between sets, and so forth. Redis supports different kind of sorting abilities.

Spring Data Redis provides easy configuration and access to Redis from Spring applications. It offers both low-level and high-level abstractions for interacting with the store, freeing the user from infrastructural concerns.

#### 10.1. Getting Started

An easy way to setting up a working environment is to create a Spring-based project in STS.

First, you need to set up a running Redis server.

To create a Spring project in STS:

1. Go to File → New → Spring Template Project → Simple Spring Utility Project, and press Yes when prompted. Then enter a project and a package name, such as org.spring.redis.example . . Add the following to the pom.xml files dependencies element:

```
<dependencies>
  <!-- other dependency elements omitted -->
  <dependency>
    <groupId>org.springframework.data</groupId>
    <artifactId>spring-data-redis</artifactId>
    <version>2.6.0</version>
  </dependency>
</dependencies>
```
2. Change the version of Spring in the pom.xml to be

<spring.framework.version>5.3.13</spring.framework.version>

3. Add the following location of the Spring Milestone repository for Maven to your pom. xml such that it is at the same level of your <dependencies/> element:

<repositories> <repository> <id>spring-milestone</id>

XML

XML

XML

<name>Spring Maven MILESTONE Repository</name> <url>https://repo.spring.io/libs-milestone</url> </repository> </repositories> Spring Data Redis<br>
<name>Spring Maven MILESTONE Repository</name><br>
<url>https://docs.spring.io/spring-data/data-redis/docs/current/reference/html/#pubsub<br>
</repository><br>
</repository>

The repository is also browseable here.

## 10.2. Redis Requirements

Spring Redis requires Redis 2.6 or above and Spring Data Redis integrates with Lettuce and Jedis, two popular open-source Java libraries for Redis.

## 10.3. Redis Support High-level View

The Redis support provides several components. For most tasks, the high-level abstractions and support services are the best choice. Note that, at any point, you can move between layers. For example, you can get a low-level connection (or even the native library) to communicate directly with Redis.

# 10.4. Connecting to Redis

One of the first tasks when using Redis and Spring is to connect to the store through the loC container. To do that, a Java connector (or binding) is required. No matter the library you choose, you need to use only one set of Spring Data Redis APIs (which behaves consistently across all connectors): the org.springframework.data.redis.connection package and its RedisConnection and RedisConnectionFactory interfaces for working with and retrieving active connections to Redis.

#### 10.4.1. RedisConnection and RedisConnectionFactory

RedisConnection provides the core building block for Redis communication, as it handles the communication with the Redis back end. It also automatically translates the underlying connecting library exceptions to Spring's consistent DAO exception hierarchy

Spring Data Redis<br>So that you can switch the connectors without any code changes, as the operation semantics remain the same.<br>So that you can switch the connectors without any code changes, as the operation semantics remai

For the corner cases where the native library API is required, RedisConnection provides a dedicated method (getNativeConnection) that returns the raw, underlying object used for communication.

Active RedisConnection objects are created through RedisConnectionFactory. In addition, the factory acts as PersistenceExceptionTranslator objects, meaning that, once declared, they let you do transparent exception translation. For example, you can do exception translation through the use of the @Repository annotation and AOP. For more information, see the dedicated section in the Spring Framework documentation.

Depending on the underlying configuration, the factory can return a new connection or an existing connection (when a pool or shared native connection is used).

The easiest way to work with a RedisConnectionFactory is to configure the appropriate connector through the loC container and inject it into the using class.

Unfortunately, currently, not all connectors support all Redis features. When invoking a method on the Connection API that is unsupported by the underlying library, an unsupportedOperationException is thrown. The following overview explains features that are supported by the individual Redis connectors:

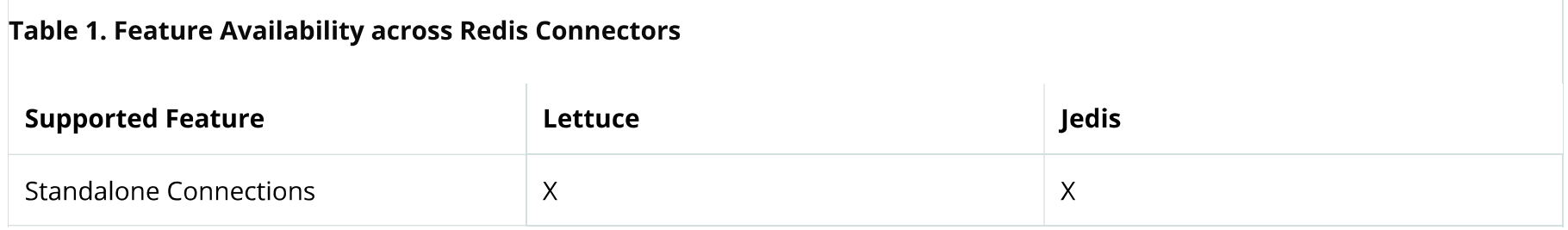

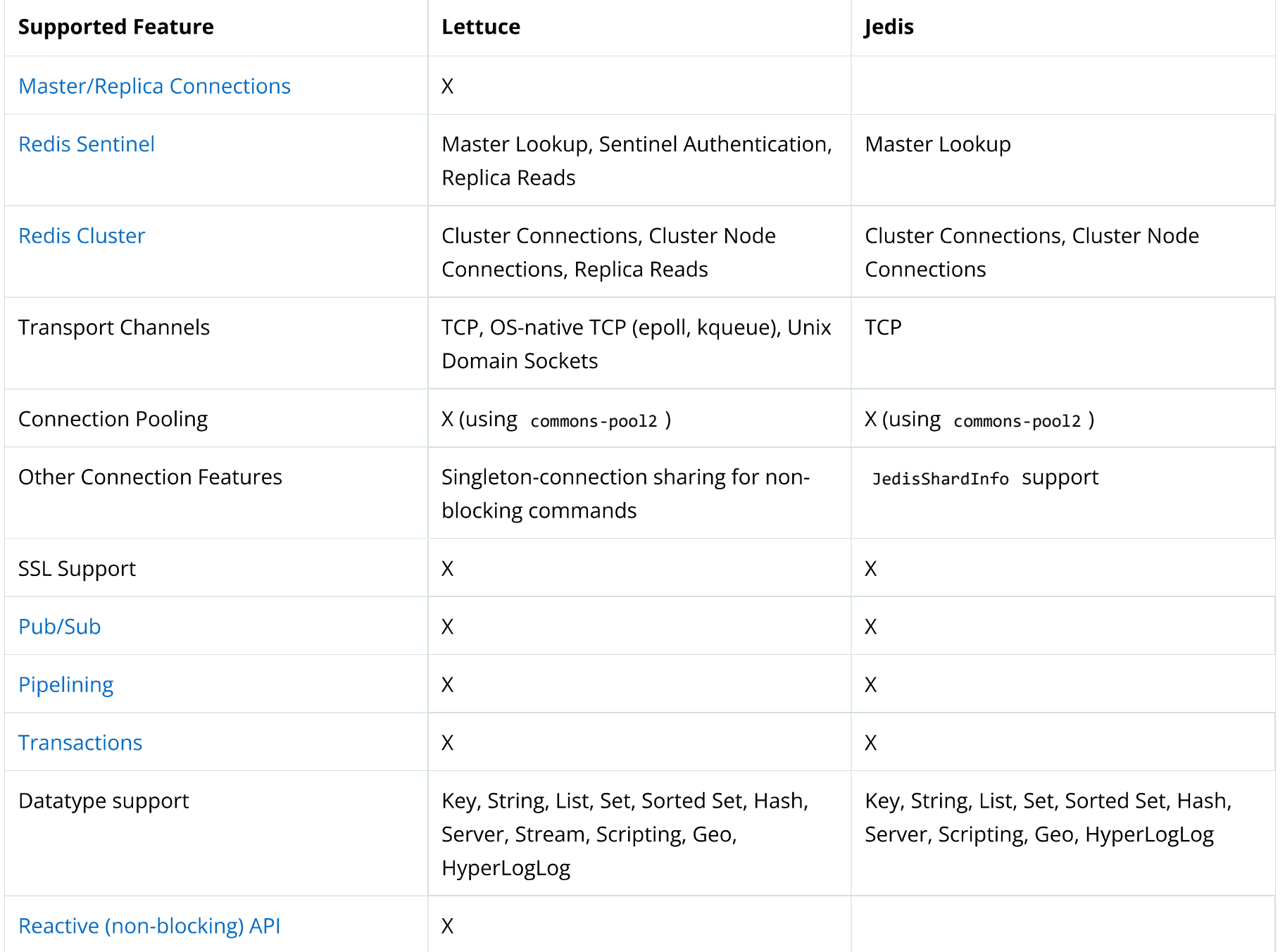

# 10.4.2. Configuring the Lettuce Connector Spring Data Redis https://docs.spring.io/spring-data/data-redis/docs/current/reference/html/#pubsub<br>**10.4.2. Configuring the Lettuce Connector**

Lettuce is a Netty-based open-source connector supported by Spring Data Redis through the

org.springframework.data.redis.connection.lettuce

```
Add the following to the pom.xml files dependencies element:
```

```
<dependencies>
  <!-- other dependency elements omitted -->
  <dependency>
     <groupId>io.lettuce</groupId>
     <artifactId>lettuce-core</artifactId>
     <version>6.1.5.RELEASE</version>
  </dependency>
</dependencies>
                                                                                                                                                                    XML
  public LettuceConnectionFactory<br>
deleprodency<br>
dependency<br>
(appoint disclustic corresponding<br>
constituceConnectionFactory<br>
(/dependency<br>
dependency<br>
dependency<br>
dependencies<br>
belowing example shows how to create a new Lett
```

```
@Configuration
class AppConfig {
  @Bean
    return of the connection of the connection of the connection factory<br>connection (server factor) (are connection factory)<br>connection of the connectionFactory(new RedistandaloneConfiguration("server", 6379));<br>Figuration<br>Biar
 }
}
                                                                                                                                      JAVA
```
There are also a few Lettuce-specific connection parameters that can be tweaked. By default, all LettuceConnection instances created by the LettuceConnectionFactory share the same thread-safe native connection for all non-blocking and non-transactional operations. To use a dedicated connection each time, set shareNativeConnection to false. LettuceConnectionFactory can also be

**JAVA** 

XML

configured to use a LettucePool for pooling blocking and transactional connections or all connections if shareNativeConnection is set to false.

Lettuce integrates with Netty's native transports, letting you use Unix domain sockets to communicate with Redis. Make sure to include the appropriate native transport dependencies that match your runtime environment. The following example shows how to create a Lettuce Connection factory for a Unix domain socket at /var/run/redis.sock :

```
@Configuration
class AppConfig {
  @Bean
  public LettuceConnectionFactory redisConnectionFactory() {
    return new LettuceConnectionFactory(new RedisSocketConfiguration("/var/run/redis.sock"));
  \mathcal{F}\mathcal{F}
```
Netty currently supports the epoll (Linux) and kqueue (BSD/macOS) interfaces for OS-native transport.

#### 10.4.3. Configuring the Jedis Connector

Jedis is a community-driven connector supported by the Spring Data Redis module through the org.springframework.data.redis.connection.jedis package.

#### Add the following to the pom.xml files dependencies element:

#### <dependencies>

<!-- other dependency elements omitted -->

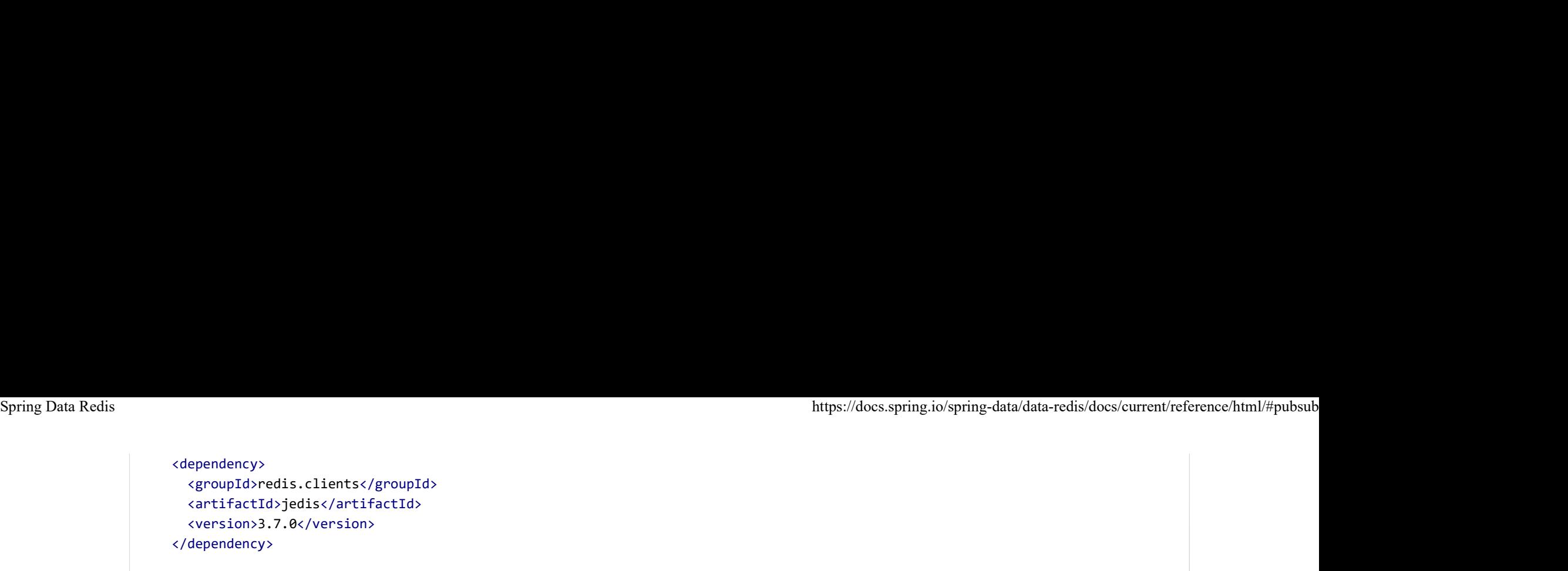

```
</dependencies>
```

```
@Configuration
class AppConfig {
     @Bean
      \label{eq:2} \begin{array}{ll} \mbox{htips://docs.spring.io/sping.io/sping-datal/data-redis/does} \cr & \mbox{sepouptd}> \cr & \mbox{septd}+ \mbox{det}+ \mbox{det}+ \mbox{det}+ \mbox{det}+ \mbox{det}+ \mbox{det}+ \mbox{det}+ \mbox{det}+ \mbox{det}+ \mbox{det}+ \mbox{det}+ \mbox{det}+ \mbox{det}+ \mbox{det}+ \mbox{det}+ \mbox{det}+ \mbox{det}+ \mbox{det}+ \mbox{det}+ \mbox{det}+ \mbox{det}+ \mbox{det}+ \mbox{ependency><br>sgroupId>redis.clients</groupId><br>cartifactId>jedis</artifactId><br>cversion>3.7.0</version><br>dependency><br>pendencies><br>mplest form, the Jedis configuration looks as follow:<br>figuration<br>s appConfig {<br>ean<br>blic JedisConne
  }
 }
```

```
@Configuration
class RedisConfiguration {
   @Bean
   public JedisconnectionFactory redisconnectionFactory() {<br>
entiations ass Appconfig {<br>
entiation delistonnectionFactory redisconnectionFactory() {<br>
public JedisConnectionFactory();<br>
)<br>
public JedisconnectionFactory rediscon
       RedisStandaloneConfiguration config = new RedisStandaloneConfiguration("server", 6379);
      respection of a state of the state of the state of the state of the state of the state of the state of the state of the host of the host of the host of the host of the host of the host of the host of the host of the host o
 }
}
```
#### 10.4.4. Write to Master, Read from Replica

JAVA

can set the read/write strategy to be used by using LettuceClientConfiguration, as shown in the following example: %https://docs.spring.io/spring-data/data-redis/docs/current/reference/html/#pubsub<br>The Redis Master/Replica setup — without automatic failover (for automatic failover see: Sentinel) — not only allows data to be<br>safely stor

```
@Configuration
class WriteToMasterReadFromReplicaConfiguration {
  @Bean
  https://docs.spring.io/spring-data/data-redis/docs/endity<br>of stored at more nodes. It also allows, by using Lettuce, reading data from replicas while pushing writes to the master.<br>et the read/write strategy to be used by u
     LettuceClientConfiguration clientConfig = LettuceClientConfiguration.builder()
        .readFrom(REPLICA_PREFERRED)
       .buid();
     RedisStandaloneConfiguration serverConfig = new RedisStandaloneConfiguration("server", 6379);
     return new LettuceConnectionFactory(serverConfig, clientConfiguration (factor of a thromatic failover see: Sentinel)— individed at more nodes. It also allows, by using Lettuce, reading data from replicas while pushing the 
 }
}
                                                                                                                                                            JAVA
```
For environments reporting non-public addresses through the INFO command (for example, when using AWS), use RedisStaticMasterReplicaConfiguration instead of RedisStandaloneConfiguration. Please note that RedisStaticMasterReplicaConfiguration does not support Pub/Sub because of missing Pub/Sub message propagation across individual servers.

#### 10.5. Redis Sentinel Support

For dealing with high-availability Redis, Spring Data Redis has support for Redis Sentinel, using RedisSentinelConfiguration, as shown in the following example:

JAVA

```
/**
                                 * Jedis
                                */
                               @Bean
                               \begin{array}{l} \textit{https://docs.spring.io/spring-data/data-redis/dots/spring-data/data-redis/dots/spring-data/data-redis/ddots/s=0}\\ \textit{#} \textit{#} RedisSentinelConfiguration sentinelConfig = new RedisSentinelConfiguration()
                                   .master("mymaster")
                                   .sentinel("127.0.0.1", 26379)
                                   .sentinel("127.0.0.1", 26380);
                                  *<br>
Jedis<br>
/<br>
ean<br>
ean<br>
ean<br>
ean<br>
RedisSentinelConfiguration sentinelConfig = new RedisSentinelConfiguration()<br>
.master("mymaster")<br>
.sentinel("127.0.0.1", 26379)<br>
.sentinel("127.0.0.1", 26380);<br>
return new JedisConne
                               }
                               /**
                                 * Lettuce
                                */
                               @Bean
                               \label{eq:21} \begin{array}{ll} \text{http://dos.springframework.org} & \text{http://dos.springframework.org} \\ \texttt{#} & \texttt{J} & \texttt{z} & \texttt{z} \\ \texttt{#} & \texttt{z} & \texttt{z} & \texttt{z} \\ \texttt{#} & \texttt{#} & \texttt{#} & \texttt{#} & \texttt{#} \\ \texttt{#} & \texttt{#} & \texttt{#} & \texttt{#} & \texttt{#} & \texttt{#} \\ \texttt{#} & \texttt{#} & \texttt{#} & \texttt{#} & \texttt{#} & \texttt{X} \\ \texttt{#} & \texttt{ RedisSentinelConfiguration sentinelConfig = new RedisSentinelConfiguration()
                                   .master("mymaster")
                                   .sentinel("127.0.0.1", 26379)
                                   .sentinel("127.0.0.1", 26380);
                                  return<br>
each<br>
phile RedisConnectionFactory jedisConnectionFactory() {<br>
RedisSentinelConfiguration sentinelConfig = new RedisSentinelConfiguration()<br>
.sentinel("127.0.0.1", 26379)<br>
.sentinel("127.0.0.1", 26380);<br>
return new
                               }
Spring Data Redis<br>https://docs.spring.io/spring-data/data-redis/docs/current/reference/html/#pubsub<br>* Java<br>* Jedis
```
RedisSentinelConfiguration can also be defined with a propertySource, which lets you set the following properties:

#### **Configuration Properties**

- spring.redis.sentinel.master: name of the master node.
- spring.redis.sentinel.nodes: Comma delimited list of host:port pairs.
- spring.redis.sentinel.password: The password to apply when authenticating with Redis Sentinel

Sometimes, direct interaction with one of the Sentinels is required. Using RedisConnectionFactory.getSentinelConnection() or RedisConnection.getSentinelCommands() gives you access to the first active Sentinel configured. Spring Data Redis<br>Sometimes, direct interaction with one of the Sentinels is required. Using RedisConnectionFactory.getSentine1Connection() or<br>Sometimes, direct interaction with one of the Sentinels is required. Using Redi

## 10.6. Working with Objects through RedisTemplate

Most users are likely to use RedisTemplate and its corresponding package, org.springframework.data.redis.core.The template is, in fact, the central class of the Redis module, due to its rich feature set. The template offers a high-level abstraction for Redis interactions. While RedisConnection offers low-level methods that accept and return binary values (byte arrays), the template takes care of serialization and connection management, freeing the user from dealing with such details.

Moreover, the template provides operations views (following the grouping from the Redis command reference) that offer rich, generified interfaces for working against a certain type or certain key (through the KeyBound interfaces) as described in the following table:

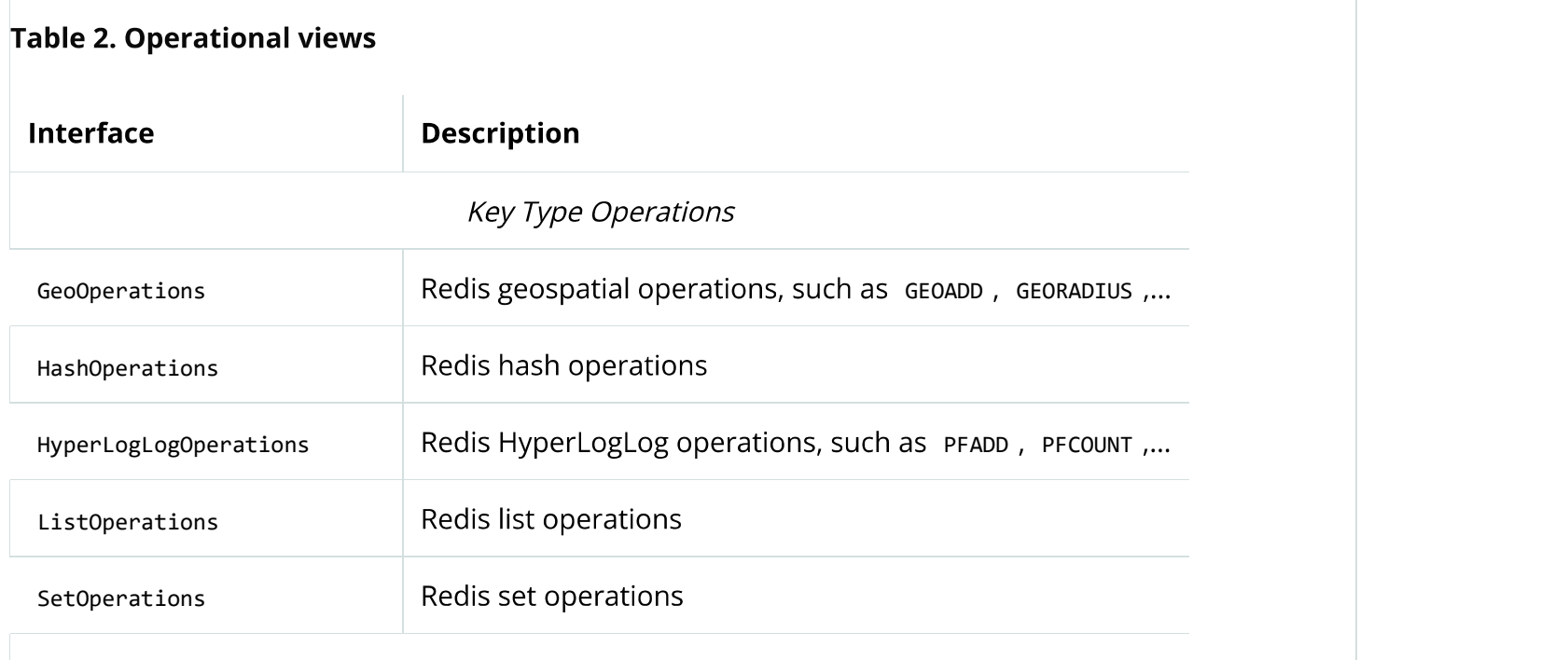

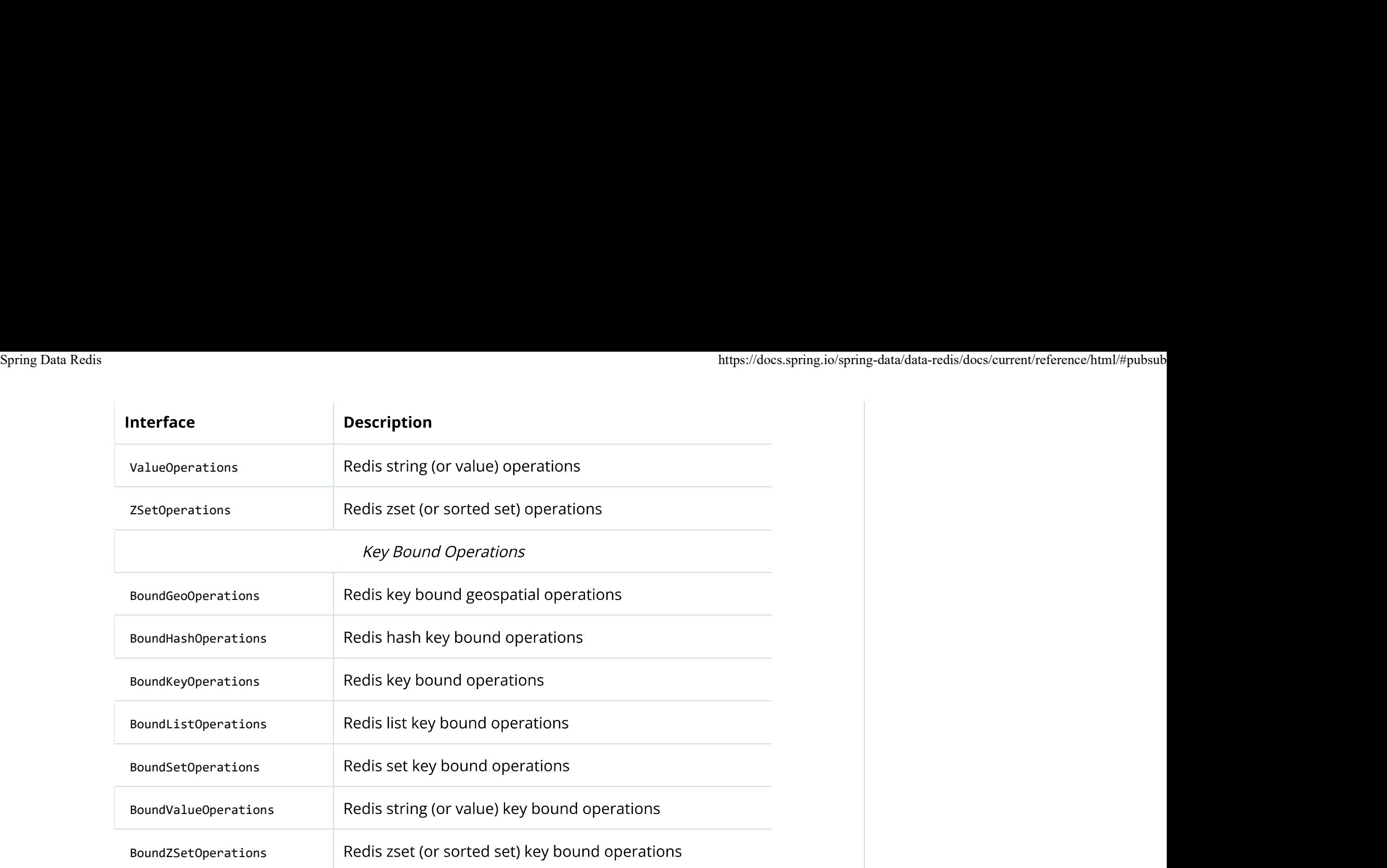

Once configured, the template is thread-safe and can be reused across multiple instances.

RedisTemplate uses a Java-based serializer for most of its operations. This means that any object written or read by the template is serialized and deserialized through Java. You can change the serialization mechanism on the template, and the Redis module offers several implementations, which are available in the org.springframework.data.redis.serializer package. See Serializers for more information. You can also set any of the serializers to null and use RedisTemplate with raw byte arrays by setting the enableDefaultSerializer property to false. Note that the template requires all keys to be non-null. However, values can be null as long as the underlying serializer accepts them. Read the Javadoc of each serializer for more information.

automatically performs the conversion, eliminating the opsFor[X] calls, as shown in the following example: Spring Data Redis<br>For cases where you need a certain template view, declare the view as a dependency and inject the template. The container<br>For cases where you need a certain template view, declare the view as a dependency

```
<?xml version="1.0" encoding="UTF-8"?>
<beans xmlns="http://www.springframework.org/schema/beans"
  xmlns:xsi="http://www.w3.org/2001/XMLSchema-instance"
  xmlns:p="http://www.springframework.org/schema/p"
  xsi:schemaLocation="http://www.springframework.org/schema/beans https://www.springframework.org/schema/beans/spring-beans.xsd">
  <bean id="jedisConnectionFactory" class="org.springframework.data.redis.connection.jedis.JedisConnectionFactory" p:use-pool="true"/>
  <!-- redis template definition -->
  <bean id="redisTemplate" class="org.springframework.data.redis.core.RedisTemplate" p:connection-factory-ref="jedisConnectionFactory"
 ...
</beans>
                                                                                                                                                XML
cases where you need a certain template view, declare the view as a comatically performs the conversion, eliminating the opsfor[X] calls, a<br>
simulation of the conversion, eliminating the opsfor[X] calls, a<br>
simulations: x
```

```
// inject the actual template
  @Autowired
  private RedisTemplate<String, String> template;
 // inject the template as ListOperations
  @Resource(name="redisTemplate")
  private ListOperations<String, String> listOps;
  chean id="jedisConnectionFactory" class="org.springframework.data.redis.connection.jedis.ledisConnectionFactor<br>{/-- redis template definition --><br>\the id="redisTemplate" class="org.springframework.data.redis.core.RedisTemp
     listOps.leftPush(userId, url.toExternalForm());
 }
}
```
## 10.7. String-focused Convenience Classes

Since it is quite common for the keys and values stored in Redis to be java. Lang. String, the Redis modules provides two

extensions to RedisConnection and RedisTemplate, respectively the stringRedisConnection (and its DefaultStringRedisConnection implementation) and stringRedisTemplate as a convenient one-stop solution for intensive String operations. In addition to being bound to string keys, the template and the connection use the stringRedisSerializer underneath, which means the stored keys %https://docs.spring.io/spring-data/data-redis/docs/current/reference/html/#pubsub<br>extensions to RedisConnection and RedisTemplate , respectively the StringRedisConnection (and its DefaultStringRedisConnection<br>implementati

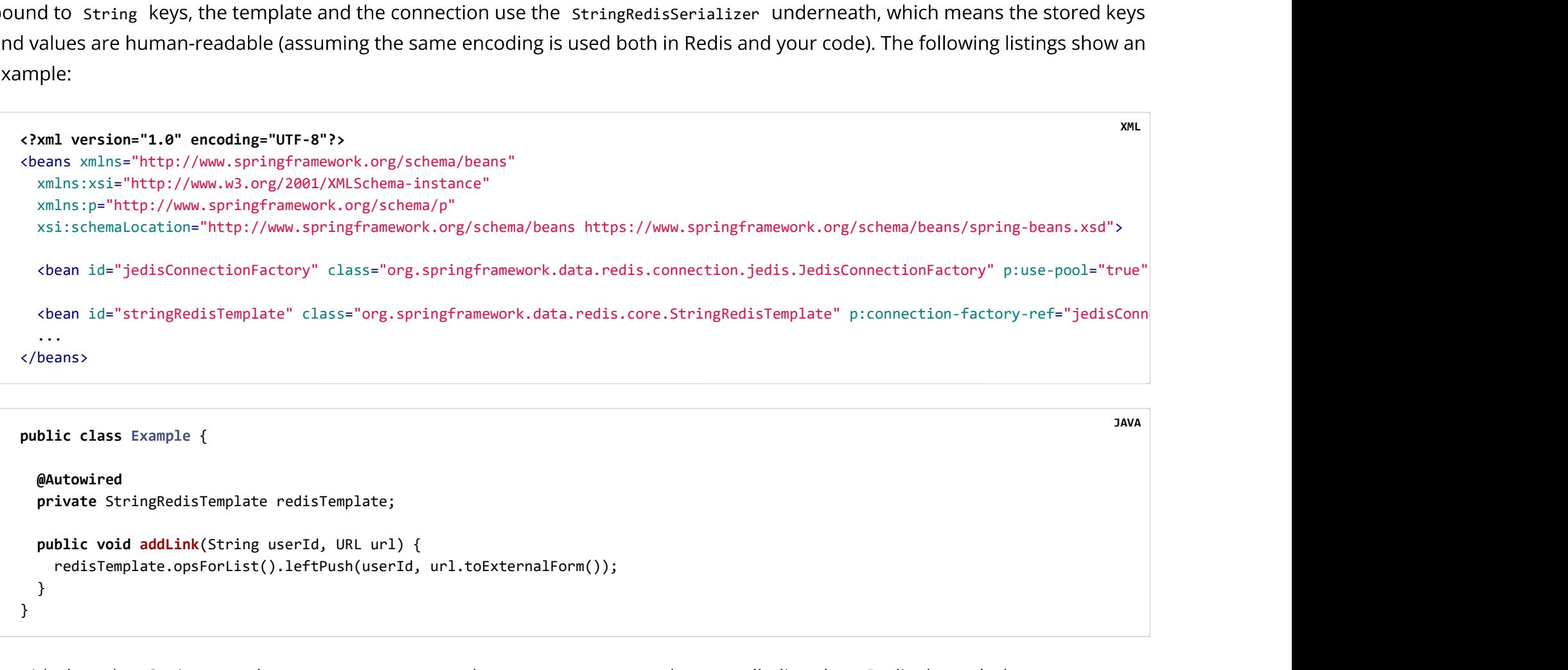

```
@Autowired
 private StringRedisTemplate redisTemplate;
   redisTemplate.opsForList().leftPush(userId, url.toExternalForm());
 }
}
```
As with the other Spring templates, RedisTemplate and StringRedisTemplate let you talk directly to Redis through the RedisCallback interface. This feature gives complete control to you, as it talks directly to the RedisConnection. Note that the callback receives an instance of stringRedisConnection when a stringRedisTemplate is used. The following example shows how to use the RedisCallback interface:

```
https://do<br>
public void useCallback() {<br>
redisTemplate.execute(new RedisCallback<Object>() {<br>
public Object doInRedis(RedisConnection connection) throws DataAccessException {<br>
Long size = connection.dbSize();<br>
// Can cast 
                      redisTemplate.execute(new RedisCallback<Object>() {
                      public Object doInRedis(RedisConnection connection) throws DataAccessException {
                         Long size = connection.dbSize();
                        // Can cast to StringRedisConnection if using a StringRedisTemplate
                         ((StringRedisConnection)connection).set("key", "value");
                    }
                    });
                   }
Spring Data Redis<br>https://docs.spring.io/spring-data/data-redis/docs/current/reference/html/#pubsub<br>public void useCallback() {
```
### 10.8. Serializers

From the framework perspective, the data stored in Redis is only bytes. While Redis itself supports various types, for the most part, these refer to the way the data is stored rather than what it represents. It is up to the user to decide whether the information gets translated into strings or any other objects.

In Spring Data, the conversion between the user (custom) types and raw data (and vice-versa) is handled Redis in the org.springframework.data.redis.serializer

This package contains two types of serializers that, as the name implies, take care of the serialization process:

- . Two-way serializers based on RedisSerializer
- Element readers and writers that use RedisElementReader and RedisElementWriter.

The main difference between these variants is that RedisSerializer primarily serializes to byte[] while readers and writers use ByteBuffer

Multiple implementations are available (including two that have been already mentioned in this documentation):

• JdkSerializationRedisSerializer, which is used by default for RedisCache and RedisTemplate.

• the StringRedisSerializer.

However one can use oxmSerializer for Object/XML mapping through Spring OXM support or Jackson2JsonRedisSerializer or GenericJackson2JsonRedisSerializer for storing data in SON format.

Do note that the storage format is not limited only to values. It can be used for keys, values, or hashes without any restrictions.

By default, RedisCache and RedisTemplate are configured to use lava native serialization. Java native serialization is known for allowing the running of remote code caused by payloads that exploit vulnerable libraries and classes injecting unverified bytecode. Manipulated input could lead to unwanted code being run in the application during the deserialization step. As a consequence, do not use serialization in untrusted environments. In general, we strongly recommend any other message format (such as JSON) instead.

If you are concerned about security vulnerabilities due to Java serialization, consider the general-purpose serialization filter mechanism at the core JVM level, originally developed for JDK 9 but backported to JDK 8, 7, and 6:

- Filter Incoming Serialization Data.
- $\cdot$  IEP 290.
- OWASP: Deserialization of untrusted data.

# 10.9. Hash mapping

Data can be stored by using various data structures within Redis. Jackson2JsonRedisSerializer can convert objects in SON format. Ideally, JSON can be stored as a value by using plain keys. You can achieve a more sophisticated mapping of structured objects by using Redis hashes. Spring Data Redis offers various strategies for mapping data to hashes (depending on the use case):

- Direct mapping, by using HashOperations and a serializer Spring Data Redis<br>• Direct mapping, by using HashOperations and a serializer<br>• Using Redis Repositories
	-
	- Using HashMapper and HashOperations

## 10.9.1. Hash Mappers

Hash mappers are converters of map objects to a Map<K, V> and back. HashMapper is intended for using with Redis Hashes.

- BeanUtilsHashMapper using Spring's BeanUtils.
- ObjectHashMapper using Object-to-Hash Mapping.
- Jackson2HashMapper using FasterXML Jackson.

```
9.1. Hash Mappers<br>
public class Person (Fig. 2018)<br>
public class Person {Fig. 2018)<br>
public class Person {Fig. 2018)<br>
public class Person {Fig. 2018)<br>
public class Person {Fig. 2018)<br>
public class Person {Fig.
   String firstname;
   String lastname;
   // …
}
|<br>| BeanUtils HashMapper using Spring's BeanUtils.<br>| Diect HashMapper using Object-to-Hash Mapping.<br>| Diect HashMapper using Object-to-Hash Mapping.<br>| Dieckson2HashMapper using FasterXML Jackson.<br>| following example shows 
  @Autowired
   HashOperations<String, byte[], byte[]> hashOperations;
  HashMapper<Object, byte[], byte[]> mapper = new ObjectHashMapper();
   eckson2HashMapper using FasterXML Jackson.<br>pluce class person {<br>public class person {<br>http://string fistername;<br>String fistername;<br>String fistername;<br>// -<br>public class HashMappering {<br>MashMapper-Cobject, byte[], byte[]> ha
                                                                                                                                                                                                                    JAVA
```

```
Map <byte[], byte[]> mappedHash = mapper.toHash(person);
                       hashOperations.putAll(key, mappedHash);
                    }
                     https://docs.spring.io/sp<br>
Map<br/><br>
Maps://docs.spring.io/sp<br>
hashOperations.putAll(key, mappedHash);<br>
}<br>
public Person loadHash(String key) {<br>
Maps://docs.spring.io/sp<br>
public Person loadHash(String key) {<br>
Maps://docs.s
                      Map < byte[], byte[]> loadedHash = hashOperations.entries("key");
                       return (Person) mapper.fromHash(loadedHash);
                    }
                   }
Spring Data Redis<br>Map<<mark>byte[], byte[]> mappedHash = mapper.toHash(person);</mark><br>hashOperations.putAll(key, mappedHash);<br>}
```
#### 10.9.2. Jackson2HashMapper

Jackson2HashMapper provides Redis Hash mapping for domain objects by using FasterXML Jackson. Jackson2HashMapper can map

```
Public Class Person) mapper.fromHash(loadedHash);<br>
p<br>
p.2. Jackson2HashMapper<br>
p.3. P.12. Jackson2HashMapper<br>
p.4. Public class Person {bracksays and SO on} are represented as nested }<br>
the struct brackson2HashMa
   String firstname;
   String lastname;
   Address address;
   Date date;
   LocalDateTime localDateTime;
}
Exison2HashMapper provides Redis Hash mapping for domain objects by the set of the set of the set of the set of the set of the set of the set of the set of order than the set of order than the set of order than the set of 
   String city;
   String country;
}
                                                                                                                                                                                                         JAVA
```
Spring Data Redis<br>The following table shows how the data in the preceding class would appear in normal mapping:<br>The following table shows how the data in the preceding class would appear in normal mapping:

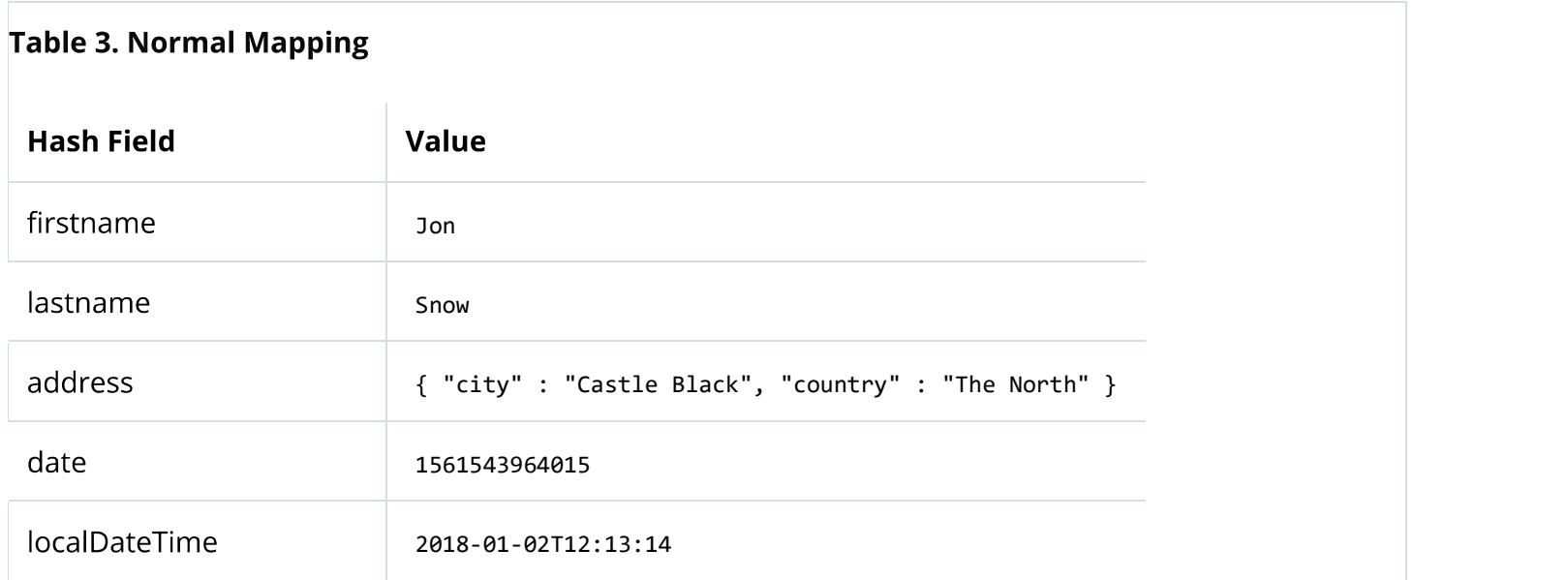

The following table shows how the data in the preceding class would appear in flat mapping:

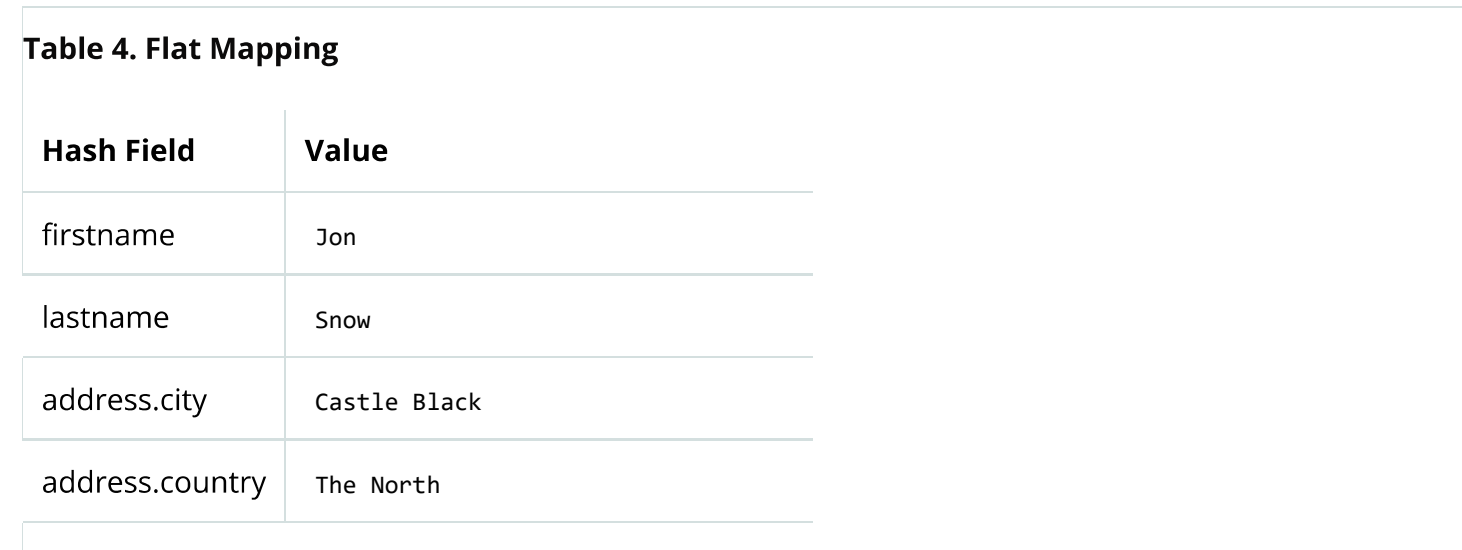

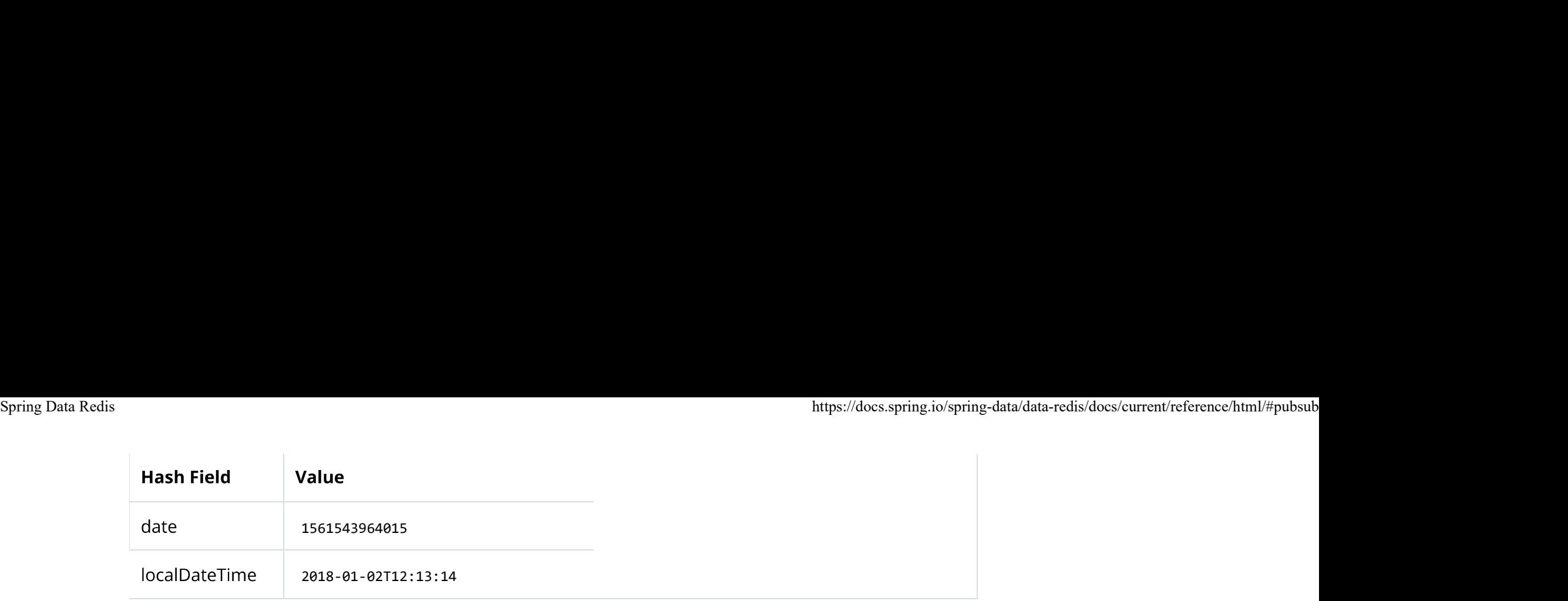

Flattening requires all property names to not interfere with the JSON path. Using dots or brackets in map keys or as property names is not supported when you use flattening. The resulting hash cannot be mapped back into an Object.

java.util.Date and java.util.Calendar are represented with milliseconds. SR-310 Date/Time types are serialized to their toString form if jackson-datatype-jsr310 is on the class path.

## 10.10. Redis Messaging (Pub/Sub)

Spring Data provides dedicated messaging integration for Redis, similar in functionality and naming to the JMS integration in Spring Framework.

Redis messaging can be roughly divided into two areas of functionality:

- Publication or production of messages
- Subscription or consumption of messages

This is an example of the pattern often called Publish/Subscribe (Pub/Sub for short). The RedisTemplate class is used for message production. For asynchronous reception similar to lava EE's message-driven bean style, Spring Data provides a dedicated message listener container that is used to create Message-Driven POJOs (MDPs) and, for synchronous reception, the RedisConnection
The org.springframework.data.redis.connection and org.springframework.data.redis.listener Dackagesprovide the core functionality for Redis messaging.

## 10.10.1. Publishing (Sending Messages)

To publish a message, you can use, as with the other operations, either the low-level RedisConnection or the high-level RedisTemplate. Both entities offer the publish method, which accepts the message and the destination channel as arguments. While RedisConnection requires raw data (array of bytes), the RedisTemplate lets arbitrary objects be passed in as messages, as shown in the following example:

```
// send message through connection RedisConnection con = ...
byte[] msg = \dotsbyte[] channel = ...con.publish(msg, channel); // send message through RedisTemplate
RedisTemplate template = ...
template.convertAndSend("hello!", "world");
```
## 10.10.2. Subscribing (Receiving Messages)

On the receiving side, one can subscribe to one or multiple channels either by naming them directly or by using pattern matching. The latter approach is quite useful, as it not only lets multiple subscriptions be created with one command but can also listen on channels not yet created at subscription time (as long as they match the pattern).

At the low-level, RedisConnection offers the subscribe and pSubscribe methods that map the Redis commands for subscribing by channel or by pattern, respectively. Note that multiple channels or patterns can be used as arguments. To change the subscription of a connection or query whether it is listening, RedisConnection provides the getSubscription and isSubscribed methods.

https://docs.spring.io/spring-data/data-redis/docs/current/reference/html/#pubsub<br>Subscription commands in Spring Data Redis are blocking. That is, calling subscribe on a connection causes the current<br>thread to block as it when another thread invokes unsubscribe Or pUnsubscribe On the same connection. See "Message Listener Containers" (later in this document) for a solution to this problem.

As mentioned earlier, once subscribed, a connection starts waiting for messages. Only commands that add new subscriptions, modify existing subscriptions, and cancel existing subscriptions are allowed. Invoking anything other than subscribe, pSubscribe, unsubscribe, Or pUnsubscribe throws an exception.

In order to subscribe to messages, one needs to implement the MessageListener callback. Each time a new message arrives, the callback gets invoked and the user code gets run by the onMessage method. The interface gives access not only to the actual message but also to the channel it has been received through and the pattern (if any) used by the subscription to match the channel. This information lets the callee differentiate between various messages not just by content but also examining additional details.

#### Message Listener Containers

Due to its blocking nature, low-level subscription is not attractive, as it requires connection and thread management for every single listener. To alleviate this problem, Spring Data offers RedisMessageListenerContainer, which does all the heavy lifting. If you are familiar with EJB and JMS, you should find the concepts familiar, as it is designed to be as close as possible to the support in Spring Framework and its message-driven POJOs (MDPs).

RedisMessageListenerContainer acts as a message listener container. It is used to receive messages from a Redis channel and drive the MessageListener instances that are injected into it. The listener container is responsible for all threading of message reception and dispatches into the listener for processing. A message listener container is the intermediary between an MDP and a messaging provider and takes care of registering to receive messages, resource acquisition and release, exception conversion, and the like. This lets you as an application developer write the (possibly complex) business logic associated with receiving a message (and reacting to it) and delegates boilerplate Redis infrastructure concerns to the framework.

Spring Data Redis<br>A `MessageListener` can additionally implement `SubscriptionListener` to receive notifications upon subscription/unsubscribe confirm<br>A `MessageListener` can additionally implement `SubscriptionListener` t

Furthermore, to minimize the application footprint, RedisMessageListenerContainer lets one connection and one thread be shared by multiple listeners even though they do not share a subscription. Thus, no matter how many listeners or channels an application tracks, the runtime cost remains the same throughout its lifetime. Moreover, the container allows runtime configuration changes so that you can add or remove listeners while an application is running without the need for a restart. Additionally, the container uses a lazy subscription approach, using a RedisConnection only when needed. If all the listeners are unsubscribed, cleanup is

To help with the asynchronous nature of messages, the container requires a java.util.concurrent.Executor (or Spring's TaskExecutor) for dispatching the messages. Depending on the load, the number of listeners, or the runtime environment, you is highly recommended to pick a proper TaskExecutor to take advantage of its runtime.

#### The MessageListenerAdapter

The MessageListenerAdapter class is the final component in Spring's asynchronous messaging support. In a nutshell, it lets you

```
omatically performed, and the thread is released.<br>
help with the asynchronous nature of messages, the container require<br>
kExecutor ) for dispatching the messages. Depending on the load, the<br>
uld change or tweak the executo
  void handleMessage(String message);
  void handleMessage(Map message); void handleMessage(byte[] message);
  void handleMessage(Serializable message);
  // pass the channel/pattern as well
  void handleMessage(Serializable message, String channel);
 }
```
Notice that, although the interface does not extend the MessageListener interface, it can still be used as a MDP by using the

MessageListenerAdapter class. Notice also how the various message handling methods are strongly typed according to the contents of the various Message types that they can receive and handle. In addition, the channel or pattern to which a message is sent can be passed in to the method as the second argument of type string: https://docs.spring.<br>
ssageListenerAdapter class. Notice also how the various message handling methods are strongly<br> **itents** of the various Message types that they can receive and handle. In addition, the channel of<br>
clas Spring Data Redis<br>MessageListenerAdapter class. Notice also how the various message handling methods are strongly typed according to the<br>**contents** of the various message types that they can receive and handle. In addition

```
// implementation elided for clarity...
}
```
Notice how the above implementation of the MessageDelegate interface (the above DefaultMessageDelegate class) has no Redis dependencies at all. It truly is a POJO that we make into an MDP with the following configuration:

```
<?xml version="1.0" encoding="UTF-8"?>
<beans xmlns="http://www.springframework.org/schema/beans"
  xmlns:xsi="http://www.w3.org/2001/XMLSchema-instance"
  xmlns:redis="http://www.springframework.org/schema/redis"
  xsi:schemaLocation="http://www.springframework.org/schema/beans https://www.springframework.org/schema/beans/spring-beans.xsd
   http://www.springframework.org/schema/redis https://www.springframework.org/schema/redis/spring-redis.xsd">
<!-- the default ConnectionFactory -->
<redis:listener-container>
 <!-- the method attribute can be skipped as the default method name is "handleMessage" -->
 <redis:listener ref="listener" method="handleMessage" topic="chatroom" />
</redis:listener-container>
<bean id="listener" class="redisexample.DefaultMessageDelegate"/>
 ...
<beans>
                                                                                                                       XML
```
The listener topic can be either a channel (for example, topic="chatroom") or a pattern (for example, topic="\*room")

The preceding example uses the Redis namespace to declare the message listener container and automatically register the POJOs

```
<bean id="messageListener" class="org.springframework.data.redis.listener.adapter.MessageListenerAdapter">
  <constructor-arg>
    <bean class="redisexample.DefaultMessageDelegate"/>
  </constructor-arg>
</bean>
<bean id="redisContainer" class="org.springframework.data.redis.listener.RedisMessageListenerContainer">
  <property name="connectionFactory" ref="connectionFactory"/>
  <property name="messageListeners">
    <map> \langle map \rangle<entry key-ref="messageListener">
       <bean class="org.springframework.data.redis.listener.ChannelTopic">
         <constructor-arg value="chatroom"/>
       </bean>
      </entry>
    </map>
  </property>
</bean>
```
Each time a message is received, the adapter automatically and transparently performs translation (using the configured RedisSerializer) between the low-level format and the required object type. Any exception caused by the method invocation is caught and handled by the container (by default, exceptions get logged).

## 10.11. Redis Streams

Redis Streams model a log data structure in an abstract approach. Typically, logs are append-only data structures and are consumed from the beginning on, at a random position, or by streaming new messages.

Learn more about Redis Streams in the Redis reference documentation.

XML

Spring Data Redis https://docs.spring.io/spring-data/data-redis/docs/current/reference/html/#pubsub

- 
- Consuming records

Although this pattern has similarities to Pub/Sub, the main difference lies in the persistence of messages and how they are consumed.

While Pub/Sub relies on the broadcasting of transient messages (i.e. if you don't listen, you miss a message), Redis Stream use a persistent, append-only data type that retains messages until the stream is trimmed. Another difference in consumption is that Pub/Sub registers a server-side subscription. Redis pushes arriving messages to the client while Redis Streams require active polling.

The org.springframework.data.redis.connection and org.springframework.data.redis.stream packages provide the core functionality for Redis Streams.

## 10.11.1. Appending

To send a record, you can use, as with the other operations, either the low-level RedisConnection or the high-level streamOperations. Both entities offer the add (xAdd) method, which accepts the record and the destination stream as arguments. While RedisConnection requires raw data (array of bytes), the streamOperations lets arbitrary objects be passed in as records, as shown in the following example:

```
// append message through connection
RedisConnection con = …
byte[] stream = ...
ByteRecord record = StreamRecords.rawBytes(...).withStreamKey(stream);
con.xAdd(record);
// append message through RedisTemplate
RedisTemplate template = …
```
42 von 142 22.11.2021, 15:58

StringRecord record = StreamRecords.string(…).withStreamKey("my-stream"); template.streamOps().add(record); Spring Data Redis<br>StringRecord record = StreamRecords.string(…).withStreamKey("my-stream");<br>template.streamOps().add(record);<br>docs.spring.io/spring-data/data-redis/docs/current/reference/html/#pubsub<br>complate.streamOps().a

Stream records carry a Map, key-value tuples, as their payload. Appending a record to a stream returns the RecordId that can be used as further reference.

### 10.11.2. Consuming

On the consuming side, one can consume one or multiple streams. Redis Streams provide read commands that allow consumption of the stream from an arbitrary position (random access) within the known stream content and beyond the stream end to consume new stream record.

At the low-level, RedisConnection offers the xRead and xReadGroup methods that map the Redis commands for reading and reading within a consumer group, respectively. Note that multiple streams can be used as arguments.

Subscription commands in Redis can be blocking. That is, calling xRead on a connection causes the current thread to block as it starts waiting for messages. The thread is released only if the read command times out or receives a message.

To consume stream messages, one can either poll for messages in application code, or use one of the two Asynchronous reception through Message Listener Containers, the imperative or the reactive one. Each time a new records arrives, the container notifies the application code.

#### Synchronous reception

While stream consumption is typically associated with asynchronous processing, it is possible to consume messages synchronously. The overloaded streamoperations.read(...) methods provide this functionality. During a synchronous receive, the calling thread potentially blocks until a message becomes available. The property streamReadOptions.block specifies how long the Spring Data Redis<br>
receiver should wait before giving up waiting for a message.<br>
receiver should wait before giving up waiting for a message.

```
// Read message through RedisTemplate
RedisTemplate template = …
List<MapRecord<K, HK, HV>> messages = template.streamOps().read(StreamReadOptions.empty().count(2),
                StreamOffset.latest("my-stream"));
List<MapRecord<K, HK, HV>> messages = template.streamOps().read(Consumer.from("my-group", "my-consumer"),
                StreamReadOptions.empty().count(2),
                StreamOffset.create("my-stream", ReadOffset.lastConsumed()))
```
#### Asynchronous reception through Message Listener Containers

Due to its blocking nature, low-level polling is not attractive, as it requires connection and thread management for every single consumer. To alleviate this problem, Spring Data offers message listeners, which do all the heavy lifting. If you are familiar with EJB and JMS, you should find the concepts familiar, as it is designed to be as close as possible to the support in Spring Framework and its message-driven POJOs (MDPs).

Spring Data ships with two implementations tailored to the used programming model:

- StreamMessageListenerContainer acts as message listener container for imperative programming models. It is used to consume records from a Redis Stream and drive the streamListener instances that are injected into it.
- StreamReceiver provides a reactive variant of a message listener. It is used to consume messages from a Redis Stream as potentially infinite stream and emit stream messages through a Flux.

StreamMessageListenerContainer and StreamReceiver are responsible for all threading of message reception and dispatch into the listener for processing. A message listener container/receiver is the intermediary between an MDP and a messaging provider and takes care of registering to receive messages, resource acquisition and release, exception conversion, and the like. This lets you as an application developer write the (possibly complex) business logic associated with receiving a message (and reacting to it) and delegates boilerplate Redis infrastructure concerns to the framework.

without the need for a restart. Additionally, the container uses a lazy subscription approach, using a RedisConnection only when Spring Data Redis<br>Both containers allow runtime configuration changes so that you can add or remove subscriptions while an application is running<br>Without the need for a restart. Additionally, the container uses a lazy subs

#### Imperative StreamMessageListenerContainer

messages. The one restriction on an SDP is that it must implement the org.springframework.data.redis.stream.StreamListener

```
class ExampleStreamListener implements StreamListener<String, MapRecord<String, String, String>> {
    @Override
    public void on the configuration changes so that you can add or remove subscriptions while an application is running<br>the need for a restart. Additionally, the container uses a lazy subscription approach, using a redisconne
        System.out.println("MessageId: " + message.getId());
        System.out.println("Stream: " + message.getStream());
        System.out.println("Body: " + message.getValue());
    }
}
```
StreamListener represents a functional interface so implementations can be rewritten using their Lambda form:

```
message \rightarrow {
    System.out.println("MessageId: " + message.getId());
    System.out.println("Stream: " + message.getStream());
    System.out.println("Body: " + message.getValue());
};
```
Once you've implemented your streamListener, it's time to create a message listener container and register a subscription:

JAVA

RedisConnectionFactory connectionFactory = … StreamListener<String, MapRecord<String, String, String>> streamListener = … Spring Data Redis<br>
RedisConnectionFactory connectionFactory = …<br>
StreamListener<String, MapRecord<String, String, String> streamListener = …

StreamMessageListenerContainerOptions<String, MapRecord<String, String, String>> containerOptions = StreamMessageListenerContainerOptions .builder().pollTimeout(Duration.ofMillis(100)).build();

StreamMessageListenerContainer<String, MapRecord<String, String, String>> container = StreamMessageListenerContainer.create(connecti containerOptions);

```
Subscription subscription = container.receive(StreamOffset.fromStart("my-stream"), streamListener);
```
Please refer to the Javadoc of the various message listener containers for a full description of the features supported by each implementation.

#### Reactive StreamReceiver

Reactive consumption of streaming data sources typically happens through a Flux of events or messages. The reactive receiver implementation is provided with streamReceiver and its overloaded receive(...) messages. The reactive approach requires fewer infrastructure resources such as threads in comparison to streamMessageListenerContainer as it is leveraging threading resources provided by the driver. The receiving stream is a demand-driven publisher of streamMessage:

```
Flux<MapRecord<String, String, String>> messages = …
return messages.doOnNext(it -> {
    System.out.println("MessageId: " + message.getId());
    System.out.println("Stream: " + message.getStream());
    System.out.println("Body: " + message.getValue());
});
```
Now we need to create the streamReceiver and register a subscription to consume stream messages:

```
ReactiveRedisConnectionFactory connectionFactory = …
```
JAVA

JAVA

StreamReceiverOptions<String, MapRecord<String, String, String>> options = StreamReceiverOptions.builder().pollTimeout(Duration.ofMi  $.build()$ : StreamReceiver<String, MapRecord<String, String, String>> receiver = StreamReceiver.create(connectionFactory, options); Flux<MapRecord<String, String, String>> messages = receiver.receive(StreamOffset.fromStart("my-stream")); Spring Data Redis<br>StreamReceiverOptions<String, MapRecord<String, String, String>> options = StreamReceiverOptions.builder().pollTimeout(Duration.ofMi<br>build();<br>StreamReceiver<String, MapRecord<String, String, String>> rece

Please refer to the lavadoc of the various message listener containers for a full description of the features supported by each implementation.

Demand-driven consumption uses backpressure signals to activate and deactivate polling. StreamReceiver subscriptions pause polling if the demand is satisfied until subscribers signal further demand. Depending on the Readoffset strategy, this can cause messages to be skipped.

#### Acknowledge strategies

When you read with messages via a consumer Group, the server will remember that a given message was delivered and add it to the Pending Entries List (PEL). A list of messages delivered but not yet acknowledged.

Messages have to be acknowledged via streamOperations.acknowledge in order to be removed from the Pending Entries List as shown in the snippet below.

```
StreamMessageListenerContainer<String, MapRecord<String, String, String>> container = ...
container.receive(Consumer.from("my-group", "my-consumer"), 
   StreamOffset.create("my-stream", ReadOffset.lastConsumed()),
   msg \rightarrow \{// ...
        redisTemplate.opsForStream().acknowledge("my-group", msg); 
 });
```
- Spring Data Redis<br>1 Read as *my-consumer* from group *my-group*. Received messages are not acknowledged.<br>2 Acknowledged the message after processing
	-

To auto acknowledge messages on receive use receiveAutoAck instead of receive.

#### ReadOffset strategies

Stream read operations accept a read offset specification to consume messages from the given offset on. Readoffset represents the read offset specification. Redis supports 3 variants of offsets, depending on whether you consume the stream standalone or within a consumer group:

- ReadOffset.latest() Read the latest message.
- ReadOffset.from(...) Read after a specific message Id.
- ReadOffset.lastConsumed() Read after the last consumed message Id (consumer-group only).

In the context of a message container-based consumption, we need to advance (or increment) the read offset when consuming a message. Advancing depends on the requested Readoffset and consumption mode (with/without consumer groups). The following matrix explains how containers advance Readoffset:

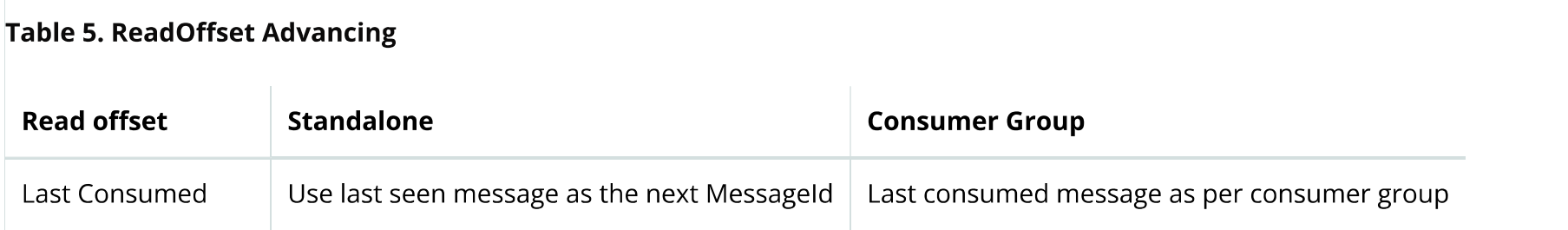

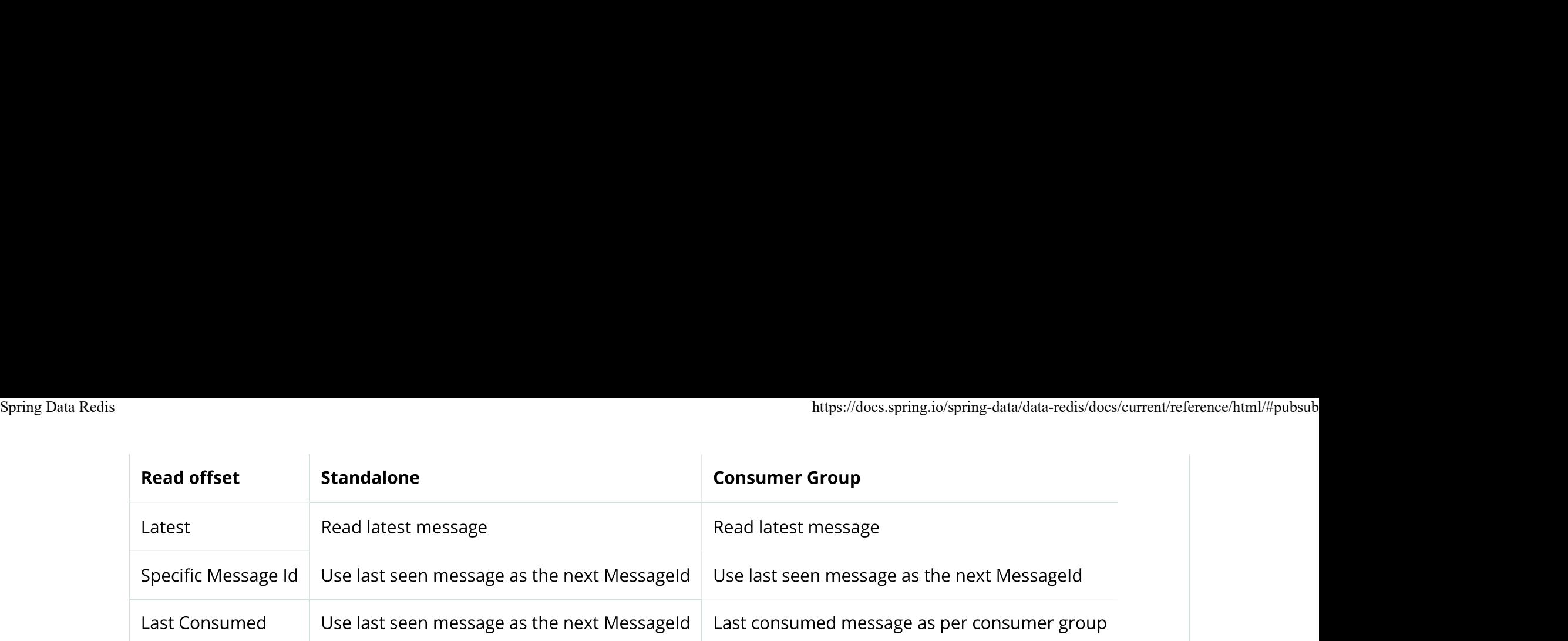

Reading from a specific message id and the last consumed message can be considered safe operations that ensure consumption of all messages that were appended to the stream. Using the latest message for read can skip messages that were added to the stream while the poll operation was in the state of dead time. Polling introduces a dead time in which messages can arrive between individual polling commands. Stream consumption is not a linear contiguous read but split into repeating XREAD calls.

#### Serialization

Any Record sent to the stream needs to be serialized to its binary format. Due to the streams closeness to the hash data structure the stream key, field names and values use the according serializers configured on the RedisTemplate.

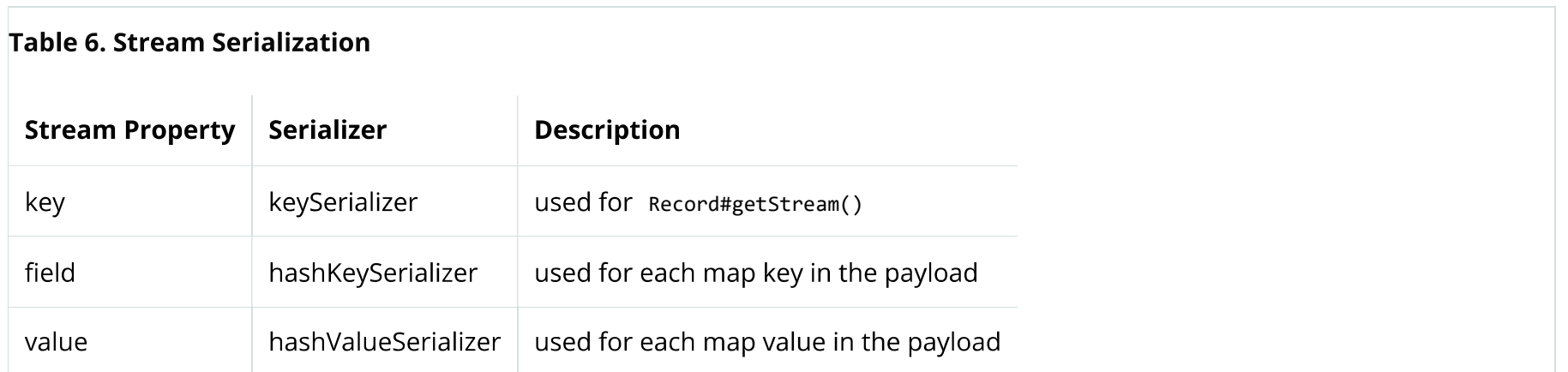

Please make sure to review RedisSerializer S in use and note that if you decide to not use any serializer you need to make sure those values are binary already.

## Object Mapping

#### Simple Values

StreamOperations allows to append simple values, via objectRecord, directly to the stream without having to put those values into a Map structure. The value will then be assigned to an *payload* field and can be extracted when reading back the value.

```
ObjectRecord<String, String> record = StreamRecords.newRecord()
     .in("my-stream")
     .ofObject("my-value");
redisTemplate()
     .opsForStream()
    .add(record); 1
List<ObjectRecord<String, String>> records = redisTemplate()
     .opsForStream()
     .read(String.class, StreamOffset.fromStart("my-stream"));
```
1 XADD my-stream \* " class" "java.lang.String" " raw" "my-value"

ObjectRecord S pass through the very same serialization process as the all other records, thus the Record can also obtained using the untyped read operation returning a MapRecord.

## Complex Values

Adding a complex value to the stream can be done in 3 ways:

- Convert to simple value using eg. a String JSON representation.
- $\bullet$  Serialize the value with a suitable RedisSerializer.
- Convert the value into a Map suitable for serialization using a HashMapper.

%https://docs.spring.io/spring-data/data-redis/docs/current/reference/html/#pubsub<br>The first variant is the most straight forward one but neglects the field value capabilities offered by the stream structure, still the<br>val to a very specific consumer limitations as the all consumers must implement the very same serialization mechanism. The HashMapper approach is the a bit more complex one making use of the steams hash structure, but flattening the source. Still other consumers remain able to read the records as long as suitable serializer combinations are chosen.

HashMappers convert the payload to a Map with specific types. Make sure to use Hash-Key and Hash-Value serializers that are capable of (de-)serializing the hash.

```
ObjectRecord<String, User> record = StreamRecords.newRecord()
     .in("user-logon")
     .ofObject(new User("night", "angel"));
redisTemplate()
     .opsForStream()
    .add(record); 1
List<ObjectRecord<String, User>> records = redisTemplate()
     .opsForStream()
     .read(User.class, StreamOffset.fromStart("user-logon"));
```
"XADD user-logon \* " class" "com.example.User" "firstname" "night" "lastname" "angel"  $\mathbf{1}$ 

StreamOperations use by default ObjectHashMapper. You may provide a HashMapper suitable for your requirements when obtaining StreamOperations.

```
redisTemplate()
     .opsForStream(new Jackson2HashMapper(true))
    .add(record); 1
```
JAVA

%https://docs.spring.io/spring-data/data-redis/docs/current/reference/html/#pubsub<br>1 XADD user-logon \* "firstname" "night" "@class" "com.example.User" "lastname" "angel"<br>1 XADD user-logon \* "firstname" "night" "@class" "co

A streamMessageListenerContainer may not be aware of any @TypeAlias used on domain types as those need to be resolved through a MappingContext. Make sure to initialize RedisMappingContext with a initialEntitySet.

```
@Bean
https://docs.spring.io/spring-data<br>RADD user-logon * "firstname" "night" "@class" "com.example.User" "lastname" "angel"<br>tireamMessageListenerContainer may not be aware of any grypeAlias used on domain types as those nee<br>pi
      RedisMappingContext ctx = new RedisMappingContext();
      ctx.setInitialEntitySet(Collections.singleton(Person.class));
     return ctx;
}
@Bean
Redisconverter redisconverter (RedisConverter converter)<br>
Redisconverter redisting (Properties and Apple 1980)<br>
The strain of the street of initialize RedisMappingContext with a initial<br>Entiry Set .<br>
RedisMappingContext re
     return new MappingRedisConverter(mappingContext)<br>
return new MappingContext (mappingContext With a initialEntitySet<br>
return of Sconverter (mappingContext);<br>
return new Make Sure to initialize RedisMappingContext With a ini
}
@Bean
ObjectHashMapper hashMapper(RedisConverter converter) {
     NumMessageListenerContainer May not be aware of any @TypeAlias used ontext. Make sure to initialize RedisMappingContext with a initialEnti<br>
Number(context converted);<br>
ShappingContext redisMappingContext(){<br>
RedisMappingC
}
@Bean
England messageListenerContainer stream MessageListenerContainer ();<br>
Nearly Container (2013)<br>
The container container stream (Redisconnection Cass));<br>
Person Constant Connection Factory (Redisconnection Factory)<br>
Person N
     StreamMessageListenerContainerOptions<String, ObjectRecord<String, Object>> options = StreamMessageListenerContainerOptions.builder()
                 .objectMapper(hashMapper)
                .build();
     return StreamMessageListenerContainer.create(connectionFactory, options);
}
```
JAVA DI SAMA DI SAMA DI SANG DI SANG DI SANG DI SANG DI SANG DI SANG DI SANG DI SANG DI SANG DI SANG DI SANG D

# 10.12. Redis Transactions Spring Data Redis **Spring-data/data-redis/docs/current/reference/html/#pubsub**<br>**10.12. Redis Transactions**

Redis provides support for transactions through the multi, exec, and discard commands. These operations are available on RedisTemplate. However, RedisTemplate is not guaranteed to run all the operations in the transaction with the same connection.

Spring Data Redis provides the SessionCallback interface for use when multiple operations need to be performed with the same connection, such as when using Redis transactions. The following example uses the multi method:

```
//execute a transaction
List<Object> txResults = redisTemplate.execute(new SessionCallback<List<Object>>() {
 public List<Object> execute(RedisOperations operations) throws DataAccessException {
    operations.multi();
    operations.opsForSet().add("key", "value1");
   // This will contain the results of all operations in the transaction
   return operations.exec();
 }
});
System.out.println("Number of items added to set: " + txResults.get(0));
                                                                                                         JAVA
```
RedisTemplate uses its value, hash key, and hash value serializers to deserialize all results of exec before returning. There is an additional exec method that lets you pass a custom serializer for transaction results.

As of version 1.1, an important change has been made to the exec methods of RedisConnection and RedisTemplate. Previously, these methods returned the results of transactions directly from the connectors. This means that the data types often differed from those returned from the methods of RedisConnection. For example, zAdd returns a boolean indicating whether the element has been added to the sorted set. Most connectors return this value as a long, and Spring Data Redis OK ) and the contract of the contract of the contract of the contract of the contract of the contract of the contract of the contract of the contract of the contract of the contract of the contract of the contract of the c for operations such as set. These replies are typically discarded by Spring Data Redis. Prior to 1.1, these conversions were not performed on the results of exec. Also, results were not deserialized in RedisTemplate, so they often included raw byte

arrays. If this change breaks your application, set convertPipelineAndTxResults to false on your RedisConnectionFactory to Spring Data Redis<br>arrays. If this change breaks your application, set convertPipelineAndTxResults to false on your RedisConnectionFactory to<br>disable this behavior.

## 10.12.1. @Transactional Support

By default, RedisTemplate does not participate in managed Spring transactions. If you want RedisTemplate to make use of Redis transaction when using @Transactional Or TransactionTemplate, you need to be explicitly enable transaction support for each RedisTemplate by setting setEnableTransactionSupport(true). Enabling transaction support binds RedisConnection to the current transaction backed by a ThreadLocal. If the transaction finishes without errors, the Redis transaction gets commited with EXEC, otherwise rolled back with DISCARD. Redis transactions are batch-oriented. Commands issued during an ongoing transaction are

KEYS, are piped to a fresh (non-thread-bound) RedisConnection to allow reads. Write commands are queued by RedisTemplate

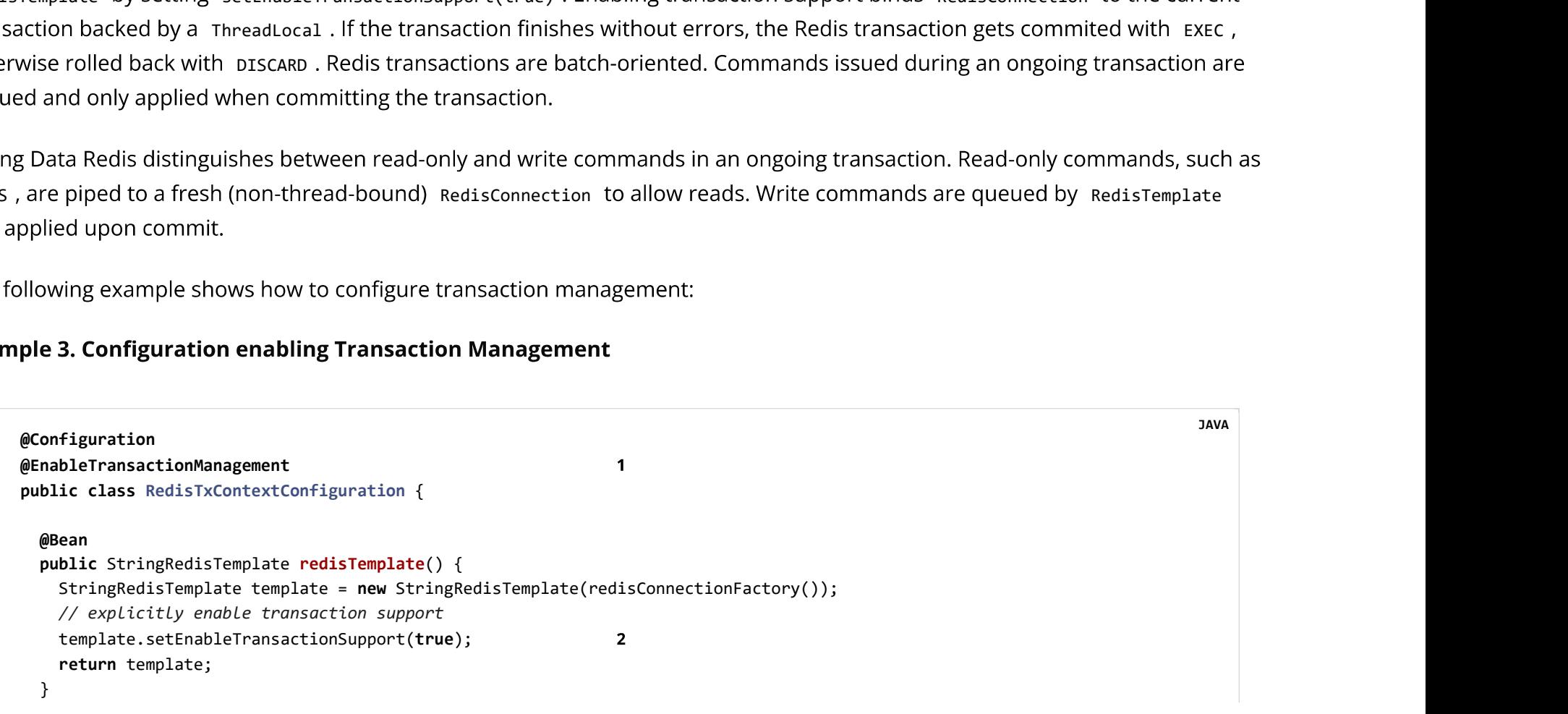

```
@Bean
                            https://docs.spring.io/spring-data/data-redis/docs/cu<br>public RedisConnectionFactory redisConnectionFactory() {<br>// jedis || Lettuce<br>|}<br>public PlatformTransactionManager transactionManager() throws SQLException {
                              // jedis || Lettuce
                           }
                            @Bean
                            public PlatformTransactionManager transactionManager() throws SQLException {
                              https://docs.spri<br>
ean<br>
blic RedisConnectionFactory redisConnectionFactory() {<br>
// jedis || Lettuce<br>
ean<br>
blic PlatformTransactionManager transactionManager() throws SQLException {<br>
return new DataSourceTransactionManager(
                           }
                            @Bean
                           public DataSource dataSource() throws SQLException {
                              \frac{1}{2}...
                           }
                          }
Spring Data Redis<br>
https://docs.spring.io/spring-data/data-redis/docs/current/reference/html/#pubsub<br>
@Bean<br>
public RedisConnectionFactory re<mark>disConnectionFactory</mark>() {
```
- Configures a Spring Context to enable declarative transaction management.  $\mathbf 1$
- Configures RedisTemplate to participate in transactions by binding connections to the current thread.  $2<sup>7</sup>$

```
Transaction management requires a PlatformTransactionManager.
\mathbf{3}Spring Data Redis does not ship with a PlatformTransactionManager implementation.
   Assuming your application uses JDBC, Spring Data Redis can participate in transactions by using existing transaction
   managers.
```
The following examples each demonstrate a usage constraint:

#### **Example 4. Usage Constraints**

```
// must be performed on thread-bound connection
template.opsForValue().set("thing1", "thing2");
```

```
// read operation must be run on a free (not transaction-aware) connection
template.keys("*");
```
// returns null as values set within a transaction are not visible template.opsForValue().get("thing1"); Spring Data Redis<br>https://docs.spring.io/spring-data/data-redis/docs/current/reference/html/#pubsub<br>// returns null as values set within a transaction are not visible<br>template.opsForValue().get("thing1");

## 10.13. Pipelining

Redis provides support for pipelining, which involves sending multiple commands to the server without waiting for the replies and

Spring Data Redis provides several RedisTemplate methods for running commands in a pipeline. If you do not care about the results of the pipelined operations, you can use the standard execute method, passing true for the pipeline argument. The executePipelined methods run the provided RedisCallback Or SessionCallback in a pipeline and return the results, as shown in

```
//pop a specified number of items from a queue
List<Object> results = stringRedisTemplate.executePipelined(
  new RedisCallback<Object>() {
    public Object doInRedis(RedisConnection connection) throws DataAccessException {
       StringRedisConnection stringRedisConn = (StringRedisConnection)connection;
      for(int i=0; i< batchSize; i++) {
          stringRedisConn.rPop("myqueue");
 }
    ading the replies in a single step. Pipelining can improve performance<br>adding many elements to the same List.<br>Data Redis provides several RedisTemplate methods for running comm<br>of the pipelined operations, you can use the 
 }
});
```
The preceding example runs a bulk right pop of items from a queue in a pipeline. The results List contains all of the popped items. RedisTemplate uses its value, hash key, and hash value serializers to deserialize all results before returning, so the returned items in the preceding example are Strings. There are additional executePipelined methods that let you pass a custom serializer for pipelined results.

Note that the value returned from the RedisCallback is required to be null, as this value is discarded in favor of returning the Spring Data Redis<br>Note that the value returned from the Rediscallback is required to be null , as this value is discarded in favor of returning the<br>results of the pipelined commands.

The Lettuce driver supports fine grained flush control that allows to either flush commands as they appear, buffer or send them at connection close.

LettuceConnectionFactory factory = // ... factory.setPipeliningFlushPolicy(PipeliningFlushPolicy.buffered(3));

1 Buffer locally and flush after every 3rd command.

As of version 1.1, an important change has been made to the exec methods of RedisConnection and RedisTemplate. Previously, these methods returned the results of transactions directly from the connectors. This means that the data types often differed from those returned from the methods of RedisConnection. For example, zAdd returns a boolean indicating whether the element has been added to the sorted set. Most connectors return this value as a long, and Spring Data Redis OK ) and the contract of the contract of the contract of the contract of the contract of the contract of the contract of the contract of the contract of the contract of the contract of the contract of the contract of the c for operations such as set. These replies are typically discarded by Spring Data Redis. Prior to 1.1, these conversions were not performed on the results of exec. Also, results were not deserialized in RedisTemplate, so they often included raw byte arrays. If this change breaks your application, set convertPipelineAndTxResults to false on your RedisConnectionFactory to disable this behavior.

## 10.14. Redis Scripting

Redis versions 2.6 and higher provide support for running Lua scripts through the eval and evalsha commands. Spring Data Redis

Spring Data Redis<br>provides a high-level abstraction for running scripts that handles serialization and automatically uses the Redis script cache.<br>provides a high-level abstraction for running scripts that handles serializa

Scripts can be run by calling the execute methods of RedisTemplate and ReactiveRedisTemplate. Both use a configurable ScriptExecutor (Or ReactiveScriptExecutor) to run the provided script. By default, the ScriptExecutor (Or ReactiveScriptExecutor)

The default scriptExecutor optimizes performance by retrieving the SHA1 of the script and attempting first to run evalsha, falling back to eval if the script is not yet present in the Redis script cache.

```
@Bean
Wiles a ingli-level abstraction for funning scripts trial framides sentalization and adiofilatically uses that<br>this can be run by calling the execute methods of Redistemplate and ReactiveRedistemplate . Both<br>riptExecutor (
    ScriptSource scriptSource = new ResourceScriptSource(new ClassPathResource("META-INF/scripts/checkandset.lua"));
   return RedisScript.of(scriptSource, Boolean.class);
}
result.<br>
edefault ScriptExecutor optimizes performance by retrieving the SHA<br>
kto eval if the script is not yet present in the Redis script cache.<br>
following example runs a common "check-and-set" scenario by using<br>
equires
```

```
@Autowired
  RedisScript<Boolean> script;
  public example runs a common "check-and-set" scenario by using a Lua script. This is an ideal use case for a Redis script, as<br>uires that running a set of commands atomically, and the behavior of one command is influenced b
    return redisTemplate.execute(script, singletonList("key"), asList(expectedValue, newValue));
 }
}
```
-- checkandset.lua

LUA **LUA** 

JAVA

```
local current = redis.call('GET', KEYS[1])
                   if current == ARGV[1]
                     then redis.call('SET', KEYS[1], ARGV[2])
                      return true
                   end
                   return false
Spring Data Redis<br>
https://docs.spring.io/spring-data/data-redis/docs/current/reference/html/#pubsub<br>
local current = redis.call('GET', KEYS[1])<br>
if current == ARGV[1]<br>
then redis.call('SET', KEYS[1], ARGV[2])
```
The preceding code configures a RedisScript pointing to a file called checkandset.lua, which is expected to return a boolean value. The script resultType should be one of Long, Boolean, List, or a deserialized value type. It can also be null if the script OK).

It is ideal to configure a single instance of pefaultredisScript in your application context to avoid re-calculation of the script's SHA1 on every script run.

The checkAndSet method above then runs the scripts. Scripts can be run within a sessionCallback as part of a transaction or pipeline. See "Redis Transactions" and "Pipelining" for more information.

The scripting support provided by Spring Data Redis also lets you schedule Redis scripts for periodic running by using the Spring Task and Scheduler abstractions. See the Spring Framework documentation for more details.

## 10.14.1. Redis Cache

Changed in 2.0

Spring Redis provides an implementation for the Spring cache abstraction through the org.springframework.data.redis.cache package. To use Redis as a backing implementation, add RedisCacheManager to your configuration, as follows:

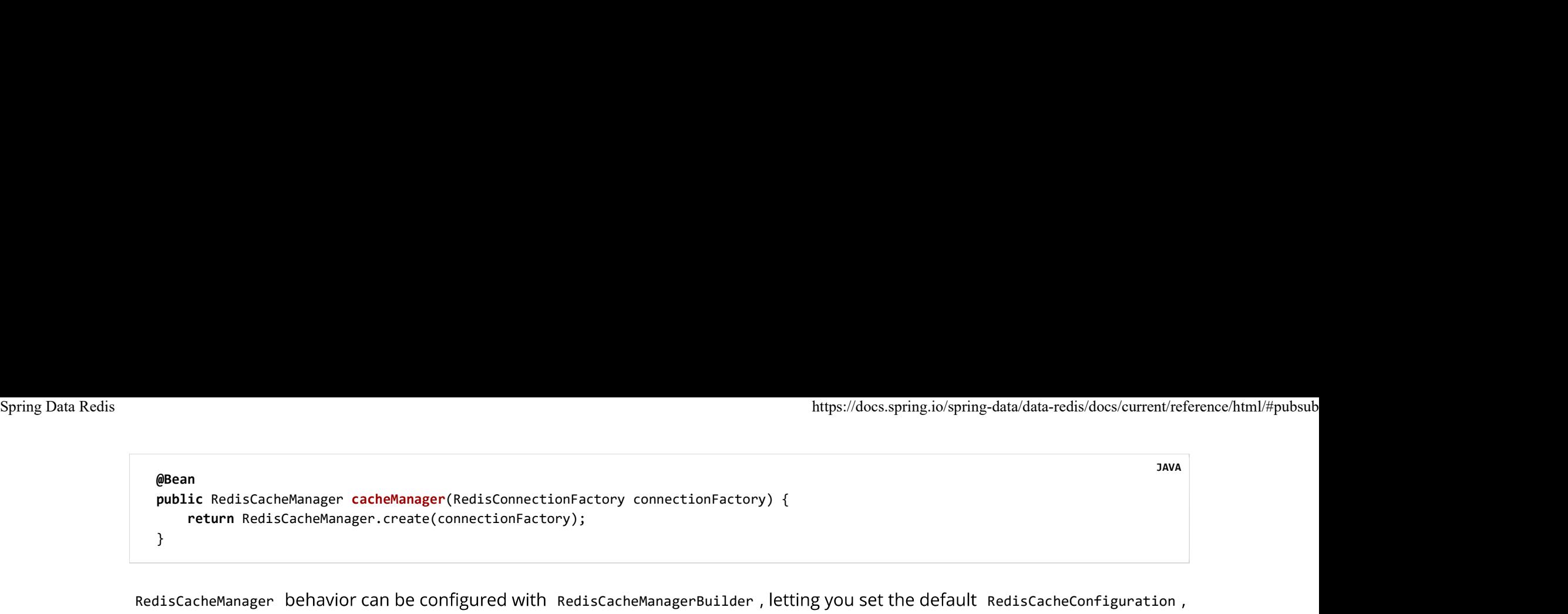

RedisCacheManager behavior can be configured with RedisCacheManagerBuilder, letting you set the default RedisCacheConfiguration, transaction behavior, and predefined caches.

```
RedisCacheManager cm = RedisCacheManager.builder(connectionFactory)
    .cacheDefaults(defaultCacheConfig())
    .withInitialCacheConfigurations(singletonMap("predefined", defaultCacheConfig().disableCachingNullValues()))
    .transactionAware()
    .build();
```
As shown in the preceding example, RedisCacheManager allows definition of configurations on a per-cache basis.

The behavior of RedisCache Created with RedisCacheManager is defined with RedisCacheConfiguration. The configuration lets you set key expiration times, prefixes, and RedisSerializer implementations for converting to and from the binary storage format, as shown in the following example:

```
RedisCacheConfiguration config = RedisCacheConfiguration.defaultCacheConfig()
     .entryTtl(Duration.ofSeconds(1))
    .disableCachingNullValues();
```
RedisCacheManager defaults to a lock-free RedisCacheWriter for reading and writing binary values. Lock-free caching improves throughput. The lack of entry locking can lead to overlapping, non-atomic commands for the putIfAbsent and clean methods, as those require multiple commands to be sent to Redis. The locking counterpart prevents command overlap by setting an explicit lock key and checking against presence of this key, which leads to additional requests and potential command wait times.

Locking applies on the cache level, not per cache entry.

JAVA

JAVA

Spring Data Redis<br>https://docs.spring.io/spring-data/data-redis/docs/current/reference/html/#pubsub<br>It is possible to opt in to the locking behavior as follows:

```
RedisCacheManager cm = RedisCacheManager.build(RedisCacheWriter.lockingRedisCacheWriter(connectionFactory))
   .cacheDefaults(defaultCacheConfig())
   ...
```
By default, any key for a cache entry gets prefixed with the actual cache name followed by two colons. This behavior can be changed to a static as well as a computed prefix.

The following example shows how to set a static prefix:

```
// static key prefix
RedisCacheConfiguration.defaultCacheConfig().prefixKeysWith("( \circ \circ \circ )");
The following example shows how to set a computed prefix:
// computed key prefix
RedisCacheConfiguration.defaultCacheConfig().computePrefixWith(cacheName -> "¯\ (ツ) /¯" + cacheName);
```
The cache implementation defaults to use KEYS and DEL to clear the cache. KEYS can cause performance issues with large keyspaces. Therefore, the default RedisCacheWriter can be created with a BatchStrategy to switch to a scan-based batch strategy. The scan strategy requires a batch size to avoid excessive Redis command roundtrips:

```
RedisCacheManager cm = RedisCacheManager.build(RedisCacheWriter.nonLockingRedisCacheWriter(connectionFactory, BatchStrategies.scan(1)
   .cacheDefaults(defaultCacheConfig())
   ...
                                                                                              JAVA
```
The KEYS batch strategy is fully supported using any driver and Redis operation mode (Standalone, Clustered). SCAN is fully supported when using the Lettuce driver. Jedis supports scan only in non-clustered modes.

JAVA

The following table lists the default settings for RedisCacheManager: Spring Data Redis<br>The following table lists the default settings for RedisCacheManager :<br>The following table lists the default settings for RedisCacheManager :

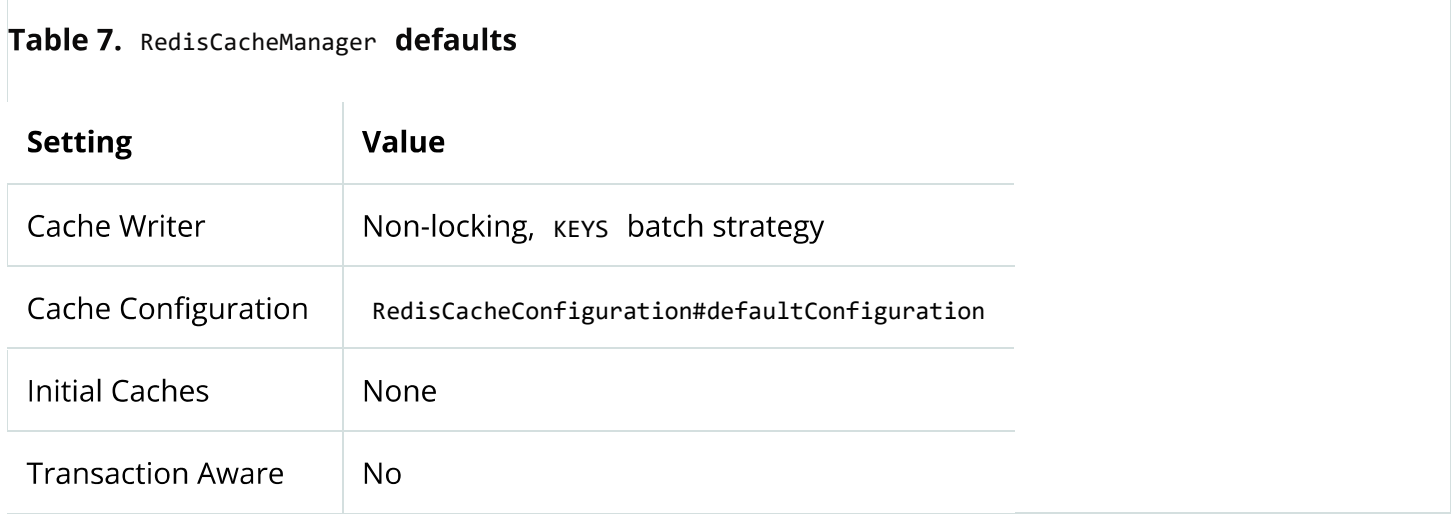

The following table lists the default settings for RedisCacheConfiguration:

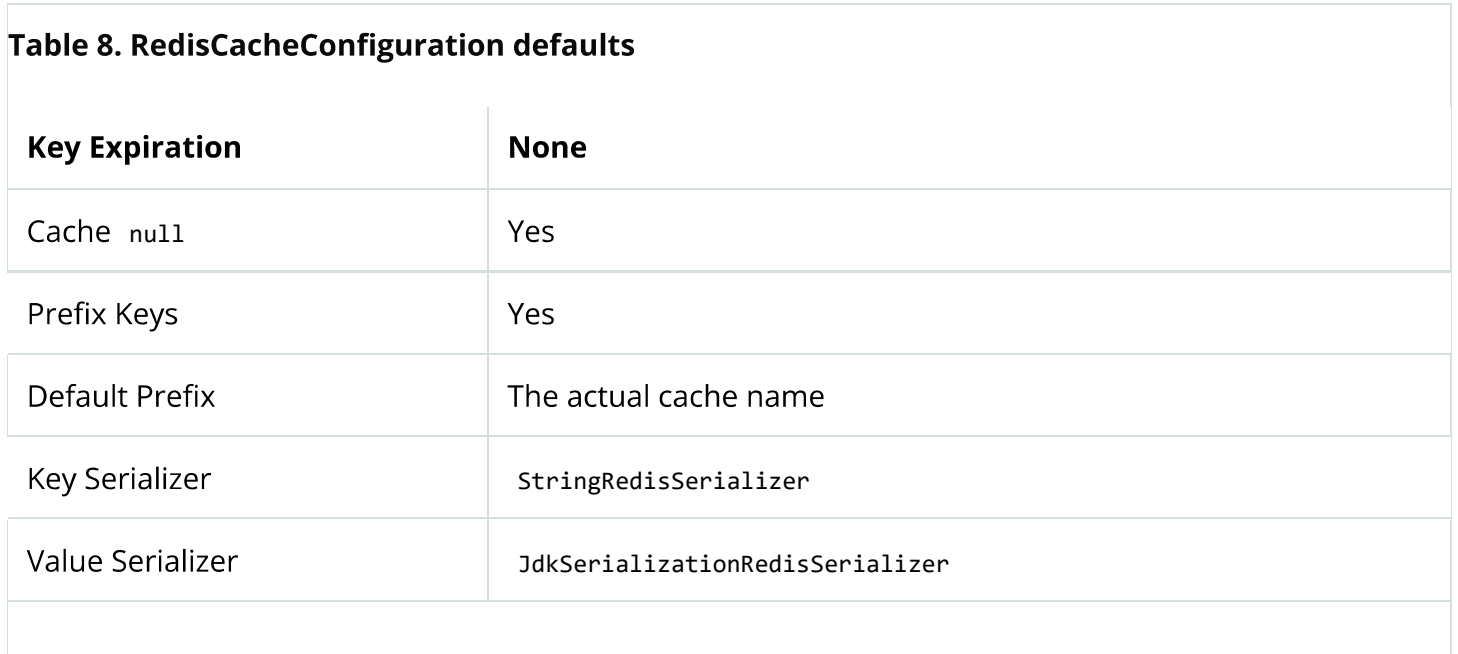

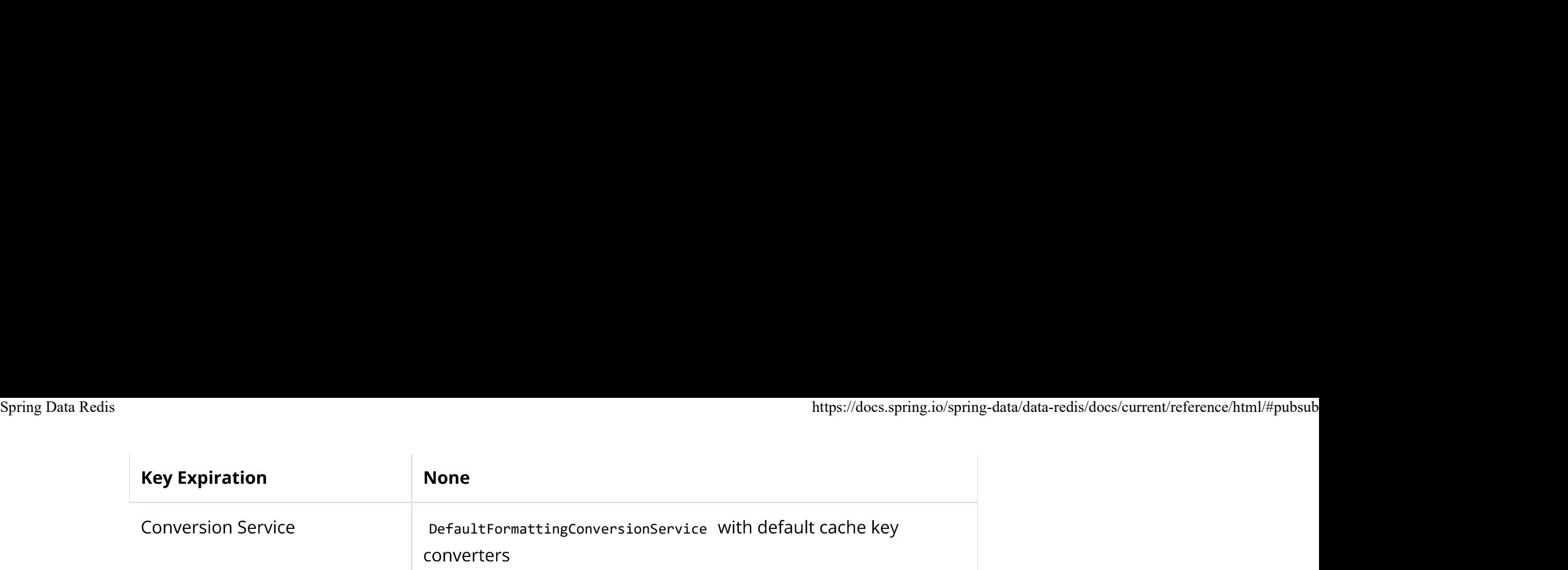

By default RedisCache, statistics are disabled. Use RedisCacheManagerBuilder.enableStatistics() to collect local hits and misses through RedisCache#getStatistics(), returning a snapshot of the collected data.

## 10.15. Support Classes

Package org.springframework.data.redis.support offers various reusable components that rely on Redis as a backing store. Currently, the package contains various JDK-based interface implementations on top of Redis, such as atomic counters and JDK Collections.

The atomic counters make it easy to wrap Redis key incrementation while the collections allow easy management of Redis keys with minimal storage exposure or API leakage. In particular, the RedisSet and RediszSet interfaces offer easy access to the set operations supported by Redis, such as intersection and union. RedisList implements the List, Queue, and Deque contracts (and their equivalent blocking siblings) on top of Redis, exposing the storage as a FIFO (First-In-First-Out), LIFO (Last-In-First-Out) or capped collection with minimal configuration. The following example shows the configuration for a bean that uses a RedisList:

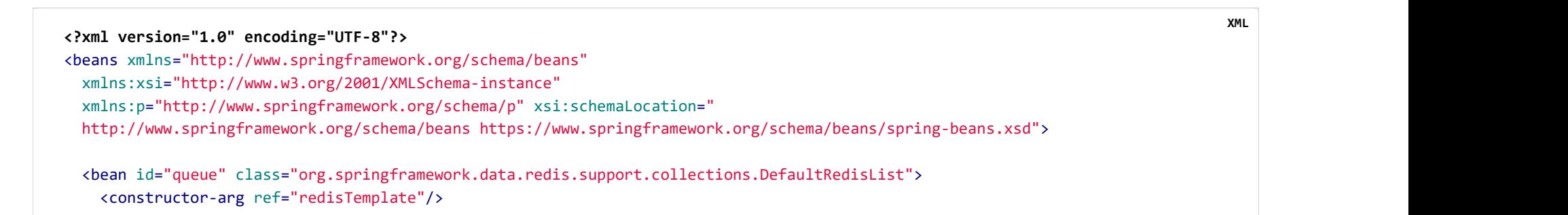

```
<constructor-arg value="queue-key"/>
          </bean>
         </beans>
Spring Data Redis<br>
<constructor-arg value="queue-key"/><br>
</bean>
```
The following example shows a Java configuration example for a Deque:

```
%</beans><br>public class AnotherExample shows a Java configuration example for a Deque<br>public class AnotherExample {<br>public class AnotherExample {<br>pivate Deque<String> queue;<br>public void addTag(String tag) {
  // injected
   private Deque<String> queue;
   econstructor-arg value="queue-key"/><br>exams><br>plans><br>plans><br>plans><br>plans><br>plans><br>plans><br>plans><br>plans><br>plans><br>plans><br>plans><br>plans><br>plans><br>private Deque<br/>Strample {<br>private Deque<br/>String> queue;<br>public void addTag(String
        queue.push(tag);
 }
}
```
indication that Redis is used underneath. This makes moving from development to production environments transparent and highly increases testability (the Redis implementation can be replaced with an in-memory one).

## 11. Reactive Redis support

This section covers reactive Redis support and how to get started. Reactive Redis support naturally has certain overlaps with imperative Redis support.

## 11.1. Redis Requirements

Spring Data Redis currently integrates with Lettuce as the only reactive Java connector. Project Reactor is used as reactive composition library.

# 11.2. Connecting to Redis by Using a Reactive Driver Spring Data Redis https://docs.spring.io/spring-data/data-redis/docs/current/reference/html/#pubsub<br>**11.2. Connecting to Redis by Using a Reactive Driver**

One of the first tasks when using Redis and Spring is to connect to the store through the loC container. To do that, a lava connector (or binding) is required. No matter the library you choose, you must use the org.springframework.data.redis.connection package and its ReactiveRedisConnection and ReactiveRedisConnectionFactory interfaces to work with and retrieve active connections

### 11.2.1. Redis Operation Modes

Redis can be run as a standalone server, with Redis Sentinel, or in Redis Cluster mode. Lettuce supports all of the previously mentioned connection types.

#### 11.2.2. ReactiveRedisConnection and ReactiveRedisConnectionFactory

ReactiveRedisConnection is the core of Redis communication, as it handles the communication with the Redis back-end. It also automatically translates the underlying driver exceptions to Spring's consistent DAO exception hierarchy, so you can switch the connectors without any code changes, as the operation semantics remain the same.

ReactiveRedisConnectionFactory Creates active ReactiveRedisConnection instances. In addition, the factories act as PersistenceExceptionTranslator instances, meaning that, once declared, they let you do transparent exception translation - for example, exception translation through the use of the @Repository annotation and AOP. For more information, see the dedicated section in the Spring Framework documentation.

Depending on the underlying configuration, the factory can return a new connection or an existing connection (in case a pool or shared native connection is used).

The easiest way to work with a ReactiveRedisConnectionFactory is to configure the appropriate connector through the loC https://docs.spring.io/spring-data/data-redixidens/<br>https://docs.spring.io/spring-data/data-redixidens/<br>container and inject it into the using class.<br>**2.3. Configuring a Lettuce Connector**<br>**2.3. Configuring a Lettuce Conne** https://docs.spring.io/spring-data/data-redis/docs/current/reference/html/#pubsub<br>The easiest way to work with a reactiveRedisConnectionFactory is to configure the appropriate connector through the loC<br>Container and iniec

#### 11.2.3. Configuring a Lettuce Connector

Lettuce is supported by Spring Data Redis through the org.springframework.data.redis.connection.lettuce package.

You can set up ReactiveRedisConnectionFactory for Lettuce as follows:

```
@Bean
    return and inject it into the using class.<br>
1.3. Configuring a Lettuce Connector<br>
1.3. Configuring a Lettuce Connector<br>
The org.springframework.data.redis.come<br>
an set up ReactiveRedisConnectionFactory for Lettuce as f
}
```
LettuceClientConfigurationBuilder

```
@Bean
2.3. Configuring a Lettuce Connector<br>
Unce is supported by Spring Data Redis through the org.springframework.data.redis.connection.lettuce package.<br>
Sean<br>
Unce as tup ReactiveRedisConnectionFactory for Lettuce as follows
   LettuceClientConfiguration clientConfig = LettuceClientConfiguration.builder()
      .useSsl().and()
      .commandTimeout(Duration.ofSeconds(2))
      .shutdownTimeout(Duration.ZERO)
     .build();
  return new LettuceConnectionFactory connectionFactory() (<br>
Dile ReactiveRedisConnectionFactory("localhost", 6379);<br>
Dillowing example shows a more sophisticated configuration, including SSL and timeouts, that uses<br>
reclien
}
                                                                                                                                                                 JAVA
```
For more detailed client configuration tweaks, see LettuceClientConfiguration.

# 11.3. Working with Objects through ReactiveRedisTemplate Spring Data Redis https://docs.spring.io/spring-data/data-redis/docs/current/reference/html/#pubsub<br>**11.3. Working with Objects through ReactiveRedisTemplate**

Most users are likely to use ReactiveRedisTemplate and its corresponding package, org.springframework.data.redis.core. Due to its rich feature set, the template is, in fact, the central class of the Redis module. The template offers a high-level abstraction for Redis interactions. While ReactiveRedisConnection offers low-level methods that accept and return binary values (ByteBuffer), the template takes care of serialization and connection management, freeing you from dealing with such details.

Moreover, the template provides operation views (following the grouping from Redis command reference) that offer rich, generified interfaces for working against a certain type as described in the following table:

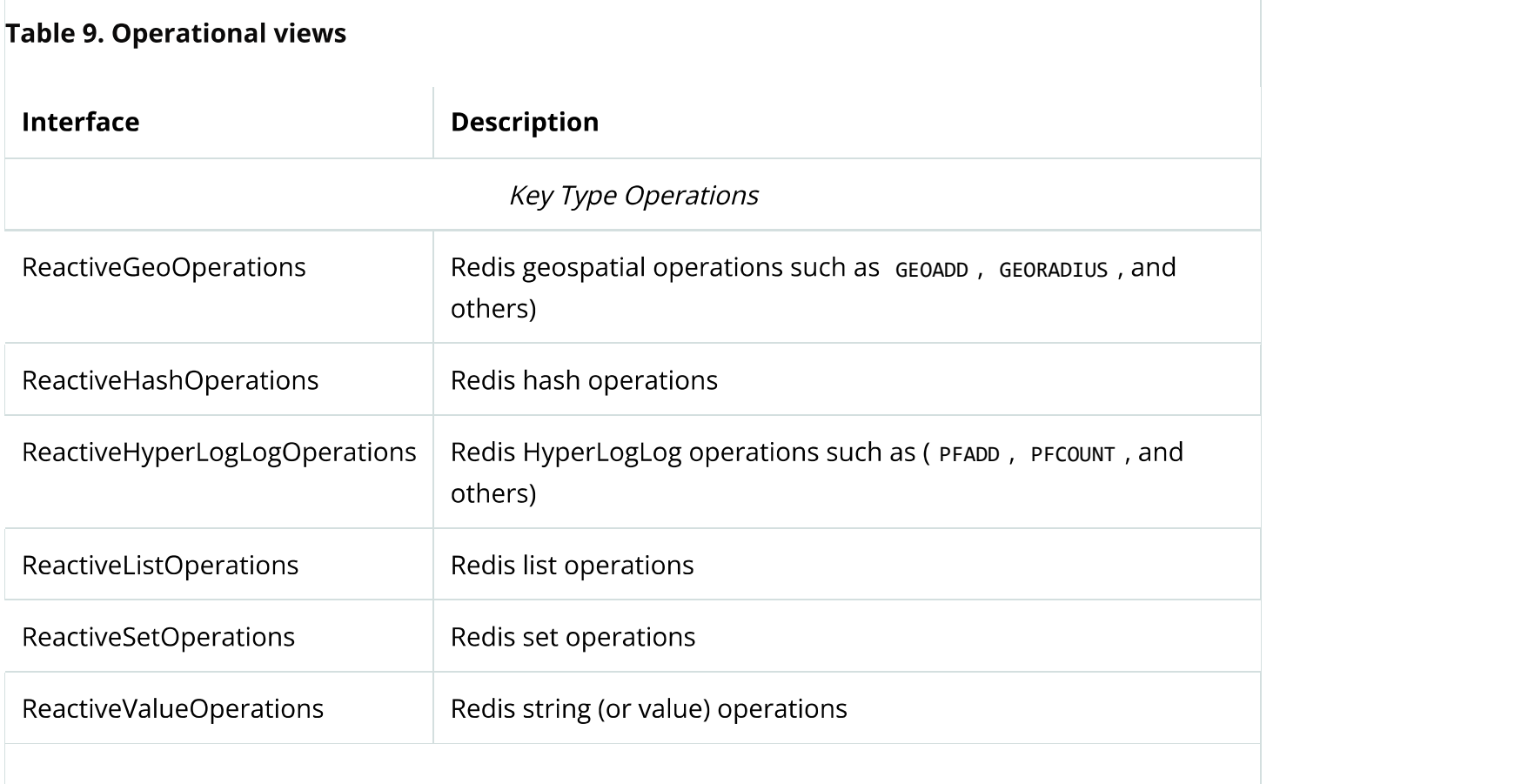

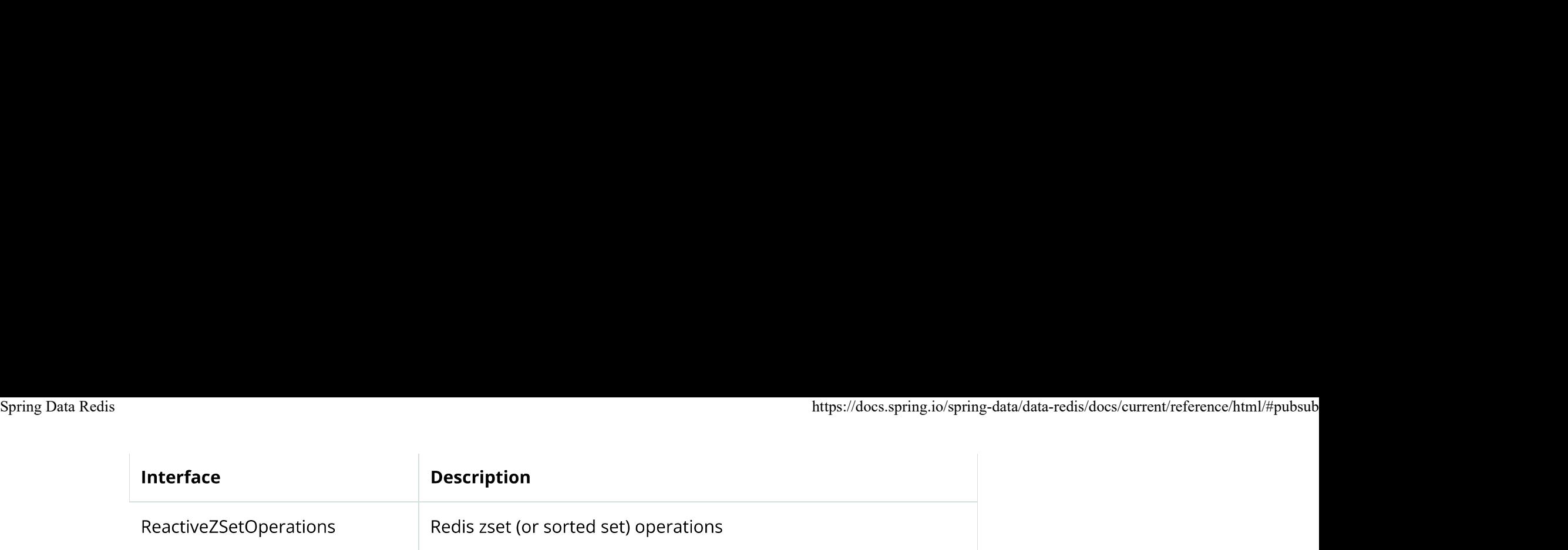

ReactiveRedisTemplate uses a Java-based serializer for most of its operations. This means that any object written or read by the template is serialized or deserialized through RedisElementWriter or RedisElementReader. The serialization context is passed to the org.springframework.data.redis.serializer package. See Serializers for more information.

The following example shows a ReactiveRedisTemplate being used to return a Mono:

```
@Configuration
class RedisConfiguration {
   @Bean
   ctiveZSetOperations<br>
ReactiveRedisTemplate uses a Java-based serializer for most of its operations. This means that any object written or read by the<br>
string-distribution are subsequently reactive for most of its operation
      return new Internal is thread-safe and can be reused across multiple instances.<br>
VeRedisTemplate Uses a Java-based serializer for most of its operations. This means that any object written or re<br>
te is serialized or deseri
 }
}
                                                                                                                                                                                                        JAVA
public is serialized or deserialized through RedisElementWriter or Rediplate Lyon construction, and the Redis module offers several implem<br>
2.springframework.data.redis.serializer package.See Serializers for m<br>
following e
   pollowing example shows a ReactiveRedisTemplate being used to return a Mono :<br>
infiguration<br>
ass Redisconfiguration {<br>
Becan<br>
Becan<br>
ReactiveRedisTemplate<String, String> reactiveRedisTemplate(ReactiveRedisConnectionFactor
```

```
@Autowired
 private ReactiveRedisTemplate<String, String> template;
  return template.opsForList().leftPush(userId, url.toExternalForm());
 }
}
```
# 11.4. String-focused Convenience Classes Spring Data Redis https://docs.spring.io/spring-data/data-redis/docs/current/reference/html/#pubsub<br>**11.4. String-focused Convenience Classes**

Since it is quite common for keys and values stored in Redis to be a java.lang.String, the Redis module provides a String-based extension to ReactiveRedisTemplate: ReactiveStringRedisTemplate . It is a convenient one-stop solution for intensive String operations. In addition to being bound to string keys, the template uses the String-based RedisSerializationContext, which following example shows ReactiveStringRedisTemplate in use:

```
@Configuration
class RedisConfiguration {
   @Bean
    https://desaspring.io/spring.io/spring.io/spring.io/spring.io/slow-current/reference/hml/cpubsub<br>
Reactive Connection For Reys and values stored in Redis to be a java.lang.String, the Redis module provides a String-based<br>

       String-focused Convenience Classes<br>
is quite common for keys and values stored in Redis to be a java. Lang. String, the<br>
on to ReactiveRedisTemplate : ReactiveStringRedisTemplate . It is a convenient one-<br>
ons. In additi
 }
}
Comparent in Space of the state of the state of the state of the state of the state of the state of the state of the state of the state of the state of the state of the state of the state of the state of the state of the s
    bit e solotu keys and values are numiani reduable (assuming the samile encountg is used in both recurs and your<br>ming example shows ReactivestringRedisTemplate in Use:<br>
monfiguration<br>
ass Redisconfiguration {<br>
ReactiveStrin
```

```
@Autowired
 private ReactiveStringRedisTemplate redisTemplate;
  return redisTemplate.opsForList().leftPush(userId, url.toExternalForm());
 }
}
```
## 11.5. Redis Messaging/PubSub

Spring Data provides dedicated messaging integration for Redis, very similar in functionality and naming to the JMS integration in Spring Framework; in fact, users familiar with the JMS support in Spring should feel right at home.

JAVA

%https://docs.spring.io/spring-data/data-redis/docs/current/reference/html/#pubsub<br>Redis messaging can be roughly divided into two areas of functionality, namely the production or publication and consumption or<br>Subscriptio subscription of messages, hence the shortcut pubsub (Publish/Subscribe). The ReactiveRedisTemplate class is used for message production. For asynchronous reception, Spring Data provides a dedicated message listener container that is used consume a stream of messages. For the purpose of just subscribing ReactiveRedisTemplate offers stripped down alternatives to utilizing a listener container.

The package org.springframework.data.redis.connection and org.springframework.data.redis.listener provide the core functionality for using Redis messaging.

#### 11.5.1. Sending/Publishing messages

To publish a message, one can use, as with the other operations, either the low-level ReactiveRedisConnection or the high-level ReactiveRedisTemplate. Both entities offer a publish method that accepts as an argument the message that needs to be sent as well as the destination channel. While ReactiveRedisConnection requires raw-data, the ReactiveRedisTemplate allow arbitrary objects to be passed in as messages:

```
// send message through ReactiveRedisConnection
ByteBuffer msg = …
ByteBuffer channel = …
Mono<Long> publish = con.publish(msg, channel);
// send message through ReactiveRedisTemplate
ReactiveRedisTemplate template = …
Mono<Long> publish = template.convertAndSend("channel", "message");
```
### 11.5.2. Receiving/Subscribing for messages

On the receiving side, one can subscribe to one or multiple channels either by naming them directly or by using pattern matching. The latter approach is quite useful as it not only allows multiple subscriptions to be created with one command but to also listen on channels not yet created at subscription time (as long as they match the pattern).

At the low-level, ReactiveRedisConnection offers subscribe and pSubscribe methods that map the Redis commands for subscription, simply query the channels and patterns of ReactiveSubscription. Spring Data Redis<br>At the low-level, ReactiveRedisConnection offers subscribe and psubscribe methods that map the Redis commands for<br>Subscribing by channel respectively by pattern. Note that multiple channels or patterns ca

Reactive subscription commands in Spring Data Redis are non-blocking and may end without emitting an element.

As mentioned above, once subscribed a connection starts waiting for messages. No other commands can be invoked on it except for adding new subscriptions or modifying/canceling the existing ones. Commands other than subscribe, pSubscribe, unsubscribe, Or pUnsubscribe are illegal and will cause an exception.

In order to receive messages, one needs to obtain the message stream. Note that a subscription only publishes messages for channels and patterns that are registered with that particular subscription. The message stream itself is a hot sequence that produces elements without regard to demand. Make sure to register sufficient demand to not exhaust the message buffer.

#### Message Listener Containers

Spring Data offers ReactiveRedisMessageListenerContainer which does all the heavy lifting of conversion and subscription state management on behalf of the user.

ReactiveRedisMessageListenerContainer acts as a message listener container. It is used to receive messages from a Redis channel and expose a stream of messages that emits channel messages with deserialization applied. It takes care of registering to receive messages, resource acquisition and release, exception conversion and the like. This allows you as an application developer to write the (possibly complex) business logic associated with receiving a message (and reacting to it), and delegates boilerplate Redis infrastructure concerns to the framework. Message streams register a subscription in Redis upon publisher subscription and unregister if the subscription gets canceled.

Furthermore, to minimize the application footprint, ReactiveRedisMessageListenerContainer allows one connection and one thread

%https://docs.spring.io/spring-data/data-redis/docs/current/reference/html/#pubsub<br>to be shared by multiple listeners even though they do not share a subscription. Thus no matter how many listeners or channels<br>an applicati configuration changes so one can add or remove listeners while an application is running without the need for restart. Additionally, the container uses a lazy subscription approach, using a ReactiveRedisConnection only when needed - if all the listeners are unsubscribed, cleanup is automatically performed.

The message listener container itself does not require external threading resources. It uses the driver threads to publish messages.

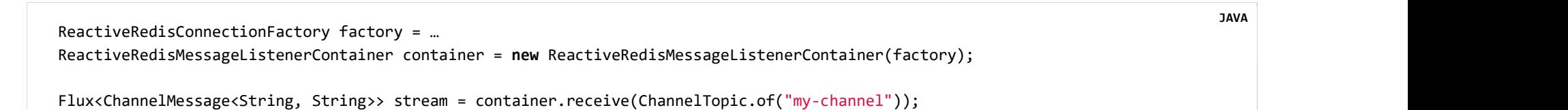

To await and ensure proper subscription, you can use the receiveLater method that returns a Mono<Flux<ChannelMessage>>. The resulting Mono completes with an inner publisher as a result of completing the subscription to the given topics. By intercepting onNext signals, you can synchronize server-side subscriptions.

```
ReactiveRedisConnectionFactory factory = …
ReactiveRedisMessageListenerContainer container = new ReactiveRedisMessageListenerContainer(factory);
Mono<Flux<ChannelMessage<String, String>>> stream = container.receiveLater(ChannelTopic.of("my-channel"));
stream.doOnNext(inner -> // notification hook when Redis subscriptions are synchronized with the server)
       .flatMapMany(Function.identity())
\ldots; \ldots; \ldots; \ldots; \ldots; \ldots; \ldots; \ldots; \ldots; \ldots; \ldots; \ldots; \ldots; \ldots; \ldots; \ldots; \ldots; \ldots; \ldots; \ldots; \ldots; \ldots; \ldots; \ldots; \ldots; \ldots; \ldots; \ldots; \ldots; \ldots; \ldots; \ldotsJAVA
```
#### Subscribing via template API

As mentioned above you can directly use ReactiveRedisTemplate to subscribe to channels / patterns. This approach offers a straight forward, though limited solution as you lose the option to add subscriptions after the initial ones. Nevertheless you still
can control the message stream via the returned Flux using eg. take(Duration). When done reading, on error or cancellation all Spring Data Redis<br>can control the message stream via the returned Flux using eg. take(Duration). When done reading, on error or cancellation all<br>bound resources are freed again.

```
redisTemplate.listenToChannel("channel1", "channel2").doOnNext(msg -> {
   // message processing ...
}).subscribe();
```
# 11.6. Reactive Scripting

You can run Redis scripts with the reactive infrastructure by using the ReactiveScriptExecutor, which is best accessed through ReactiveRedisTemplate

```
control the message stream via the returned Flux using eg. take(Durn<br>
ind resources are freed again.<br>
redisTemplate.listenToChannel("channel1", "channel2").doOnNext(msg -> {<br>
// message processing ...<br>
)).subscribe();<br>

  @Autowired
  private ReactiveRedisTemplate<String, String> template;
  disTemplate.listenToChannel("channel1", "channel2").doOnNext(msg -> {<br>
// message processing ...<br>
.subscribe();<br>
.subscribe();<br>
3. Reactive Scripting<br>
an run Redis scripts with the reactive infrastructure by using the Re
     DefaultRedisScript<Long> script = new DefaultRedisScript<>();
     script.setLocation(new ClassPathResource("META-INF/scripts/42.lua"));
     script.setResultType(Long.class);
     return reactiveTemplate.execute(script);
 }
}
                                                                                                                                                                             JAVA
```
See to the scripting section for more details on scripting commands.

# 12. Redis Cluster

Spring Data Redis<br>Working with Redis Cluster requires Redis Server version 3.0+. See the Cluster Tutorial for more information.<br>Working with Redis Cluster requires Redis Server version 3.0+. See the Cluster Tutorial for mo

# 12.1. Enabling Redis Cluster

Cluster support is based on the same building blocks as non-clustered communication. RedisClusterConnection, an extension to RedisConnection, handles the communication with the Redis Cluster and translates errors into the Spring DAO exception hierarchy. RedisClusterConnection instances are created with the RedisConnectionFactory, which has to be set up with the associated RedisClusterConfiguration, as shown in the following example:

```
@Component
@ConfigurationProperties(prefix = "spring.redis.cluster")
public cluster requires Redis Server version 3.0+. See the Cluster Tuto<br>
. Enabling Redis Cluster<br>
r support is based on the same building blocks as non-clustered communicat<br>
connection, handles the communication with th
     \sqrt{\frac{1}{2}} * spring.redis.cluster.nodes[0] = 127.0.0.1:7379
       * spring.redis.cluster.nodes[1] = 127.0.0.1:7380
      * ...
*/
     List<String> nodes;
     /**
       * Get initial collection of known cluster nodes in format {@code host:port}.
* * @return
*/
     5. Sample RedisConnectionFactory Configuration for Redis Cluster<br>popent<br>figurationProperties(prefix = "spring.redis.cluster")<br>figurationProperties (<br>* * spring.redis.cluster.nodes[0] = 127.0.0.1:7379<br>* * spring.redis.clust
         return nodes;
 }
     power<br>
public void setNodes(prefix = "spring.redis.cluster")<br>
ic class ClusterConfigurationProperties {<br>
"<br>
" spring.redis.cluster.nodes[0] = 127.0.0.1:7379<br>
" spring.redis.cluster.nodes[1] = 127.0.0.1:7380<br>
"...<br>
List<Str
         this.nodes = nodes;
 }
}
```

```
@Configuration
                              %@Configuration<br>public class AppConfig {<br>** Type safe representation of application.properties<br>*/<br>@Autowired ClusterConfigurationProperties clusterProperties;
                                   /**
                                     * Type safe representation of application.properties
                              */
                                  @Autowired ClusterConfigurationProperties clusterProperties;
                                   https://docs.spring.io/spring-data/data-redis/docs/curren<br>ic class AppConfig {<br>**<br>* Type safe representation of application.properties<br>*/<br>Alutowired ClusterConfigurationProperties clusterProperties;<br>whore RedisConnecti
                                        ration<br>Jass AppConfig {<br>ype safe representation of application.properties<br>owired ClusterConfigurationProperties clusterProperties;<br>ic @Bean RedisConnectionFactory(onnectionFactory() {<br>return new JedisConnectionFactory(<br>new
                                             new RedisClusterConfiguration(clusterProperties.getNodes()));
                               }
                              }
Spring Data Redis<br>
(@Configuration)<br>
(@Configuration)<br>
(@Configuration)<br>
(@Configuration)<br>
(@Configuration)<br>
(@Configuration)<br>
(@Configuration)<br>
(@Configuration)<br>
(@Configuration)<br>
(@Configuration)
```
RedisClusterConfiguration can also be defined through PropertySource and has the following properties:

### **Configuration Properties**

- spring.redis.cluster.nodes: Comma-delimited list of host:port pairs.
- spring.redis.cluster.max-redirects: Number of allowed cluster redirections.

The initial configuration points driver libraries to an initial set of cluster nodes. Changes resulting from live cluster reconfiguration are kept only in the native driver and are not written back to the configuration.

# 12.2. Working With Redis Cluster Connection

%https://docs.spring.io/spring-data/data-redis/docs/current/reference/html/#pubsub<br>As mentioned earlier, Redis Cluster behaves differently from single-node Redis or even a Sentinel-monitored master-replica<br>environment. Thi Therefore, commands that involve more than one key must assert all keys map to the exact same slot to avoid cross-slot errors. A single cluster node serves only a dedicated set of keys. Commands issued against one particular server return results only for those keys served by that server. As a simple example, consider the keys command. When issued to a server in a cluster environment, it returns only the keys served by the node the request is sent to and not necessarily all keys within the cluster. So, to get all keys in a cluster environment, you must read the keys from all the known master nodes.

While redirects for specific keys to the corresponding slot-serving node are handled by the driver libraries, higher-level functions, such as collecting information across nodes or sending commands to all nodes in the cluster, are covered by RedisClusterConnection. Picking up the keys example from earlier, this means that the keys(pattern) method picks up every master node in the cluster and simultaneously runs the keys command on every master node while picking up the results and returning the cumulated set of keys. To just request the keys of a single node RedisClusterConnection provides overloads for those methods (for example, keys(node, pattern)).

A RedisClusterNode can be obtained from RedisClusterConnection.clusterGetNodes or it can be constructed by using either the host and the port or the node Id.

The following example shows a set of commands being run across the cluster:

### **Example 6. Sample of Running Commands Across the Cluster**

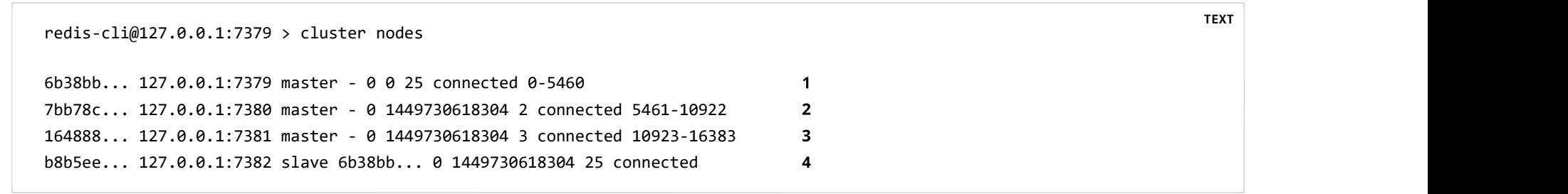

RedisClusterConnection connection = connectionFactory.getClusterConnnection();

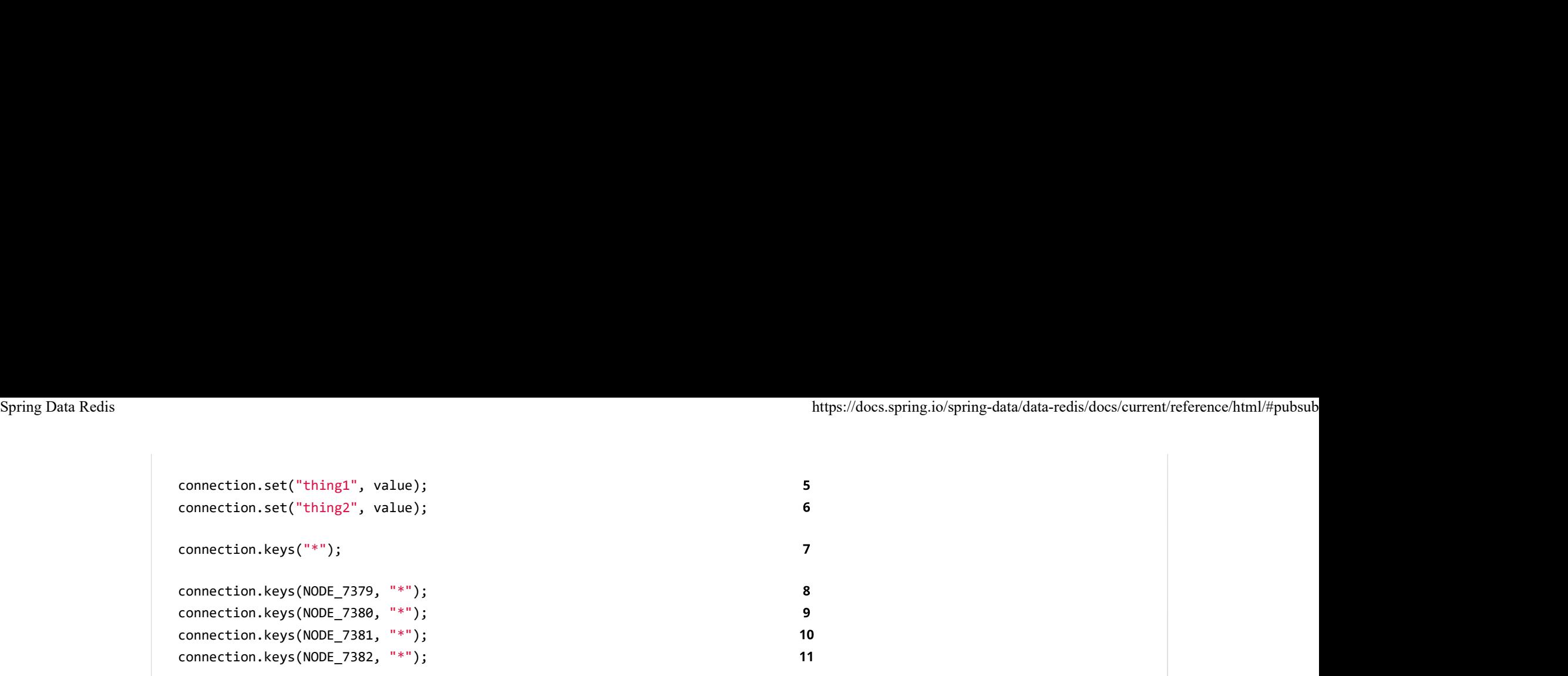

- Master node serving slots 0 to 5460 replicated to replica at 7382  $\mathbf{1}$
- 2 Master node serving slots 5461 to 10922
- Master node serving slots 10923 to 16383  $\overline{\mathbf{3}}$
- Replica node holding replicants of the master at 7379 4
- Request routed to node at 7381 serving slot 12182 5
- Request routed to node at 7379 serving slot 5061 6
- Request routed to nodes at 7379, 7380, 7381  $\rightarrow$  [thing1, thing2]  $7<sup>7</sup>$
- Request routed to node at 7379  $\rightarrow$  [thing2] 8
- $\rightarrow$  [] 9
- Request routed to node at 7381  $\rightarrow$  [thing1]  $10$
- 11 Request routed to node at  $7382 \rightarrow$  [thing2]

When all keys map to the same slot, the native driver library automatically serves cross-slot requests, such as MGET. However, once this is not the case, RedisClusterConnection runs multiple parallel GET commands against the slot-serving nodes and again returns an accumulated result. This is less performant than the single-slot approach and, therefore, should be used with care. If in doubt, consider pinning keys to the same slot by providing a prefix in curly brackets, such as  ${m_y\text{-prefix}}$ .thing1 and  ${m_y\text{-}}$ 

prefix}.thing2, which will both map to the same slot number. The following example shows cross-slot request handling: Spring Data Redis<br>
prefix}.thing2, which will both map to the same slot number. The following example shows cross-slot request handling:<br>
- المساححة المساححة المساححة المساححة المساححة المساححة المساححة المساححة المساححة ا

```
redis-cli@127.0.0.1:7379 > cluster nodes
```
6b38bb... 127.0.0.1:7379 master - 0 0 25 connected 0-5460 7bb...

```
JAVA
RedisClusterConnection connection = connectionFactory.getClusterConnnection();
connection.set("thing1", value); // slot: 12182
connection.set("{thing1}.thing2", value); // slot: 12182
connection.set("thing2", value); // slot: 5461
connection.mGet("thing1", "{thing1}.thing2"); 2
connection.mGet("thing1", "thing2"); 
                                                                  \overline{\mathbf{3}}
```
- 1 Same Configuration as in the sample before.
- **2** Keys map to same slot  $\rightarrow$  127.0.0.1:7381 MGET thing1 {thing1}, thing2
- Keys map to different slots and get split up into single slot ones routed to the according nodes  $\overline{\mathbf{3}}$

 $\rightarrow$  127.0.0.1:7379 GET thing2

```
\rightarrow 127.0.0.1:7381 GET thing1
```
The preceding examples demonstrate the general strategy followed by Spring Data Redis. Be aware that some operations

TEXT **TEXT** 

requests can safely be ported to multiple single slot requests and error if misused (for example, PFCOUNT). Spring Data Redis<br>might require loading huge amounts of data into memory to compute the desired command. Additionally, not all cross-slot<br>requests can safely be ported to multiple single slot requests and error if misused

## 12.3. Working with RedisTemplate and ClusterOperations

See the Working with Objects through RedisTemplate section for information about the general purpose, configuration, and usage Of RedisTemplate.

Be careful when setting up RedisTemplate#keySerializer using any of the SON RedisSerializers, as changing SON structure has immediate influence on hash slot calculation.

RedisTemplate provides access to cluster-specific operations through the clusterOperations interface, which can be obtained from RedisTemplate.opsForCluster(). This lets you explicitly run commands on a single node within the cluster while retaining the serialization and deserialization features configured for the template. It also provides administrative commands (such as cluster MEET) or more high-level operations (for example, resharding).

The following example shows how to access RedisClusterConnection With RedisTemplate:

### Example 8. Accessing RedisClusterConnection with RedisTemplate

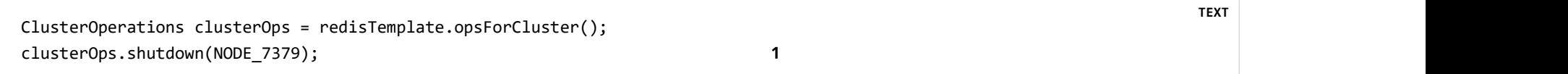

1 Shut down node at 7379 and cross fingers there is a replica in place that can take over.

# 13. Redis Repositories

Working with Redis Repositories lets you seamlessly convert and store domain objects in Redis Hashes, apply custom mapping

RedisTemplate with disabled transaction support.

# 13.1. Usage

```
@RedisHash("people")
dis Repositories require at least Redis Server version 2.8.0 and do not v<br>
dis Template with disabled transaction support.<br>
. Usage<br>
. Data Redis lets you easily implement domain entities, as shown in the<br>
ple 9. Sampl
  @Id String id;
   String firstname;
   String lastname;
   Address address;
}
                                                                                                                                                                            JAVA
```
We have a pretty simple domain object here. Note that it has a @RedisHash annotation on its type and a property named id that is annotated with org.springframework.data.annotation.Id. Those two items are responsible for creating the actual key used to persist the hash.

Properties annotated with @Id as well as those named id are considered as the identifier properties. Those with the Spring Data Redis<br>https://docs.spring.io/spring-data/data-redis/docs/current/reference/html/#pubsub<br>Properties annotated with @Id as well as those named id are considered as the identifier properties. Those with the

```
hups://docs.spring.do/spring-data/d<br>perties annotated with grad as well as those named id are considered as the identifier properties. Those<br>otation are favored over others.<br>We actually have a component responsible for sto
}
                                                                                                                                                               JAVA
```
As our repository extends crudRepository, it provides basic CRUD and finder operations. The thing we need in between to glue

```
@Configuration
@EnableRedisRepositories
ple 10. Basic Repository Interface To Persist Person Entities<br>
public interface PersonRepository extends CrudRepository<Person, String><br>
}<br>
}<br>
}<br>
repository extends CrudRepository , it provides basic CRUD and finde<br>
toge
   @Bean
    blic interface PersonRepository extends CrudRepository-Person, String> {<br>epository extends crudRepository, it provides basic CRUD and finder operations. The thing we need in between<br>gether is the corresponding Spring c
       ic interface PersonRepository extends CrudRepository<Person, String> {<br>
Discrements of the connection of the connection of the connection of the connection of the connection of the<br>
discrements of the connection of the con
 }
   @Bean
   public RedisTemplate<?, ?> redisTemplate(RedisConnectionFactory redisConnectionFactory) {
                                                                                                                                                                                                                        JAVA
```

```
RedisTemplate<br/>c/byte[], byte[]> template = new RedisTemplate<br/><br/>c/byte[], byte[]>();
                         template.setConnectionFactory(redisConnectionFactory);
                        return template;
                      }
                     }
Spring Data Redis https://docs.spring.io/spring-data/data-redis/docs/current/reference/html/#pubsub<br>RedisTemplate<byte[], byte[]> template = new RedisTemplate<byte[], byte[]>();<br>template.setConnectionFactory(redisConn
```
Given the preceding setup, we can inject PersonRepository into our components, as shown in the following example:

```
htps://docs.spring.io/symplate-byte[], byte[]> template = new RedisTemplate-byte[], byte[]>();<br>template.setConnectionFactory(redisConnectionFactory);<br>return template;<br>}<br>}<br>term template:<br>}<br>}<br>ple 12. Access to Person Entitie
@Autowired PersonRepository repo;
   Person rand = new Person("rand", "al'thor");
   rand.setAddress(new Address("emond's field", "andor"));
   repo.save(rand); 
   repo.findOne(rand.getId()); 
   repo.count(); 
                                                                               \mathbf{3} repo.delete(rand); 
                                                                               \overline{\mathbf{4}}}
```
- 1 Generates a new id if the current value is null or reuses an already set id value and stores properties of type Person inside the Redis Hash with a key that has a pattern of keyspace:  $id$  - in this case, it might be people:5d67b7e1-8640-4475-beeb-c666fab4c0e5
- 2 Uses the provided id to retrieve the object stored at keyspace: id.
- 3 Counts the total number of entities available within the keyspace, people, defined by @RedisHash On Person.

Spring Data Redis<br>
4 Removes the key for the given object from Redis.<br>
4 Removes the key for the given object from Redis.

# 13.2. Object Mapping Fundamentals

This section covers the fundamentals of Spring Data object mapping, object creation, field and property access, mutability and immutability. Note, that this section only applies to Spring Data modules that do not use the object mapping of the underlying data store (like JPA). Also be sure to consult the store-specific sections for store-specific object mapping, like indexes, customizing column or field names or the like.

Core responsibility of the Spring Data object mapping is to create instances of domain objects and map the store-native data structures onto those. This means we need two fundamental steps:

1. Instance creation by using one of the constructors exposed.

2. Instance population to materialize all exposed properties.

# 13.2.1. Object creation

Spring Data automatically tries to detect a persistent entity's constructor to be used to materialize objects of that type. The resolution algorithm works as follows:

- 1. If there is a single constructor, it is used.
- 2. If there are multiple constructors and exactly one is annotated with @PersistenceConstructor, it is used.
- 3. If there's a no-argument constructor, it is used. Other constructors will be ignored.

The value resolution assumes constructor argument names to match the property names of the entity, i.e. the resolution will be performed as if the property was to be populated, including all customizations in mapping (different datastore column or field name etc.). This also requires either parameter names information available in the class file or an @ConstructorProperties

The value resolution can be customized by using Spring Framework's @value value annotation using a store-specific SpEL

### Object creation internals

```
class Person {
  Person(String firstname, String lastname) { … }
}
```

```
class PersonObjectInstantiator implements ObjectInstantiator {
    Object creation internals<br>
Object creation internals<br>
Object creation internals<br>
Object creation uses a factory class generated at runti<br>
Ill the domain classes constructor directly. I.e. for this example type:<br>
ass Person
       CODIT CONTIG CONTIG CONTIG CONTIG USE ASSEM USE A CONTIG USE A GENERAL AREAD TO A GENERAL AREAD THE CONTINUES SURFERENT OF SPESON (STERM) args Person (String firstname, String lastname) (-)<br>
SPERSON(String firstname, St
  }
 }
```
it needs to adhere to a set of constraints:

- it must not be a private class
- it must not be a non-static inner class
- it must not be a CGLib proxy class

JAVA

Spring Data Redis<br>
• the constructor to be used by Spring Data must not be private<br>
• the constructor to be used by Spring Data must not be private

## 13.2.2. Property population

Once an instance of the entity has been created, Spring Data populates all remaining persistent properties of that class. Unless already populated by the entity's constructor (i.e. consumed through its constructor argument list), the identifier property will be populated first to allow the resolution of cyclic object references. After that, all non-transient properties that have not already been populated by the constructor are set on the entity instance. For that we use the following algorithm:

- 1. If the property is immutable but exposes a with… method (see below), we use the with… method to create a new entity instance with the new property value.
- 
- 
- operty access (i.e. access through getters and setters) is defined, we're<br>
e property is mutable we set the field directly.<br>
e property is immutable we're using the constructor to be used by pers<br>
of the instance.<br>
lefault
- 

## Property population internals

class Person {

JAVA

private String firstname;

```
https://do<br>private @AccessType(Type.PROPERTY) String lastname;<br>Person() {<br>this.id = null;<br>}
                                 Person() {
                                  this.id = null; }
                                 Person(Long id, String firstname, String lastname) {
                                  // Field assignments
                               }
                                 https://docs.<br>
person() {<br>
this.id = null;<br>
Person(long id, String firstname, String lastname) {<br>
// Field assignments<br>
}<br>
Person withId(long id) {<br>
return new Person(id, this.firstname, this.lastame);<br>
}<br>
yoid setLastname
                                   https://docs.<br>https://docs.<br>rson() {<br>this.id = null;<br>rson(long id, String firstname, String lastname) {<br>// Field assignments<br>rson withId(long id) {<br>return new Person(id, this.firstname, this.lastame);<br>id setLastname(String
                               }
                                 https://docs.spring.io/spri<br>Person() {<br>Person() {<br>his.id = null;<br>Person(long id, String firstname, String lastname) {<br>\frac{1}{\sqrt{1 + \text{f} \cdot \text{f} \cdot \text{f} \cdot \text{f} \cdot \text{f} \cdot \text{f} \cdot \text{f} \cdot \text{f} \cdot \text{f} \cdot \text{f}}}}{2\sqrt{1 + \text{f} \cdot \text{f} \cdot \text{this.lastname = lastname;
                               }
                              }
Spring Data Redis<br>
private @AccessType(Type.PROPERTY) String lastname;<br>Person() {
```
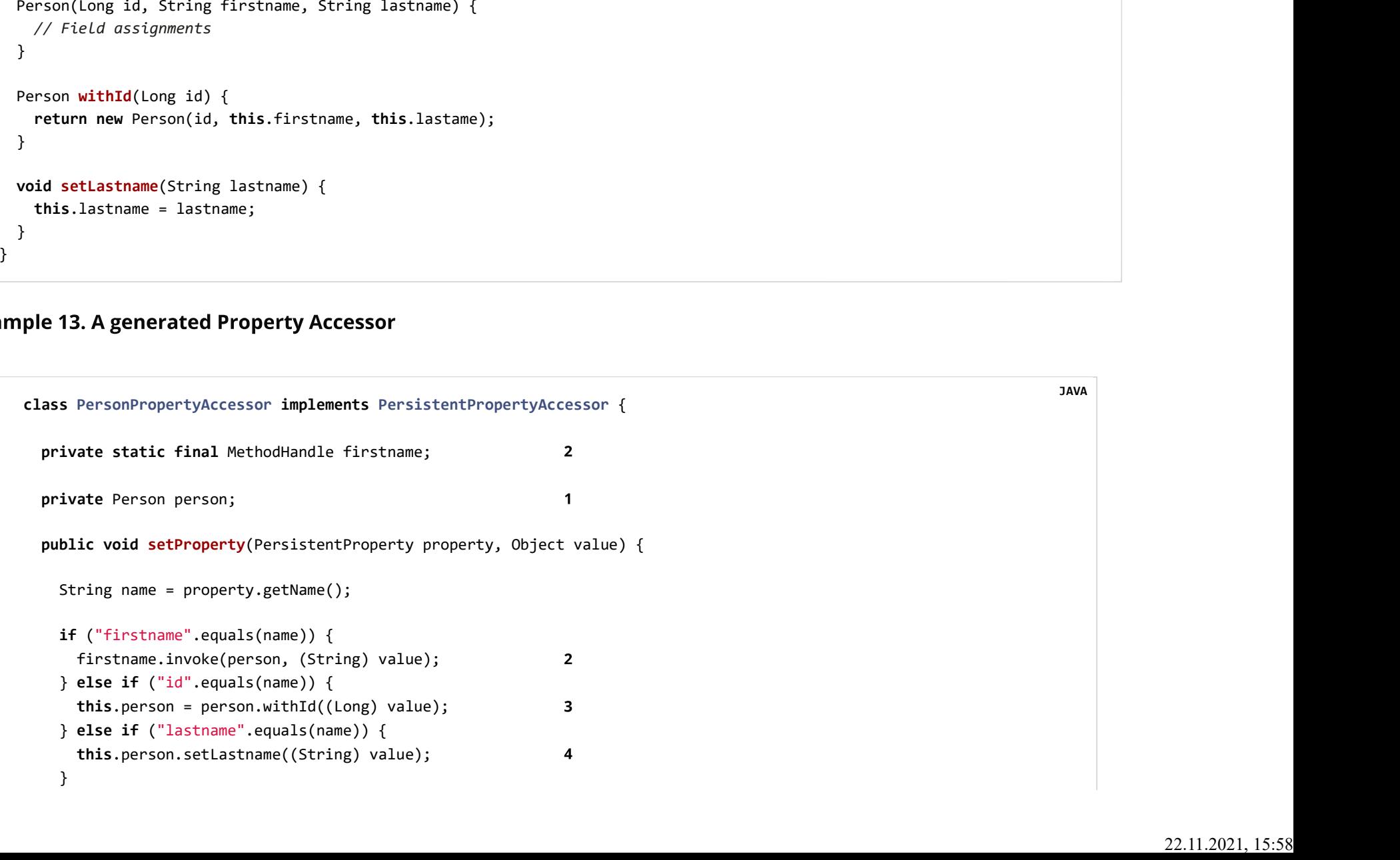

- PropertyAccessor's hold a mutable instance of the underlying object. This is, to enable mutations of otherwise  $\mathbf 1$ immutable properties.
- 2 By default, Spring Data uses field-access to read and write property values. As per visibility rules of private fields, MethodHandles are used to interact with fields.
- 3 The class exposes a withId(...) method that's used to set the identifier, e.g. when an instance is inserted into the datastore and an identifier has been generated. Calling withId(...) creates a new Person object. All subsequent mutations will take place in the new instance leaving the previous untouched.
- 4 Using property-access allows direct method invocations without using MethodHandles.

This gives us a roundabout 25% performance boost over reflection. For the domain class to be eligible for such optimization, it needs to adhere to a set of constraints:

- Types must not reside in the default or under the java package.
- Types and their constructors must be public

 } }

- Types that are inner classes must be static.
- The used Java Runtime must allow for declaring classes in the originating classLoader. Java 9 and newer impose certain limitations.

By default, Spring Data attempts to use generated property accessors and falls back to reflection-based ones if a limitation is detected.

Let's have a look at the following entity:

### **Example 14. A sample entity**

```
class Person {
                                          dend the private final (MId Long id; the private final (MId Long id; the private final String firstname, lastname; dend the private final localDate birthday; dend the string comment; dend the private String comment; dend o
                                          ass Person {<br>private final @Id Long id;<br>private final String firstname, lastname;<br>private final int age;<br>private final int age;<br>private String comment;<br>private @AccessType(Type.PROPERTY) String remarks;<br>5
                                          ass Person {<br>private final @Id Long id;<br>private final String firstname, lastname;<br>private final int age;<br>private final int age;<br>private ©AccessType(Type.PROPERTY) String remarks;
                                          l<br>
ass Person {<br>
private final @Id Long id;<br>
private final String firstname, lastname;<br>
private final int age;<br>
3<br>
private final int age;<br>
9<br>
private @AccessType(Type.PROPERTY) String remarks;<br>
5<br>
static Person of(String f
                                         private String comment; 
                                          https://do<br>
ass Person {<br>
private final @Id Long id;<br>
private final String firstname, lastname;<br>
private final int age;<br>
3<br>
private String comment;<br>
private @AccessType(Type.PROPERTY) String remarks;<br>
5<br>
static Person of(S
                                          https://docs.spring.io/spring-data/data-redis/docs/current/reference/html/f<br>private final gind Long Id;<br>private final Isring firstname, lastname;<br>private final LocalDate birthday;<br>private final Isring comment;<br>private gacc
                                              https://docs.sp<br>
s Person {<br>
ivate final String firstname, lastname;<br>
ivate final localDate birthday;<br>
ivate final Int age;<br>
ivate String comment;<br>
ivate String Comment;<br>
ivate String Comment;<br>
ivate String Comment;<br>
ivate
                                                 Period.between(birthday, LocalDate.now()).getYears());
                                        }
                                         Person(Long id, String firstname, String lastname, LocalDate birthday, int age) { 6
                                             this.id = id;
                                             this.firstname = firstname;
                                             this.lastname = lastname;
                                             this.birthday = birthday;
                                             this.age = age;
                                        }
                                          private String comment;<br>
private @AccessType(Type.PROPERTY) String remarks;<br>
5<br>
static Person of(String firstname, String lastname, LocalDate birthday) { 6<br>
return new Person(null, firstname, lastname, birthday,));<br>
Period
                                              ivate String comment;<br>
4<br>
ivate @AccessType(Type,PROPERTY) String ramarks;<br>
5<br>
return new Person(indl, firstname, istname, birthday,<br>
Period.Detween(birthday, localDate.now()).getYears());<br>
Period.Detween(birthday, localDa
                                        }
                                          static Person of(String firstname, String lastname, LocalDate birthday) { 6<br>
return new Person(null, firstname, lastname, birthday,<br>
Period.between(birthday, LocalDate.now()).getYears());<br>
}<br>
Person(Long id, String firstna
                                             this.remarks = remarks;
                                        }
                                       }
Spring Data Redis https://docs.spring.io/spring-data/data-redis/docs/current/reference/html/#pubsub<br>class Person {
```
The identifier property is final but set to null in the constructor.  $\mathbf{1}$ 

The class exposes a withId(...) method that's used to set the identifier, e.g. when an instance is inserted into the datastore Spring Data Redis<br>The class exposes a withId(...) method that's used to set the identifier, e.g. when an instance is inserted into the datastore<br>and an identifier has been generated.

The original Person instance stays unchanged as a new one is created.

The same pattern is usually applied for other properties that are store managed but might have to be changed for persistence operations.

The wither method is optional as the persistence constructor (see 6) is effectively a copy constructor and setting the property will be translated into creating a fresh instance with the new identifier value applied.

- The firstname and lastname properties are ordinary immutable properties potentially exposed through getters.  $2^{\circ}$
- 3 The age property is an immutable but derived one from the birthday property. With the design shown, the database value will trump the defaulting as Spring Data uses the only declared constructor. Even if the intent is that the calculation should be preferred, it's important that this constructor also takes age as parameter (to potentially ignore it) as otherwise the property population step will attempt to set the age field and fail due to it being immutable and no with... method being present.
- The comment property is mutable is populated by setting its field directly.  $\overline{\mathbf{4}}$
- The remarks properties are mutable and populated by setting the comment field directly or by invoking the setter method 5 for
- The class exposes a factory method and a constructor for object creation. 6

The core idea here is to use factory methods instead of additional constructors to avoid the need for constructor disambiguation through @PersistenceConstructor.

Instead, defaulting of properties is handled within the factory method.

# 13.2.3. General recommendations

• Try to stick to immutable objects—Immutable objects are straightforward to create as materializing an object is then a matter of calling its constructor only. Also, this avoids your domain objects to be littered with setter methods that allow client code to manipulate the objects state. If you need those, prefer to make them package protected so that they can only be invoked by a limited amount of co-located types. Constructor-only materialization is up to 30% faster than properties population.

- Spring Data Redis<br>• Provide an all-args constructor—Even if you cannot or don't want to model your entities as immutable values, there's still<br>• Provide an all-args constructor—Even if you cannot or don't want to model you the object mapping to skip the property population for optimal performance.
	- Use factory methods instead of overloaded constructors to avoid @PersistenceConstructor With an all-argument constructor needed for optimal performance, we usually want to expose more application use case specific constructors that omit things like auto-generated identifiers etc. It's an established pattern to rather use static factory methods to expose these variants of the all-args constructor.
	-
	- a with…  $method$ —
	- Lombok's @AllArgsConstructor. ike sure you adhere to the constraints that allow the generated instand in the more identifiers to be generated, still use a final field in combination with a sith... method —<br>  $e$  Lombok to avoid boilerplate code — As per n... method<br>
	public No avoid bollerplate code — As persistence operations usually require a constructor taking<br>
	action becomes a tedious repetition of boilerplate parameter to field assignments that can best be<br>
	ok's @AllA

### Overriding Properties

```
private CharSequence field;
           this.field = field;
 }
      ok's @AllargsConstructor.<br>
<br>
iing Properties<br>
sws a flexible design of domain classes where a subclass could define a property that is alread<br>
its superclass. Consider the following example:<br>
<br>
iic class SuperType {<br>
<br>
            return this.<br>
Figure 2.1 and the design of domain classes where a subclass could define a p<br>
superclass. Consider the following example:<br>
class superType {<br>
vate CharSequence field;<br>
lic SuperType(CharSequence field) {<br>
th
```

```
https://docs.spring.io/spring-data/da<br>}<br>public void setField(CharSequence field) {<br>this.field = field;<br>}<br>lic class SubType extends SuperType {
                                           this.field = field;
                                   }
                                  }
                                  }<br>
public void setField(CharSequence field) {<br>
this.field = field;<br>
}<br>
public class SubType extends SuperType {<br>
private String field;<br>
public SubType(String field) {<br>
super(field);<br>
.
                                      private String field;
                                       https://docs.spring.ic<br>
public void setfield(CharSequence field) {<br>
this.field = field;<br>
}<br>
lic class SubType extends SuperType {<br>
private String field;<br>
public SubType(String field) {<br>
super(field);<br>
this.field = field;<br>

                                           super(field);
                                           this.field = field;
                                   }
                                      @Override
                                       https://docs.spm<br>
public void setField(CharSequence field) {<br>
this.field = field;<br>
}<br>
lic class SubType extends SuperType {<br>
private String field;<br>
public SubType(String field) {<br>
super(field);<br>
}<br>
@Override<br>
public String
                                            lic void setField(CharSequence field) {<br>this.field = field;<br>class SubType extends SuperType {<br>vate String field;<br>lic SubType(String field) {<br>super(field);<br>this.field = field;<br>erring getField() {<br>return this.field;<br>lic void
                                   }
                                       public void setField(CharSequence field) {<br>
his.field = field;<br>
}<br>
}<br>
lic class SubType extends SuperType {<br>
private String field;<br>
public subType(String field) {<br>
superfield);<br>
}<br>
}<br>
}<br>
?<br>
?<br>
public vid setField() {<br>
this
                                           this.field = field;
                                           // optional
                                           super.setField(field);
                                   }
                                  }
Spring Data Redis<br>https://docs.spring.io/spring-data/data-redis/docs/current/reference/html/#pubsub<br>}<br>public void setField(CharSequence field) {
```
}

Both classes define a field using assignable types. SubType however shadows SuperType.field. Depending on the class design, using the constructor could be the only default approach to set superType.field. Alternatively, calling super.setField(...) in the setter could set the field in superType. All these mechanisms create conflicts to some degree because the properties share the same name yet might represent two distinct values. Spring Data skips super-type properties if types are not assignable. That is, the type of the overridden property must be assignable to its super-type property type to be registered as override, otherwise the super-type property is considered transient. We generally recommend using distinct property names.

Spring Data Redis<br>Spring Data modules generally support overridden properties holding different values. From a programming model perspective<br>there are a few things to consider:

- 1. Which property should be persisted (default to all declared properties)? You can exclude properties by annotating these with @Transient.
- 2. How to represent properties in your data store? Using the same field/column name for different values typically leads to
- 3. Using @AccessType(PROPERTY) cannot be used as the super-property cannot be generally set without making any further neptedded by you should dimitedded onter of the properties damig an expired the<br>sing @AccessType(PROPERTY) cannot be used as the supper-property cannot be genera<br>sumptions of the setter implementation.<br>**4. Kotlin support**<br>

## 13.2.4. Kotlin support

### Kotlin object creation

define mutable properties. Consider the following data class Person: **n object creation**<br>classes are supported to be instantiated, all classes are immutable by default and re<br>mutable properties. Consider the following data class Person :<br>data class Person(val id: String, val name: String)<br>a

and annotate it with @PersistenceConstructor to indicate a constructor preference:

KOTLIN

KOTLIN

KOTLIN

```
@PersistenceConstructor
              constructor(id: String) : this(id, "unknown")
            }
Spring Data Redis<br>
(@PersistenceConstructor<br>
constructor(id: String) : this(id, "unknown")<br>}
```
(or simply returns null) so Kotlin can apply parameter defaulting.Consider the following class that applies parameter defaulting name https://docs.spring.io<br>
depersistenceConstructor<br>
constructor(id: String) : this(id, "unknown")<br>
Supports parameter optionality by allowing default values to be used if a parameter is not pro<br>
sa constructor with parameter

Every time the name parameter is either not part of the result or its value is null, then the name defaults to unknown.

### Property population of Kotlin data classes

the following data class Person: me<br>
data class Person(var id: String, val name: String = "unknown")<br>
time the name parameter is either not part of the result or its value is null , then ti<br> **lerty population of Kotlin data classes**<br>
lin, all classes are

This class is effectively immutable. It allows creating new instances as Kotlin generates a copy(...) method that creates new object

### Kotlin Overriding Properties

KOTLIN

Spring Data Redis<br>Kotlin allows declaring property overrides to alter properties in subclasses.<br>Kotlin allows declaring property overrides to alter properties in subclasses.

```
https://docs.s<br>
allows declaring property overrides to alter properties in subclasses.<br>
open class SuperType(open var field: Int)<br>
class SubType(override var field: Int = 1) :<br>
SuperType(field) {<br>
}
https://do<br>allows declaring property overrides to alter properties in subclasses.<br>open class SuprType(open var field: Int)<br>class SubType(override var field: Int = 1) :<br>SuperType(field) {<br>}
      SuperType(field) {
}
```
Such an arrangement renders two properties with the name field. Kotlin generates property accessors (getters and setters) for

```
allows declaring property overrides to alter properties in subclasses.<br>
open class SuperType(open var field: Int)<br>
class SubType(override var field: Int = 1) :<br>
SuperType(field) {<br>
}<br>
an arrangement renders two properties 
      ows declaring property overrides to alter properties in subclasses.<br>
In class superType(open var field: Int = 1) :<br>
subType(override var field: Int = 1) :<br>
SuperType(field) {<br>
SuperType(field) {<br>
SuperType(field) {<br>
Intern
      n class SuperType(open var field: Int = 1) :<br>
ss SubType(override var field: Int = 1) :<br>
SuperType(field) {<br>
<br>
arrangement renders two properties with the name field. Kotlin generates property acce<br>
perty in each class. Ef
            this.field = field;
 }
      ss SubType(override var field: Int = 1) :<br>
SuperType(field) {<br>
SuperType(field) {<br>
Figure 1 is detailed and the state of the state of the state of the state of the state of the state of the state of the state of the stat
             perType(field) {<br>angement renders two properties with the name field . Kotlin genera<br>ty in each class. Effectively, the code looks like as follows:<br>class superType {<br>vate int field;<br>lic superType(int field) {<br>this.field = 
 }
      errangement renders two properties with the name field. Kotlin generates property accessor<br>perty in each class. Effectively, the code looks like as follows:<br>
lic class superType {<br>
private int field;<br>
public superType(int 
            this.field = field;
 }
}
public class SuperType {<br>
public superType(int field) {<br>
this.field = field;<br>
}<br>
public int getField() {<br>
return this.field;<br>
}<br>
public void setField(int field) {<br>
this.field = field;<br>
}<br>
}<br>
public final class SubType exte
      lic class SuperType {<br>private int field;<br>public SuperType(int field) {<br>this.field = field;<br>}<br>public int getField() {<br>return this.field;<br>}<br>}<br>public void setField(int field) {<br>this.field = field;<br>}<br>}<br>lic final class SubType 
      private int field;<br>
public SuperType(int field) {<br>
this.field = field;<br>
}<br>
public int getField() {<br>
return this.field;<br>
}<br>
this.field = field;<br>
}<br>
lic final class SubType extends SuperType {<br>
private int field;<br>
public Sub
            super(field);
                                                                                                                                                                                                                                                                                        JAVA
```
KOTLIN

```
this.field = field;
                       }
                         https://docs.<br>
this.field = field;<br>
}<br>
public int getField() {<br>
return this.field;<br>
}<br>
public void setField(int field) {<br>
this.field = field;
                            this.field = field;<br>lic int getField() {<br>return this.field;<br>lic void setField(int field) {<br>this.field = field;
                       }
                         https://docs.spring.io/spr<br>
this.field = field;<br>
}<br>
public int getField() {<br>
return this.field;<br>
}<br>
public void setField(int field) {<br>
this.field = field;<br>
}
                            this.field = field;
                       }
                      }
Spring Data Redis<br>
https://docs.spring.io/spring-data/data-redis/docs/current/reference/html/#pubsub<br>
this.field = field;<br>
}
```
Getters and setters on subType set only subType.field and not superType.field. In such an arrangement, using the constructor is the only default approach to set superType.field. Adding a method to subType to set superType.field via this.SuperType.field = ... is possible but falls outside of supported conventions. Property overrides create conflicts to some degree because the properties share the same name yet might represent two distinct values. We generally recommend using distinct property names.

Spring Data modules generally support overridden properties holding different values. From a programming model perspective there are a few things to consider:

- 1. Which property should be persisted (default to all declared properties)? You can exclude properties by annotating these with @Transient.
- 2. How to represent properties in your data store? Using the same field/column name for different values typically leads to corrupt data so you should annotate least one of the properties using an explicit field/column name.
- 3. Using @AccessType(PROPERTY) cannot be used as the super-property cannot be set.

# 13.3. Object-to-Hash Mapping

The Redis Repository support persists Objects to Hashes. This requires an Object-to-Hash conversion which is done by a RedisConverter. The default implementation uses converter for mapping property values to and from Redis native byte[].

Given the Person type from the previous sections, the default mapping looks like the following: Spring Data Redis<br>Given the Person type from the previous sections, the default mapping looks like the following:<br>Given the Person type from the previous sections, the default mapping looks like the following:

```
_class = org.example.Person 
id = e2c7dcee-b8cd-4424-883e-736ce564363e
firstname = rand 
lastname = al'thor
address.city = emond's field 3
address.country = andor
```
- 1 The \_class attribute is included on the root level as well as on any nested interface or abstract types.
- 2 Simple property values are mapped by path.
- 3 Properties of complex types are mapped by their dot path.

The following table describes the default mapping rules:

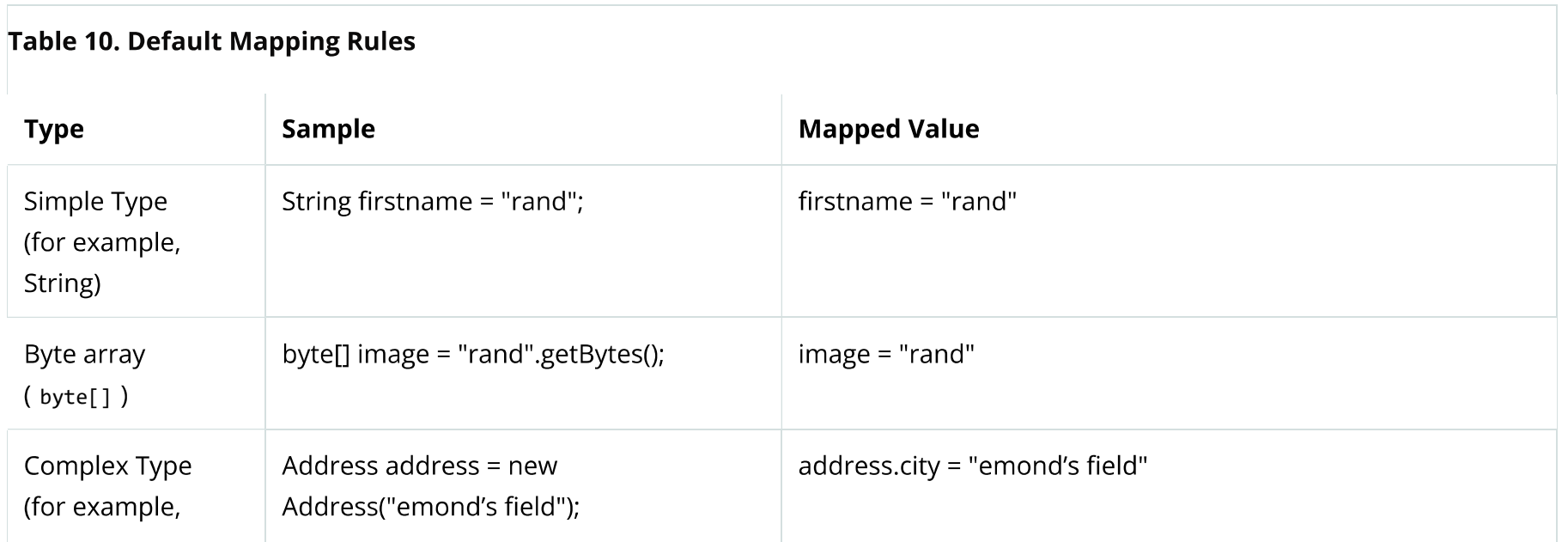

TEXT **TEXT** 

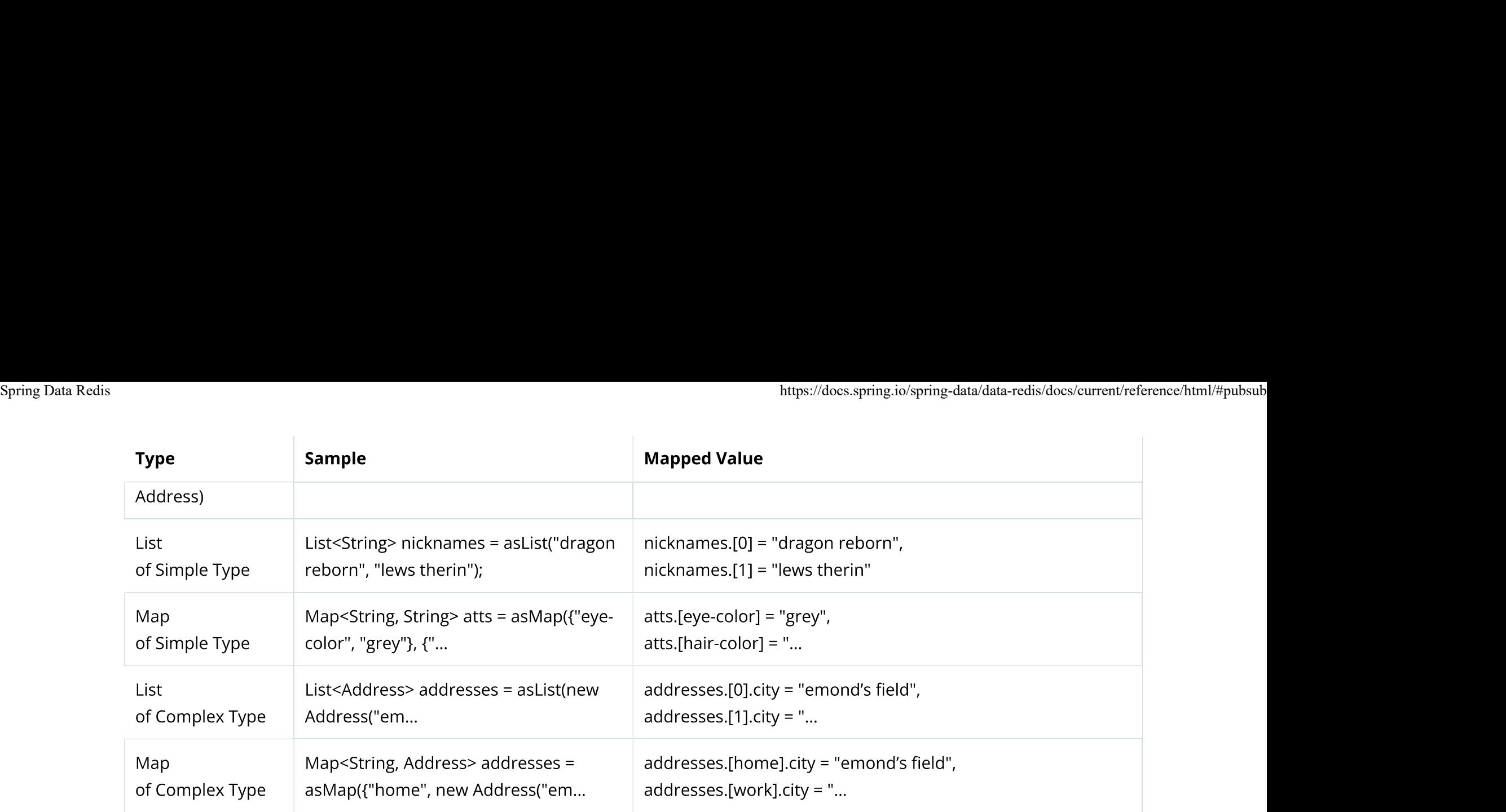

Due to the flat representation structure, Map keys need to be simple types, such as string or Number.

Mapping behavior can be customized by registering the corresponding Converter in RedisCustomConversions. Those converters can take care of converting from and to a single byte[] as well as Map<String,byte[]>. The first one is suitable for (for example) converting a complex type to (for example) a binary JSON representation that still uses the default mappings hash structure. The second option offers full control over the resulting hash.

Writing objects to a Redis hash deletes the content from the hash and re-creates the whole hash, so data that has not been mapped is lost.

Spring Data Redis https://docs.spring.io/spring-data/data-redis/docs/current/reference/html/#pubsub

```
@WritingConverter
https://docs.spring.io/spring-data/data<br>
ple 15. Sample byte[] Converters<br>
emittingConverter spublic class AddressToBytesConverter implements Converter<Address, byte[]> {<br>
private final Jackson2JsonRedisSerializer<Address>
    https://docs.spring.io/s<br>
https://docs.spring.io/s<br>
e 15. Sample byte[] Converters<br>
e 15. Sample byte[] Converters<br>
private final Jackson2JsonRedisSerializer<Address> serializer;<br>
private final Jackson2JsonRedisSeriali
    https://docs.spring.io/sp<br>
https://docs.spring.io/sp<br>
e 15. Sample byte[] Converters<br>
riingConverter<br>
public Class AddressToBytesConverter implements Converter<Address, byte[]> {<br>
private final lackson2JsonRedisSerializer<
       serializer = new Jackson2JsonRedisSerializer<Address>(Address.class);
       serializer.setObjectMapper(new ObjectMapper());
 }
   @Override
    public example shows two sample byte array converters:<br>
e 15. Sample byte[] Converters<br>
public class AddressToBytesConverter implements Converter<Address, byte[]><br>
private final Jackson2JsonRedisSerializer<Address> ser
      return serializer.serialize(value);
 }
}
@ReadingConverter
e<br>WritingConverter<br>Wublic class AddressToBytesConverter implements Converter<Address, byte[]) {<br>private final Jackson23sonRedisSerializer<Address> serializer;<br>Wublic AddressToBytesConverter() {<br>serializer = new Jackson23so
    ringunuerer<br>
ringunerer<br>
ringinal Jackson2JsonRedisSerializer<Address> serializer;<br>
public AddressToBytesConverter() {<br>
private final Jackson2JsonRedisSerializer<Address>(Address.class);<br>
serializer.setObjectMapper(new Obj
    private final lackson2lsonRedisSerializer<Address> serializer;<br>public AddressToBytesConverter() {<br>serializer = new lackson2lsonRedisSerializer<Address<br/>s(Address.class);<br>serializer.setObjectMapper(new ObjectMapper());<br><br>
      serializer = new Jackson2JsonRedisSerializer<Address>(Address.class);
       serializer.setObjectMapper(new ObjectMapper());
 }
   @Override
    i<br>
governide<br>
goublic byte[] convert(Address value) {<br>
return serializer.serialize(value);<br>
}<br>
addingconverter<br>
blic class BytesToAddressConverter implements Converterchyte[], Address> {<br>
rerivate final Jackson2JsonR
      return serializer.deserialize(value);
 }
}
                                                                                                                                                                                                     JAVA
```
Using the preceding byte array converter produces output similar to the following: Spring Data Redis<br>Using the preceding byte array converter produces output similar to the following:<br>Using the preceding byte array converter produces output similar to the following:

> \_class = org.example.Person id = e2c7dcee-b8cd-4424-883e-736ce564363e firstname = rand lastname = al'thor address =  $\{$  city : "emond's field", country : "andor"  $\}$

The following example shows two examples of Map converters:

```
@WritingConverter
the preceding byte array converter produces output similar to the following:<br>
class = org.example.Person<br>
distance = rad<br>
listname = al'ther<br>
listname = al'ther<br>
lastname = al'ther<br>
didress = { city : "emond's field", coun
  @Override
  public Map<String,byte[]> convert(Address source) {
     return singletonMap("ciudad", source.getCity().getBytes());
 }
}
@ReadingConverter
plowing example shows two examples of Map converters:<br>
ple 16. Sample Map<String,byte[]> Converters<br>
@WritingConverter<br>
@WritingConverter<br>
@WritingSonverter implements Converter<Address, Map<String, byte[]> {<br>
@Ur
  @Override
   public Address converters converters:<br>
e 16. Sample Map<String,byte[]> Converters<br>
erifyingConverter<br>
public Address converter implements Converter<Address, Map<String,byte[]>> {<br>
@Override<br>
@Override<br>
public Ma
      ring examiple shows two examiples of hap converters.<br>
16. Sample Map<String,byte[]> Converters<br>
tingConverter<br>
tic class AddressToMapConverter implements Converter<Address, Map<String,byte[]>> {<br>
verride<br>
blic Map<String,b
 }
}
                                                                                                                                                                            JAVA
```
Using the preceding Map converter produces output similar to the following:

TEXT **TEXT** 

\_class = org.example.Person id = e2c7dcee-b8cd-4424-883e-736ce564363e firstname = rand lastname = al'thor ciudad = "emond's field"

Custom conversions have no effect on index resolution. Secondary Indexes are still created, even for custom converted types.

## 13.3.1. Customizing Type Mapping

If you want to avoid writing the entire Java class name as type information and would rather like to use a key, you can use the @TypeAlias annotation on the entity class being persisted. If you need to customize the mapping even more, look at the TypeInformationMapper interface. An instance of that interface can be configured at the DefaultRedisTypeMapper, which can be configured on MappingRedisConverter.

The following example shows how to define a type alias for an entity:

### Example 17. Defining @TypeAlias for an entity

```
@TypeAlias("pers")
class Person {
}
                                              JAVA
```
TEXT **TEXT** 

The resulting document contains  $_{\text{pers}}$  as the value in a class field. Spring Data Redis<br>
The resulting document contains pers as the value in a \_class field.<br>
The resulting document contains pers as the value in a \_class field.

### Configuring Custom Type Mapping

The following example demonstrates how to configure a custom RedisTypeMapper in MappingRedisConverter:

### Example 18. Configuring a custom RedisTypeMapper via Spring Java Config

```
class CustomRedisTypeMapper extends DefaultRedisTypeMapper {
  //implement custom type mapping here
}
                                                                                                                                               JAVA
@Configuration
class SampleRedisConfiguration {
  @Bean
  public MappingRedisConverter redisConverter(RedisMappingContext mappingContext,
Eiguring Custom Type Mapping<br>Illowing example demonstrates how to configure a custom redistypeMapper in MappingRedisConverter :<br>
ple 18. Configuring a custom RedistypeMapper via Spring Java Config<br>
Lass CustomRedistype
    MappingRedisConverter mappingRedisConverter = new MappingRedisConverter(mappingContext, null, referenceResolver,
               customTypeMapper());
     mappingRedisConverter.setCustomConversions(customConversions);
    return mappingRedisConverter;
 }
  @Bean
   onfiguration<br>
desas<br>
SampleRedisConfiguration {<br>
depublic RappingRedisConverter redisConverter(RedisRappingContext mappingContext,<br>
RedisCustomConversions customConversions, ReferenceResolver referenceResolver) {<br>
MappingR
     figuration<br>
s SampleRedisConfiguration {<br>
ean<br>
ean<br>
cadisCustomConversions customConversions, ReferenceResolver reference<br>
MappingRedisConverter mappingRedisConverter = new MappingRedisConverter(n<br>
customTypeMapper());
 }
}
                                                                                                                                               JAVA
```
# 13.4. Keyspaces

Keyspaces define prefixes used to create the actual key for the Redis Hash. By default, the prefix is set to getClass().getName(). You can alter this default by setting @RedisHash on the aggregate root level or by setting up a programmatic configuration.

The following example shows how to set the keyspace configuration with the @EnableRedisRepositories annotation:

Example 19. Keyspace Setup via @EnableRedisRepositories

```
@Configuration
@EnableRedisRepositories(keyspaceConfiguration = MyKeyspaceConfiguration.class)
 . Keyspaces<br>aces define prefixes used to create the actual key for the Redis Hash. Is<br>an alter this default by setting @RedisHash on the aggregate root level<br>ver, the annotated keyspace supersedes any other configuration
   //... RedisConnectionFactory and RedisTemplate Bean definitions omitted
    Public static static static static class MyKeyspaceConfiguration (energial properlies), https://websiter.this default by setting @Redishash on the aggregate root level or by setting up a programmatic configuration, the a
      @Override
       lter this default by setting @RedisHash on the aggregate root level or by setting up a programmatic configuration.<br>
the annotated keyspace supersedes any other configuration.<br>
Ving example shows how to set the keyspace con
         return Collections.singleton(new KeyspaceSettings(Person.class, "people"));
  }
  }
 }
                                                                                                                                                                                         JAVA
 public static class MyKeyspaceConfiguration extends KeyspaceConfigurati<br>
(Override<br>
protected Iterable<KeyspaceSettings> initialConfiguration() {<br>
return Collections.singleton(new KeyspaceSettings(Person.class, "pe<br>
}<br>
}<br>
```
@Configuration @EnableRedisRepositories

```
//... RedisConnectionFactory and RedisTemplate Bean definitions omitted
                              @Bean
                              https://docs.spring.io/spring-data/data-redis/docs<br>
//... RedisConnectionFactory and RedisTempLate Bean definitions omitted<br>
@Bean<br>
public RedisMappingContext keyValueMappingContext() {<br>
return new RedisMappingContext(<br>
                                return new RedisConnectionFactory and RedisTemplate Bean definitions omitted<br>
ean<br>
blic RedisMappingContext keyValueMappingContext() {<br>
return new RedisMappingContext(<br>
new MappingConfiguration(new IndexConfiguration(), ne
                                  new MappingConfiguration(new IndexConfiguration(), new MyKeyspaceConfiguration()));
                            }
                              https://docs.spring.io/spring-data/data-<br>
//... RedisConnectionFactory and RedisTemplate Bean definitions omitted<br>
@Bean<br>
public RedisMappingContext keyValueMappingContext() {<br>
perun new RedisMappingContext(<br>
new Mapping
                               @Override
                                https://docs.spring.io/spring-data/data-redis/docs/current/reference of the state of the state of the dealer of the content content content content content content content content content content memorial content memorial 
                                  return Collections.singleton(new KeyspaceSettings(Person.class, "people"));
                            }
                            }
                           }
Spring Data Redis https://docs.spring.io/spring-data/data-redis/docs/current/reference/html/#pubsub
```
## 13.5. Secondary Indexes

**Secondary Indexes**<br>
dary indexes are used to enable lookup operations based on native Re<br>
so on every save and are removed when objects are deleted or expire.<br> **1. Simple Property Index**<br>
the sample person entity shown ea

## 13.5.1. Simple Property Index

Given the sample Person entity shown earlier, we can create an index for firstname by annotating the property with @Indexed, as

```
@RedisHash("people")
```
103 von 142 22.11.2021, 15:58

@Id String id; @Indexed String firstname; String lastname; Address address; }

Indexes are built up for actual property values. Saving two Persons (for example, "rand" and "aviendha") results in setting up indexes similar to the following:

SADD people:firstname:rand e2c7dcee-b8cd-4424-883e-736ce564363e SADD people:firstname:aviendha a9d4b3a0-50d3-4538-a2fc-f7fc2581ee56

It is also possible to have indexes on nested elements. Assume Address has a city property that is annotated with @Indexed. In that case, once person.address.city is not null, we have Sets for each city, as shown in the following example:

SADD people:address.city:tear e2c7dcee-b8cd-4424-883e-736ce564363e

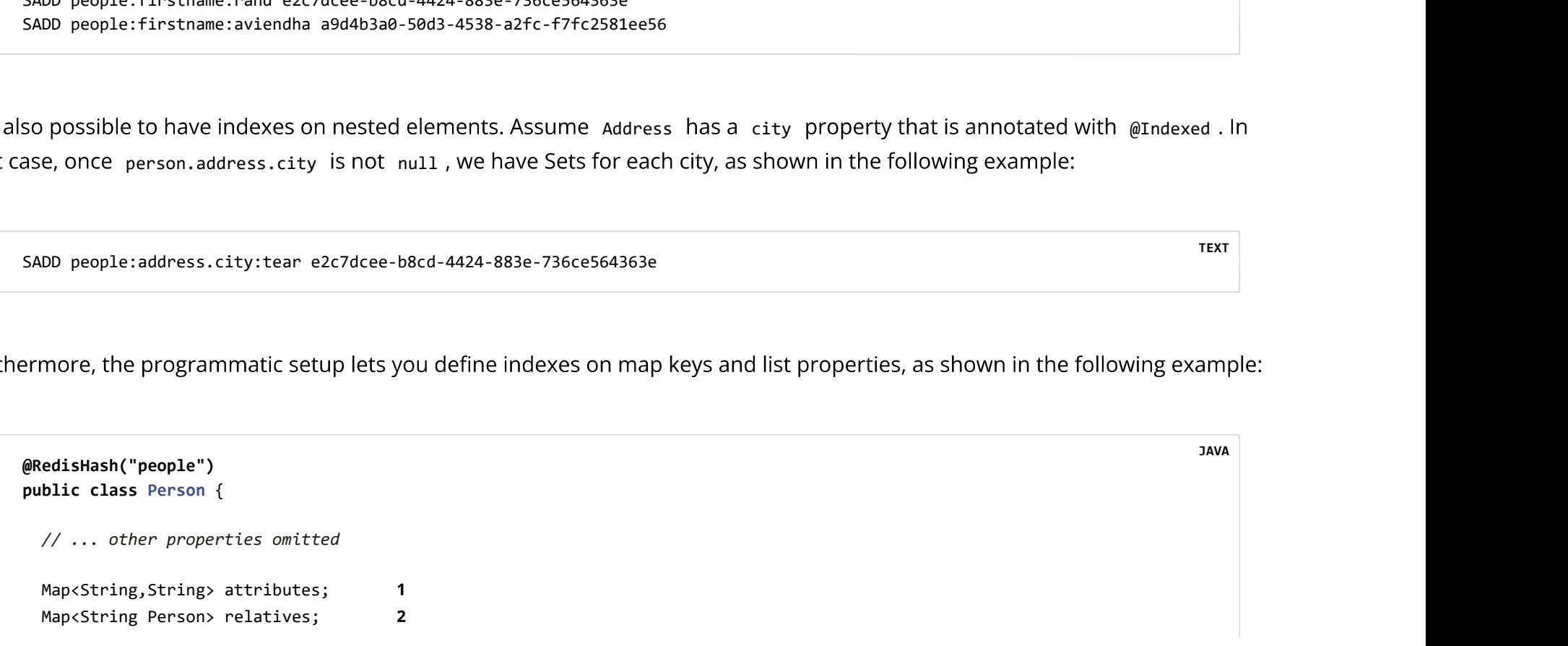

TEXT **TEXT** 

TEXT **TEXT** 

List<Address> addresses; 3 }

- SADD people:attributes.map-key:map-value e2c7dcee-b8cd-4424-883e-736ce564363e  $\mathbf{1}$
- SADD people:relatives.map-key.firstname:tam e2c7dcee-b8cd-4424-883e-736ce564363e  $2^{\circ}$
- SADD people:addresses.city:tear e2c7dcee-b8cd-4424-883e-736ce564363e

```
@Configuration
@EnableRedisRepositories(indexConfiguration = MyIndexConfiguration.class)
SADD people:addresses.city:tear e2c7dcee-b8cd-4424-883e-736ce56436<br>exes cannot be resolved on References.<br>h<br>keyspaces, you can configure indexes without needing to annotate t<br>ble:<br>ple 22. Index Setup with @EnableRedisRepo
  //... RedisConnectionFactory and RedisTemplate Bean definitions omitted
   es cannot be resolved on References.<br>
Meyspaces, you can configure indexes without needing to annotate the actual domain type, as shown<br>
2:<br>
22. Index Setup with @EnableRedisRepositories<br>
onfiguration<br>
mableRedisRepositori
     @Override
      pyspaces, you can configure indexes without needing to annotate the actual domain type, as shown in the following<br>22. Index Setup with @EnableRedisRepositories<br>
figuration<br>
Disease ApplicationConfiguration = MyIndexConfigu
        return Collections.singleton(new SimpleIndexDefinition("people", "firstname"));
 }
 }
}
                                                                                                                                                                         JAVA
```
Spring Data Redis https://docs.spring.io/spring-data/data-redis/docs/current/reference/html/#pubsub

```
@Configuration
@EnableRedisRepositories
as with keyspaces, you can programmatically configure indexes, as she<br>ple 23. Programmatic Index setup<br>@Configuration<br>@EnableRedisRepositories<br>public class ApplicationConfig {<br>//... RedisConnectionFactory and RedisTemplat
   //... RedisConnectionFactory and RedisTemplate Bean definitions omitted
   @Bean
   https://docs.spring.io/spring-data/data-redis/docs<br>
s with keyspaces, you can programmatically configure indexes, as shown in the following example:<br>
e 23. Programmatic Index setup<br>
onfiguration<br>
blic class ApplicationConf
      With keyspaces, you can programmatically configure indexes, as shown<br>23. Programmatic Index setup<br>figuration<br>blefiedisRepositories<br>ic class ApplicationConfig {<br>... RedisConnectionFactory and RedisTemplate Bean definitio
         new MappingConfiguration(
            new KeyspaceConfiguration(), new MyIndexConfiguration()));
 }
   s with keyspaces, you can programmatically configure indexes, as shown in the following example:<br>
e 23. Programmatic Index setup<br>
onfiguration<br>
onalizedisRepositories<br>
public statis ApplicationConfig {<br>
//... RedisConnecti
      @Override
      23. Programmmatic index setup<br>
figuration<br>
ic class Application<br>
ic distance:tronsfactory and RedisTemplate Bean definitions omitted<br>
ean<br>
ean<br>
enturn mew Redistangaing<br>
return mew Redistangaing<br>
return mew Redistangaing<br>

         return Collections.singleton(new SimpleIndexDefinition("people", "firstname"));
 }
 }
}
                                                                                                                                                                                             JAVA
```
## 13.5.2. Geospatial Index

Assume the Address type contains a location property of type Point that holds the geo coordinates of the particular address. By annotating the property with @GeoIndexed, Spring Data Redis adds those values by using Redis GEO commands, as shown in the following example:

```
Spring Data Redis https://docs.spring.io/spring-data/data-redis/docs/current/reference/html/#pubsub
                      public class Person {
                      expedishash("people")<br>public class Person {<br>Address address;<br>// ... other properties omitted<br>}<br>public class Address {<br>@GeoIndexed Point location;<br>// ... other properties omitted<br>}
                      public class Person<br>
Address address;<br>
// ... other properties omitted<br>
}<br>
public class Address (<br>
@GeoIndexed Point location;<br>
// ... other properties omitted<br>
}<br>
public interface PersonRepository extends CrudRepository<P
                                                                                                                                              JAVA
                     @RedisHash("people")
                        Address address;
                       // ... other properties omitted
                      }
                       @GeoIndexed Point location;
                       // ... other properties omitted
                      }
                       List<Person> findByAddressLocationNear(Point point, Distance distance); 1
                       List<Person> findByAddressLocationWithin(Circle circle); 2
                      }
                     Person rand = new Person("rand", "al'thor");
                     rand.setAddress(new Address(new Point(13.361389D, 38.115556D)));
                     repository.save(rand); 
                                                                                                   \overline{\mathbf{3}}repository.findByAddressLocationNear(new Point(15D, 37D), new Distance(200)); 4
```
- Query method declaration on a nested property, using Point and Distance.  $\mathbf 1$
- Query method declaration on a nested property, using circle to search within.  $2<sup>1</sup>$
- GEOADD people:address:location 13.361389 38.115556 e2c7dcee-b8cd-4424-883e-736ce564363e 3
- $\overline{\mathbf{4}}$ GEORADIUS people:address:location 15.0 37.0 200.0 km

In the preceding example the, longitude and latitude values are stored by using GEOADD that use the object's id as the member's name. The finder methods allow usage of circle or Point, Distance combinations for querying those values. Spring Data Redis<br>In the preceding example the, longitude and latitude values are stored by using GEOADD that use the object's id as the member's<br>In the preceding example the, longitude and latitude values are stored by us

It is not possible to combine near and within with other criteria.

## 13.6. Query by Example

### 13.6.1. Introduction

This chapter provides an introduction to Query by Example and explains how to use it.

Query by Example (QBE) is a user-friendly querying technique with a simple interface. It allows dynamic query creation and does not require you to write queries that contain field names. In fact, Query by Example does not require you to write queries by using store-specific query languages at all.

### 13.6.2. Usage

The Query by Example API consists of three parts:

- Probe: The actual example of a domain object with populated fields.
- ExampleMatcher: The ExampleMatcher carries details on how to match particular fields. It can be reused across multiple Examples.
- Example: An Example consists of the probe and the ExampleMatcher. It is used to create the query.

Query by Example is well suited for several use cases:
- 
- Spring Data Redis<br>• Querying your data store with a set of static or dynamic constraints.<br>• Frequent refactoring of the domain objects without worrving about breaking existing queries.
	-

- No support for nested or grouped property constraints, such as firstname = ?0 or (firstname = ?1 and lastname = ?2).
- 

```
repuent refactoring of the domain objects without worrying about breal<br>prking independently from the underlying data store API.<br>by Example also has several limitations:<br>support for nested or grouped property constraints, s
  @Idprivate String id;
 private String firstname;
 private String lastname;
 private Address address;
 // … getters and setters omitted
}
                                                                                                                                                 JAVA
```
The preceding example shows a simple domain object. You can use it to create an Example. By default, fields having null values are ignored, and strings are matched by using the store specific defaults.

Inclusion of properties into a Query by Example criteria is based on nullability. Properties using primitive types (int,

double, ...) are always included unless ignoring the property path. Spring Data Redis<br>
double , ...) are always included unless ignoring the property path.<br>
double , ...) are always included unless ignoring the property path.

Examples can be built by either using the of factory method or by using ExampleMatcher. Example is immutable. The following listing shows a simple Example:

### **Example 25. Simple Example**

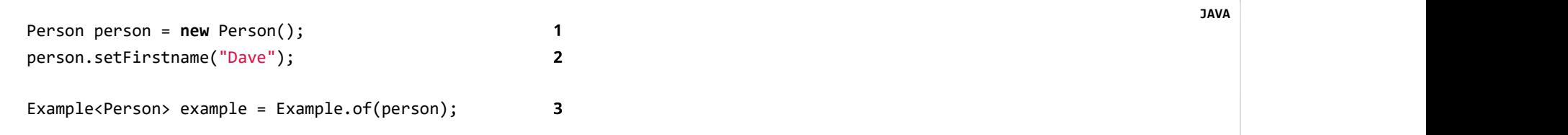

- 1 Create a new instance of the domain object.
- 2 Set the properties to query.
- 3 Create the Example.

You can run the example queries by using repositories. To do so, let your repository interface extend QueryByExampleExecutor<T>. The following listing shows an excerpt from the QueryByExampleExecutor interface:

Example 26. The QueryByExampleExecutor

```
public interface QueryByExampleExecutor<T> {<br>
<S extends T> S findOne(Example<S> example);<br>
<S extends T> Iterable<S> findAll(Example<S> example);<br>
...
                         <S extends T> S findOne(Example<S> example);
                         <S extends T> Iterable<S> findAll(Example<S> example);
                       // … more functionality omitted.
                      }
Spring Data Redis https://docs.spring.io/spring-data/data-redis/docs/current/reference/html/#pubsub<br>public interface QueryByExampleExecutor<T> {
```
### 13.6.3. Example Matchers

Examples are not limited to default settings. You can specify your own defaults for string matching, null handling, and propertyspecific settings by using the ExampleMatcher, as shown in the following example:

### **Example 27. Example matcher with customized matching**

```
Person person = new Person();
person.setFirstname("Dave"); 
ExampleMatcher matcher = ExampleMatcher.matching() 3
  .withIgnorePaths("lastname") 
  .withIncludeNullValues() 
  .withStringMatcher(StringMatcher.ENDING); 
Example<Person> example = Example.of(person, matcher); 7
```
- 1 Create a new instance of the domain object.
- 2 Set properties.
- 3 Create an ExampleMatcher to expect all values to match.

JAVA

- Construct a new ExampleMatcher to ignore the lastname property path. Spring Data Redis<br>It is usable at this stage even without further configuration.<br>4 Construct a new ExampleMatcher to ignore the lastname property path.
	- Construct a new ExampleMatcher to ignore the lastname property path and to include null values. 5
	- Construct a new ExampleMatcher to ignore the lastname property path, to include null values, and to perform suffix 6 string matching.
	- 7 Create a new Example based on the domain object and the configured ExampleMatcher.

By default, the ExampleMatcher expects all values set on the probe to match. If you want to get results matching any of the predicates defined implicitly, use ExampleMatcher.matchingAny().

You can specify behavior for individual properties (such as "firstname" and "lastname" or, for nested properties, "address.city"). You can tune it with matching options and case sensitivity, as shown in the following example:

### **Example 28. Configuring matcher options**

```
ExampleMatcher matcher = ExampleMatcher.matching()
  .withMatcher("firstname", endsWith())
  .withMatcher("lastname", startsWith().ignoreCase());
}
```
Another way to configure matcher options is to use lambdas (introduced in Java 8). This approach creates a callback that asks the implementor to modify the matcher. You need not return the matcher, because configuration options are held within the matcher instance. The following example shows a matcher that uses lambdas:

### Example 29. Configuring matcher options with lambdas

```
ExampleMatcher matcher = ExampleMatcher.matching()
  .withMatcher("firstname", match -> match.endsWith())
  .withMatcher("firstname", match -> match.startsWith());
}
```
Queries created by Example use a merged view of the configuration. Default matching settings can be set at the ExampleMatcher level, while individual settings can be applied to particular property paths. Settings that are set on ExampleMatcher are inherited by property path settings unless they are defined explicitly. Settings on a property patch have higher precedence than default settings. The following table describes the scope of the various ExampleMatcher settings:

### Table 11. Scope of ExampleMatcher settings **Setting** Scope Null-handling ExampleMatcher String matching ExampleMatcher and property path Ignoring properties Property path Case sensitivity ExampleMatcher and property path Value Property path transformation

### 13.6.4. Running an Example

The following example uses Query by Example against a repository:

# Spring Data Redis<br>Brample 30. Query by Example using a Repository<br>Example 30. Query by Example using a Repository

```
interface PersonRepository extends QueryByExampleExecutor<Person> {
}
class PersonService {
  @Autowired PersonRepository personRepository;
  https://docs.spring.io/spring-de<br>
Example using a Repository<br>
terface Person<br>Repository extends QueryByExampleExecutor<Person> {<br>
ass Person<br>Examples:extends QueryByExampleExecutor<Person> {<br>
Adutowired Person<br>Reposito
    return personRepository.findAll(Example.of(probe));
 }
}
```
Redis Repositories support, with their secondary indexes, a subset of Spring Data's Query by Example features. In particular, only exact, case-sensitive, and non-null values are used to construct a query.

Secondary indexes use set-based operations (Set intersection, Set union) to determine matching keys. Adding a property to the query that is not indexed returns no result, because no index exists. Query by Example support inspects indexing configuration to include only properties in the query that are covered by an index. This is to prevent accidental inclusion of non-indexed properties.

Case-insensitive queries and unsupported stringMatcher instances are rejected at runtime.

The following list shows the supported Query by Example options:

- Case-sensitive, exact matching of simple and nested properties
- Any/All match modes
- Value transformation of the criteria value
- Exclusion of null values from the criteria

Spring Data Redis https://docs.spring.io/spring-data/data-redis/docs/current/reference/html/#pubsub

- 
- Regex, prefix/contains/suffix String-matching
- Querying of Associations, Collection, and Map-like properties
- Inclusion of null values from the criteria
- findAll with sorting

### 13.7. Time To Live

@RedisHash(timeToLive=...) as well as by using KeyspaceSettings (see Keyspaces).

More flexible expiration times can be set by using the @TimeToLive annotation on either a numeric property or a method. However, do not apply @TimeToLive on both a method and a property within the same class. The following example shows the @TimeToLive annotation on a property and on a method: **Public CONTRONAGE SET ASSET ASSET ASSET ASSET ASSET ASSET ASSET ASSET ASSET ASSES**<br>
starsh (timeToLive=...) as well as by using keyspacesettings (see Keyspacesettine end of Hash (timeToLive=...) as well as by using keysp

```
@Idprivate String id;
  @TimeToLive
  private Long expiration;
}
Flexible expiration times can be set by using the @TimeToLive annotation<br>ver, do not apply @TimeToLive on both a method and a property within<br>ToLive annotation on a property and on a method:<br>ple 31. Expirations<br>public clas
```

```
@Idprivate String id;
                  @TimeToLive
                  erd<br>private String id;<br>@TimeToLive<br>public long getTimeToLive() {<br>return new Random().nextLong();<br>}
                    d<br>iwate String id;<br>imeToLive<br>blic long getTimeToLive() {<br>return new Random().nextLong();
                  }
                 }
Spring Data Redis<br>https://docs.spring.io/spring-data/data-redis/docs/current/reference/html/#pubsub<br>@Id<br>private String id;
```
Annotating a property explicitly with @TimeToLive reads back the actual TTL or PTTL value from Redis. -1 indicates that the object has no associated expiration.

The repository implementation ensures subscription to Redis keyspace notifications via RedisMessageListenerContainer.

When the expiration is set to a positive value, the corresponding EXPIRE command is run. In addition to persisting the original, a phantom copy is persisted in Redis and set to expire five minutes after the original one. This is done to enable the Repository support to publish RedisKeyExpiredEvent, holding the expired value in Spring's ApplicationEventPublisher whenever a key expires, even though the original values have already been removed. Expiry events are received on all connected applications that use Spring Data Redis repositories.

By default, the key expiry listener is disabled when initializing the application. The startup mode can be adjusted in @EnableRedisRepositories Or RedisKeyValueAdapter to start the listener with the application or upon the first insert of an entity with a TTL. See EnableKeyspaceEvents for possible values.

The RedisKeyExpiredEvent holds a copy of the expired domain object as well as the key.

Delaying or disabling the expiry event listener startup impacts RedisKeyExpiredEvent publishing. A disabled event listener

Spring Data Redis<br>does not publish expiry events. A delayed startup can cause loss of events because of the delayed listener initialization.<br>does not publish expiry events. A delayed startup can cause loss of events becaus

The keyspace notification message listener alters notify-keyspace-events settings in Redis, if those are not already set. Existing settings are not overridden, so you must set up those settings correctly (or leave them empty). Note that cone is disabled on AWS ElastiCache, and enabling the listener leads to an error. To work around this behavior, set the keyspaceNotificationsConfigParameter parameter to an empty string. This prevents conFIG command usage.

Redis Pub/Sub messages are not persistent. If a key expires while the application is down, the expiry event is not processed, which may lead to secondary indexes containing references to the expired object.

@EnableKeyspaceEvents(shadowCopy = OFF) disable storage of phantom copies and reduces data size within Redis. RedisKeyExpiredEvent will only contain the id of the expired key.

### 13.8. Persisting References

Marking properties with @Reference allows storing a simple key reference instead of copying values into the hash itself. On loading from Redis, references are resolved automatically and mapped back into the object, as shown in the following example:

### **Example 32. Sample Property Reference**

\_class = org.example.Person id = e2c7dcee-b8cd-4424-883e-736ce564363e

117 von 142 22.11.2021, 15:58

TEXT  $\overline{ }$ 

```
firstname = rand
                lastname = al'thormother = people:a9d4b3a0-50d3-4538-a2fc-f7fc2581ee56 
Spring Data Redis<br>
firstname = rand<br>
lastname = al'thor<br>
mother = people:a9d4b3a0-50d3-4538-a2fc-f7fc2581ee56<br>
1
```
1 Reference stores the whole key ( keyspace: id ) of the referenced object.

Referenced Objects are not persisted when the referencing object is saved. You must persist changes on referenced objects separately, since only the reference is stored. Indexes set on properties of referenced types are not resolved.

### 13.9. Persisting Partial Updates

In some cases, you need not load and rewrite the entire entity just to set a new value within it. A session timestamp for the last active time might be such a scenario where you want to alter one property. PartialUpdate lets you define set and delete actions on existing objects while taking care of updating potential expiration times of both the entity itself and index structures. The following example shows a partial update:

### **Example 33. Sample Partial Update**

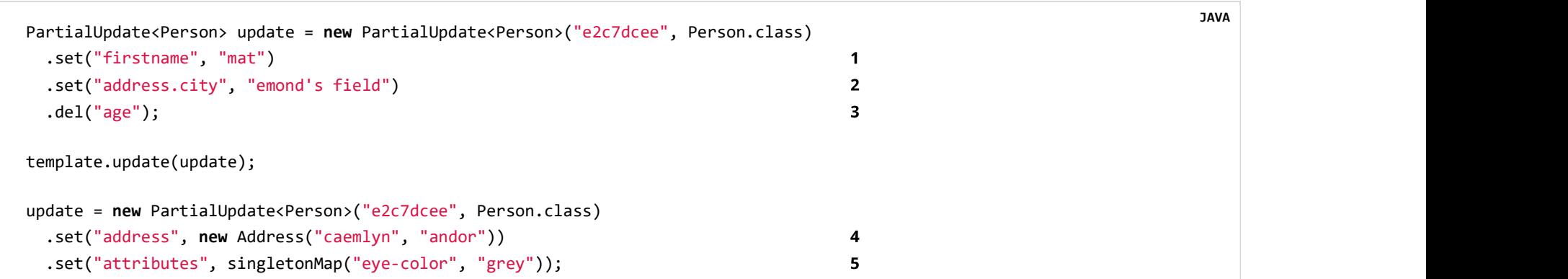

6

```
template.update(update);
                  update = new PartialUpdate<Person>("e2c7dcee", Person.class)
                     .refreshTtl(true); 
                    .set("expiration", 1000);
                  template.update(update);
Spring Data Redis<br>https://docs.spring.io/spring-data/data-redis/docs/current/reference/html/#pubsub<br>template.update(update);
```
- 1 Set the simple firstname property to mat.
- 2 Set the simple 'address.city' property to 'emond's field' without having to pass in the entire object. This does not work when a custom conversion is registered.
- **3** Remove the age property.
- 4 Set complex address property.
- 5 Set a map of values, which removes the previously existing map and replaces the values with the given ones.
- 6 Automatically update the server expiration time when altering Time To Live.

Updating complex objects as well as map (or other collection) structures requires further interaction with Redis to determine existing values, which means that rewriting the entire entity might be faster.

### 13.10. Queries and Query Methods

Query methods allow automatic derivation of simple finder queries from the method name, as shown in the following example:

### **Example 34. Sample Repository finder Method**

https://docs.spring.io/spring-data/d<br>https://docs.spring.io/spring-data/d<br>public interface PersonRepository extends CrudRepository<Person, String> {<br>list<Person> findByFirstname(String firstname);<br>} Spring Data Redis https://docs.spring.io/spring-data/data-redis/docs/current/reference/html/#pubsub<br>public interface PersonRepository extends CrudRepository<Person, String> {

List<Person> findByFirstname(String firstname);

}

Please make sure properties used in finder methods are set up for indexing.

Query methods for Redis repositories support only queries for entities and collections of entities with paging.

Using derived query methods might not always be sufficient to model the queries to run. RedisCallback offers more control over the actual matching of index structures or even custom indexes. To do so, provide a RedisCallback that returns a single or Iterable set of id values, as shown in the following example:

### **Example 35. Sample finder using RedisCallback**

```
String user = //...List<RedisSession> sessionsByUser = template.find(new RedisCallback<Set<br/>kyte[]>>() {
 public Set<br/>kyte[]> doInRedis(RedisConnection connection) throws DataAccessException {
    return connection
      .sMembers("sessions:securityContext.authentication.principal.username:" + user);
   }}, RedisSession.class);
                                                                                                                   JAVA
```
Spring Data Redis<br>The following table provides an overview of the keywords supported for Redis and what a method containing that keyword<br>essentially translates to:

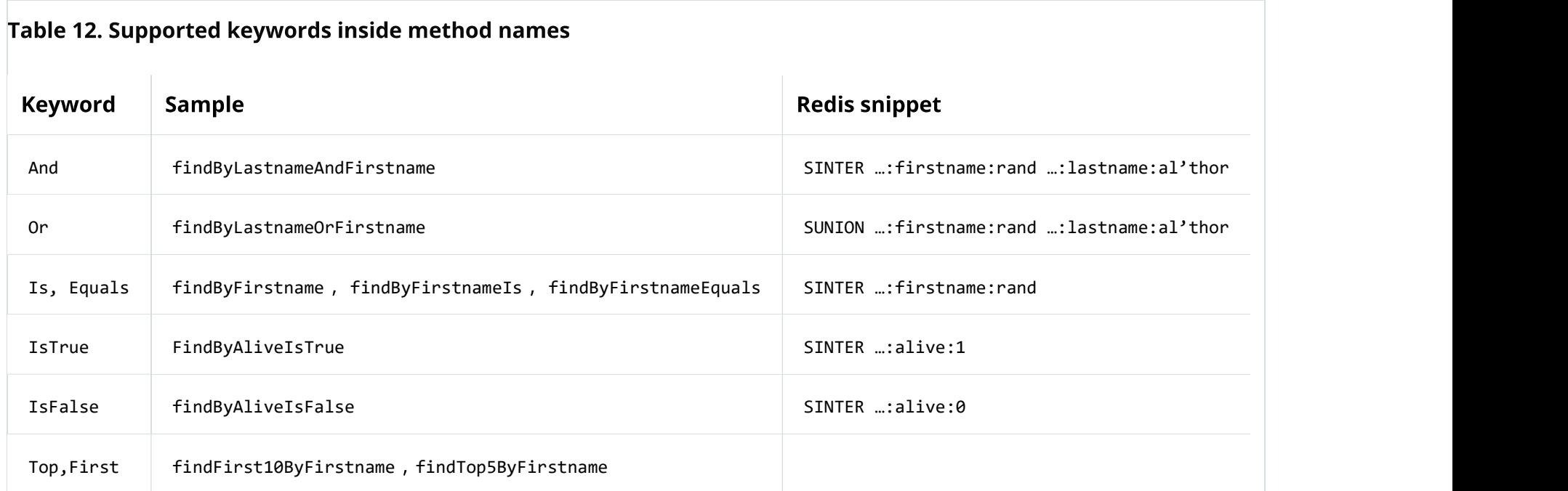

### 13.10.1. Sorting Query Method results

Redis repositories allow various approaches to define sorting order. Redis itself does not support in-flight sorting when retrieving hashes or sets. Therefore, Redis repository query methods construct a comparator that is applied to the result before returning results as List. Let's take a look at the following example:

### **Example 36. Sorting Query Results**

List<Person> findByFirstnameOrderByAgeDesc(String firstname); 1 List<Person> findByFirstname(String firstname, Sort sort); 2 } Spring Data Redis<br>https://docs.spring.io/spring-data/data-redis/docs/current/reference/html/#pubsub<br>List<Person> fi<mark>ndByFirstnameOrderByAgeDesc</mark>(String firstname); 1

- 1 Static sorting derived from method name.
- Dynamic sorting using a method argument.  $2<sup>1</sup>$

### 13.11. Redis Repositories Running on a Cluster

You can use the Redis repository support in a clustered Redis environment. See the "Redis Cluster" section for connectionFactory configuration details. Still, some additional configuration must be done, because the default key distribution spreads entities and secondary indexes through out the whole cluster and its slots.

The following table shows the details of data on a cluster (based on previous examples):

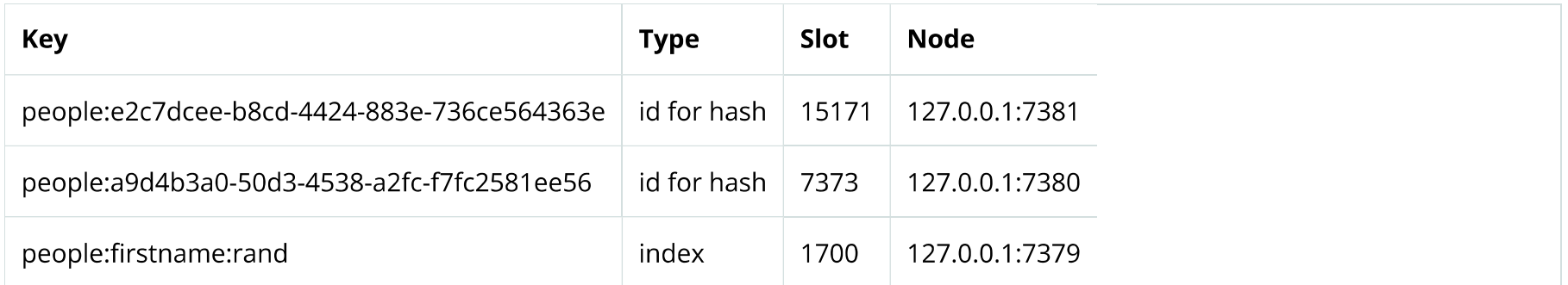

Some commands (such as sINTER and sUNION) can only be processed on the server side when all involved keys map to the same slot. Otherwise, computation has to be done on client side. Therefore, it is useful to pin keyspaces to a single slot, which lets make use of Redis server side computation right away. The following table shows what happens when you do

Spring Data Redis<br>
(note the change in the slot column and the port value in the node column):<br>
(note the change in the slot column and the port value in the node column):

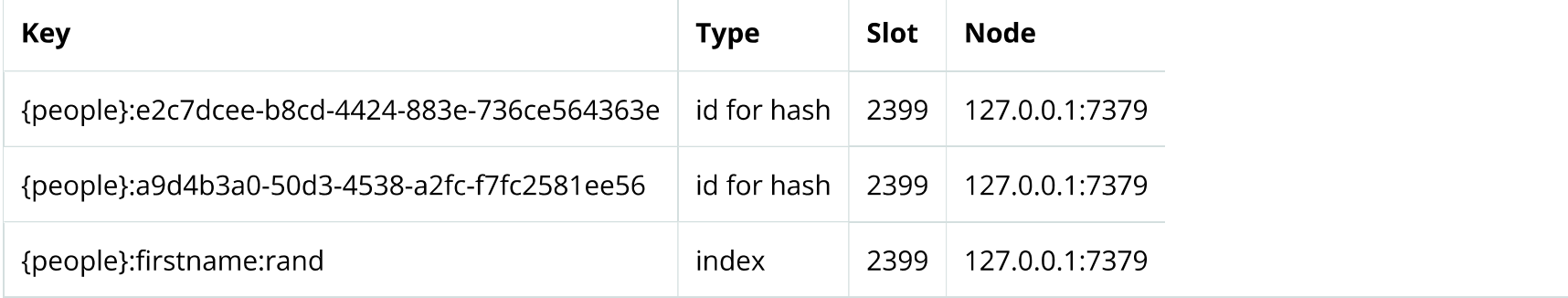

Define and pin keyspaces by using @RedisHash("{yourkeyspace}") to specific slots when you use Redis cluster.

### 13.12. CDI Integration

**12. CDI Integration**<br>nces of the repository interfaces are usually created by a container, for which Spring is the most natural choic<br>Spring Data. Spring offers sophisticated for creating bean instances. Spring Data Redis

You can then set up the infrastructure by implementing a CDI Producer for the RedisConnectionFactory and RedisOperations, as

class RedisOperationsProducer {

@Produces

```
JedisConnectionFactory jedisConnectionFactory = new JedisConnectionFactory(new RedisStandaloneConfiguration());
                     jedisConnectionFactory.afterPropertiesSet();
                     return jedisConnectionFactory;
                  }
                   void disposeRedisConnectionFactory(@Disposes RedisConnectionFactory redisConnectionFactory) throws Exception {
                    if (redisConnectionFactory instanceof DisposableBean) {
                       ((DisposableBean) redisConnectionFactory).destroy();
                  }
                  }
                   @Produces
                   @ApplicationScoped
                   RedisOperations<byte[], byte[]> redisOperationsProducer(RedisConnectionFactory redisConnectionFactory) {
                     RedisTemplate<br/>cbyte[], byte[]> template = new RedisTemplate<br/>cbyte[], byte[]>();
                     template.setConnectionFactory(redisConnectionFactory);
                     template.afterPropertiesSet();
                     return template;
                  }
                 }
Spring Data Redis<br>3-DedisConnectionFactory jedisConnectionFactory = new JedisConnectionFactory(new RedisStandaloneConfiguration<br>3-JedisConnectionFactory.afterPropertiesSet();<br>3-jedisConnectionFactory.afterPropertiesSet
```
The necessary setup can vary, depending on your JavaEE environment.

The Spring Data Redis CDI extension picks up all available repositories as CDI beans and creates a proxy for a Spring Data repository whenever a bean of a repository type is requested by the container. Thus, obtaining an instance of a Spring Data repository is a matter of declaring an @Injected property, as shown in the following example:

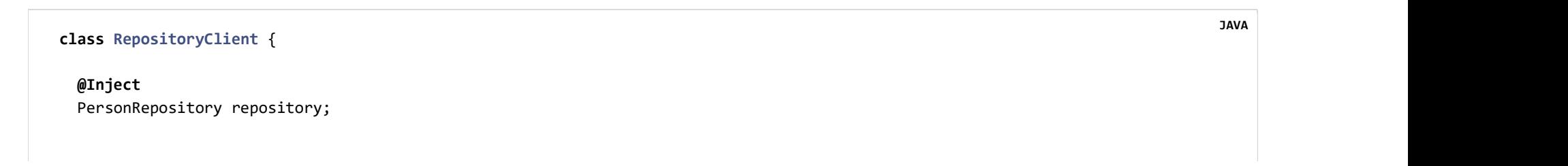

```
https://docs.spri<br>public void businessMethod() {<br>list<Person> people = repository.findAll();<br>}
              List<Person> people = repository.findAll();
             }
            }
Spring Data Redis<br>
public void businessMethod() {<br>
List<Person> people = repository.findAll();<br>
}
```
A Redis Repository requires RedisKeyValueAdapter and RedisKeyValueTemplate instances. These beans are created and managed by the Spring Data CDI extension if no provided beans are found. You can, however, supply your own beans to configure the specific properties of RedisKeyValueAdapter and RedisKeyValueTemplate.

### 13.13. Redis Repositories Anatomy

```
@RedisHash("people")
 3. Redis Repositories Anatomy<br>as a store itself offers a very narrow low-level API leaving higher level f<br>tions, up to the user.<br>ection provides a more detailed view of commands issued by the repo<br>tial performance implic
   @Id String id;
   @Indexed String firstname;
    String lastname;
    Address hometown;
 }
 ection provides a more detailed view of commands issued by the repo<br>tial performance implications.<br>der the following entity class as the starting point for all operations:<br>ple 37. Example entity<br>@RedisHash("people")<br>public
   @GeoIndexed Point location;
                                                                                                                                                                                                                         JAVA
```
}

### 13.13.1. Insert new

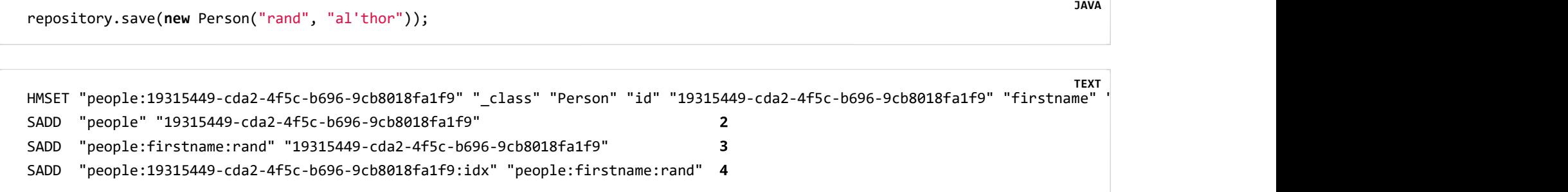

- 1 Save the flattened entry as hash.
- 2 Add the key of the hash written in <1> to the helper index of entities in the same keyspace.
- Add the key of the hash written in <2> to the secondary index of firstnames with the properties value.  $\overline{\mathbf{3}}$
- 4 Add the index of <3> to the set of helper structures for entry to keep track of indexes to clean on delete/update.

### 13.13.2. Replace existing

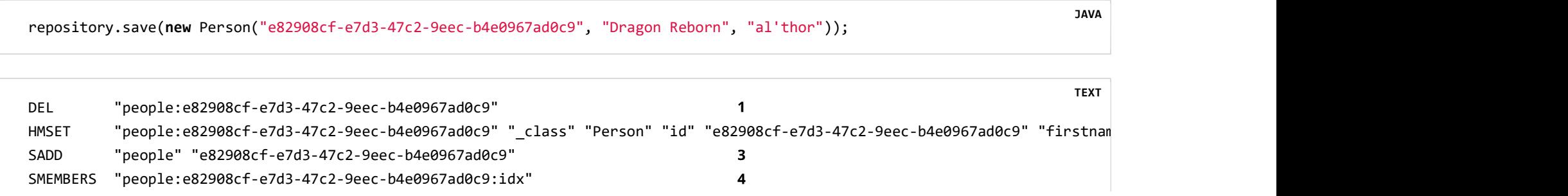

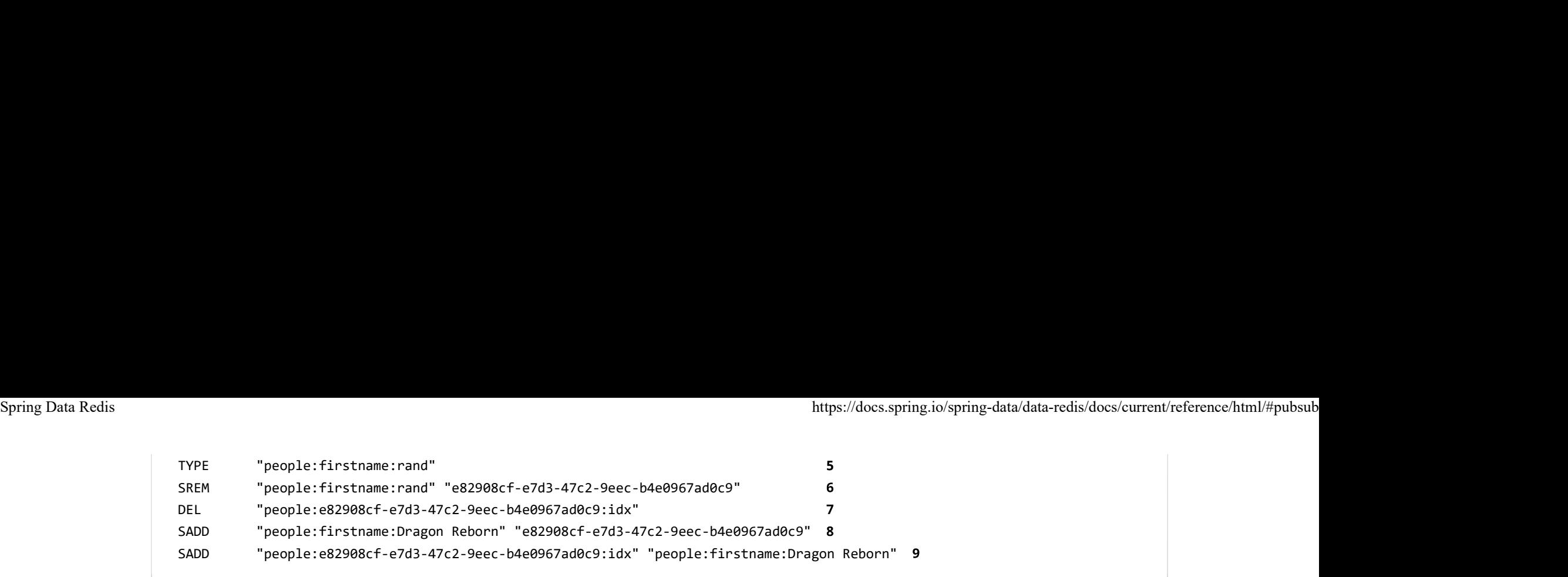

- Remove the existing hash to avoid leftovers of hash keys potentially no longer present.  $\mathbf{1}$
- Save the flattened entry as hash.  $2<sup>1</sup>$
- Add the key of the hash written in <1> to the helper index of entities in the same keyspace.  $\overline{\mathbf{3}}$
- Get existing index structures that might need to be updated. 4
- Check if the index exists and what type it is (text, geo, ...). 5
- Remove a potentially existing key from the index. 6
- Remove the helper holding index information.  $\overline{7}$
- Add the key of the hash added in <2> to the secondary index of firstnames with the properties value. 8
- Add the index of <6> to the set of helper structures for entry to keep track of indexes to clean on delete/update. 9

### 13.13.3. Save Geo Data

Geo indexes follow the same rules as normal text based ones but use geo structure to store values. Saving an entity that uses a Geo-indexed property results in the following commands:

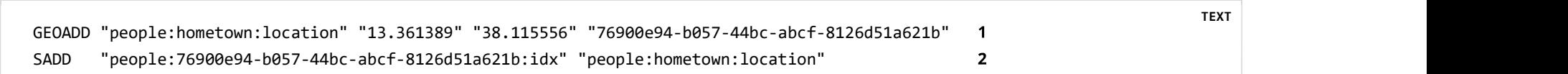

1 Add the key of the saved entry to the the geo index.

### 13.13.4. Find using simple index

repository.findByFirstname("egwene");

SINTER "people:firstname:egwene" HGETALL "people:d70091b5-0b9a-4c0a-9551-519e61bc9ef3" HGETALL ...

- 1 Fetch keys contained in the secondary index.
- 2 Fetch each key returned by <1> individually.

### 13.13.5. Find using Geo Index

JAVA

TEXT **TEXT** 

```
repository.findByHometownLocationNear(new Point(15, 37), new Distance(200, KILOMETERS));
                    GEORADIUS "people:hometown:location" "15.0" "37.0" "200.0" "km" 
                     HGETALL "people:76900e94-b057-44bc-abcf-8126d51a621b" 
                     HGETALL ...
Spring Data Redis https://docs.spring.io/spring-data/data-redis/docs/current/reference/html/#pubsub<br>repository.findByHometownLocationNear(new Point(15, 37), new Distance(200, KILOMETERS));
```
- 1 Fetch keys contained in the secondary index.
- 2 Fetch each key returned by <1> individually.

# Appendixes

### Appendix Document Structure

The appendix contains various additional detail that complements the information in the rest of the reference documentation:

- "Schema" defines the schemas provided by Spring Data Redis.
- "Command Reference" details which commands are supported by RedisTemplate.

# Appendix A: Schema

Spring Data Redis Schema (redis-namespace)

JAVA

TEXT **TEXT** 

# Appendix B: Command Reference Spring Data Redis https://docs.spring.io/spring-data/data-redis/docs/current/reference/html/#pubsub<br>**Appendix B: Command Reference**

## Supported Commands

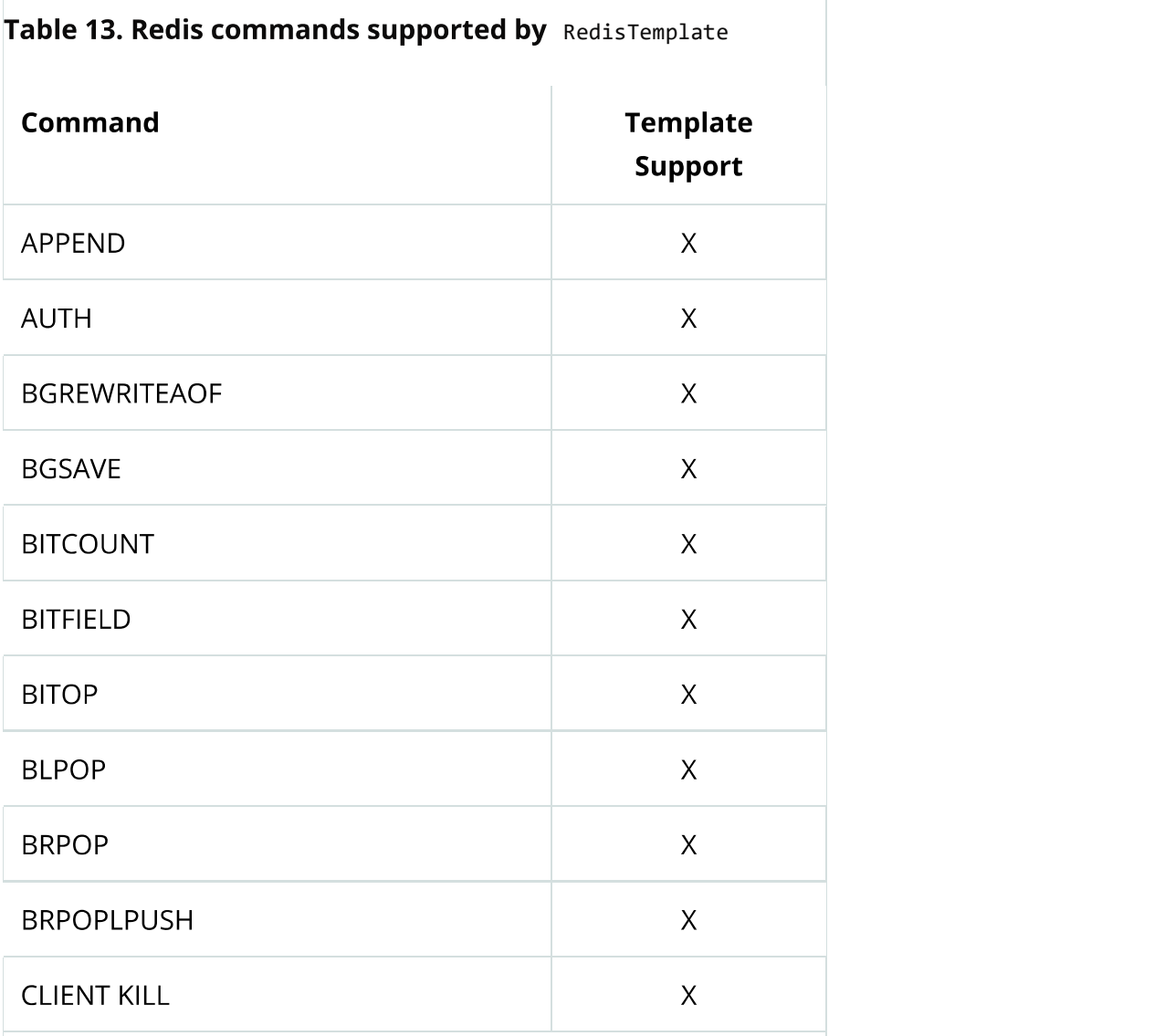

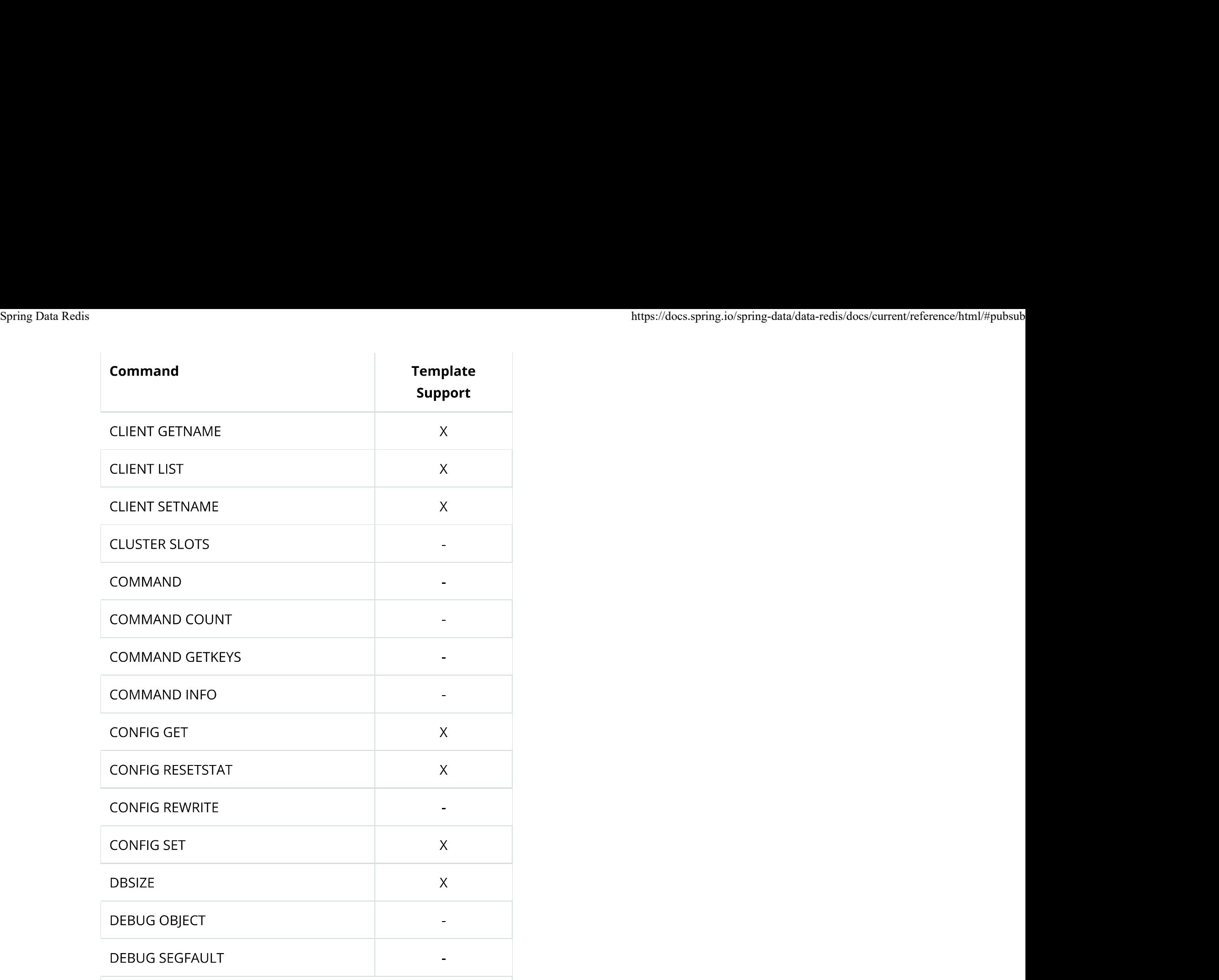

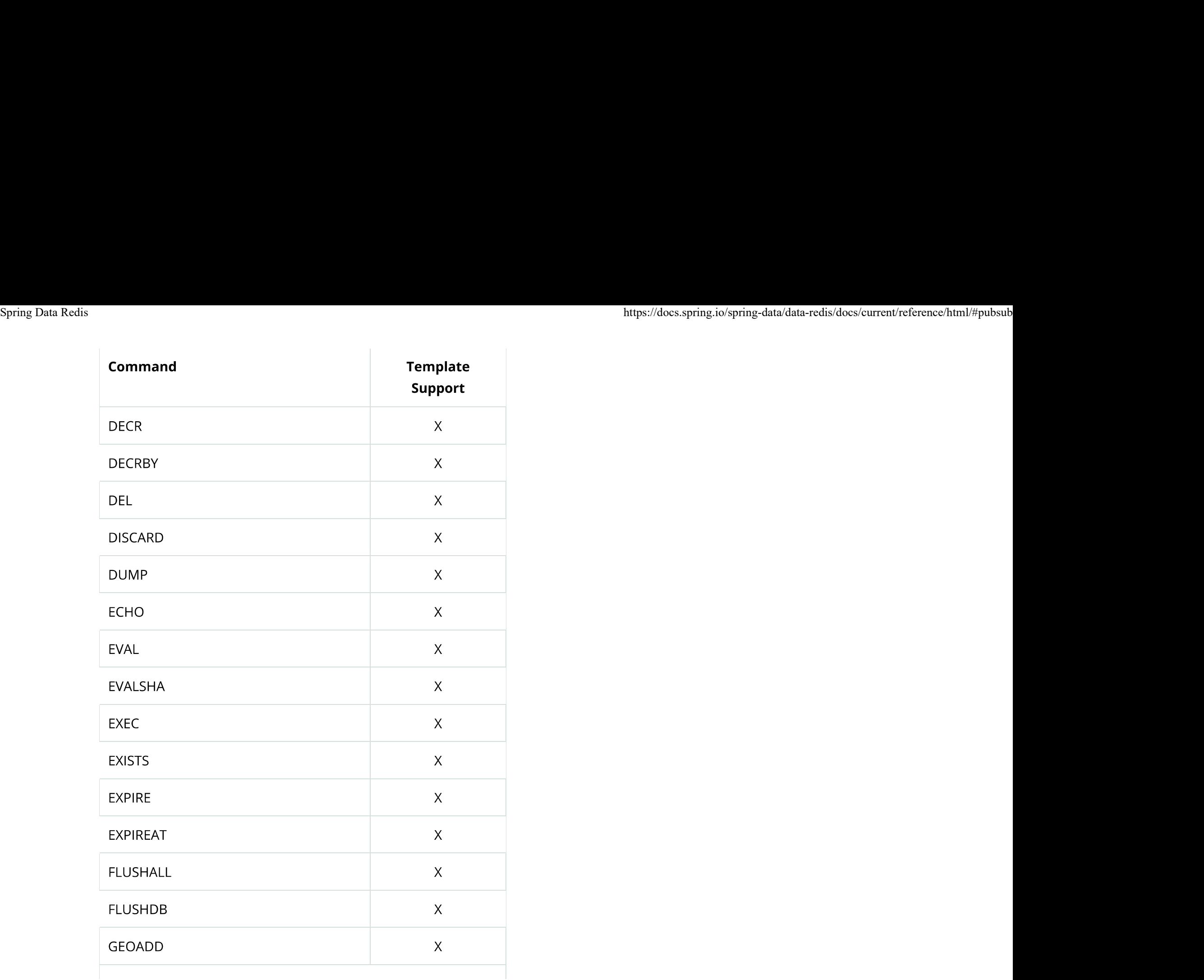

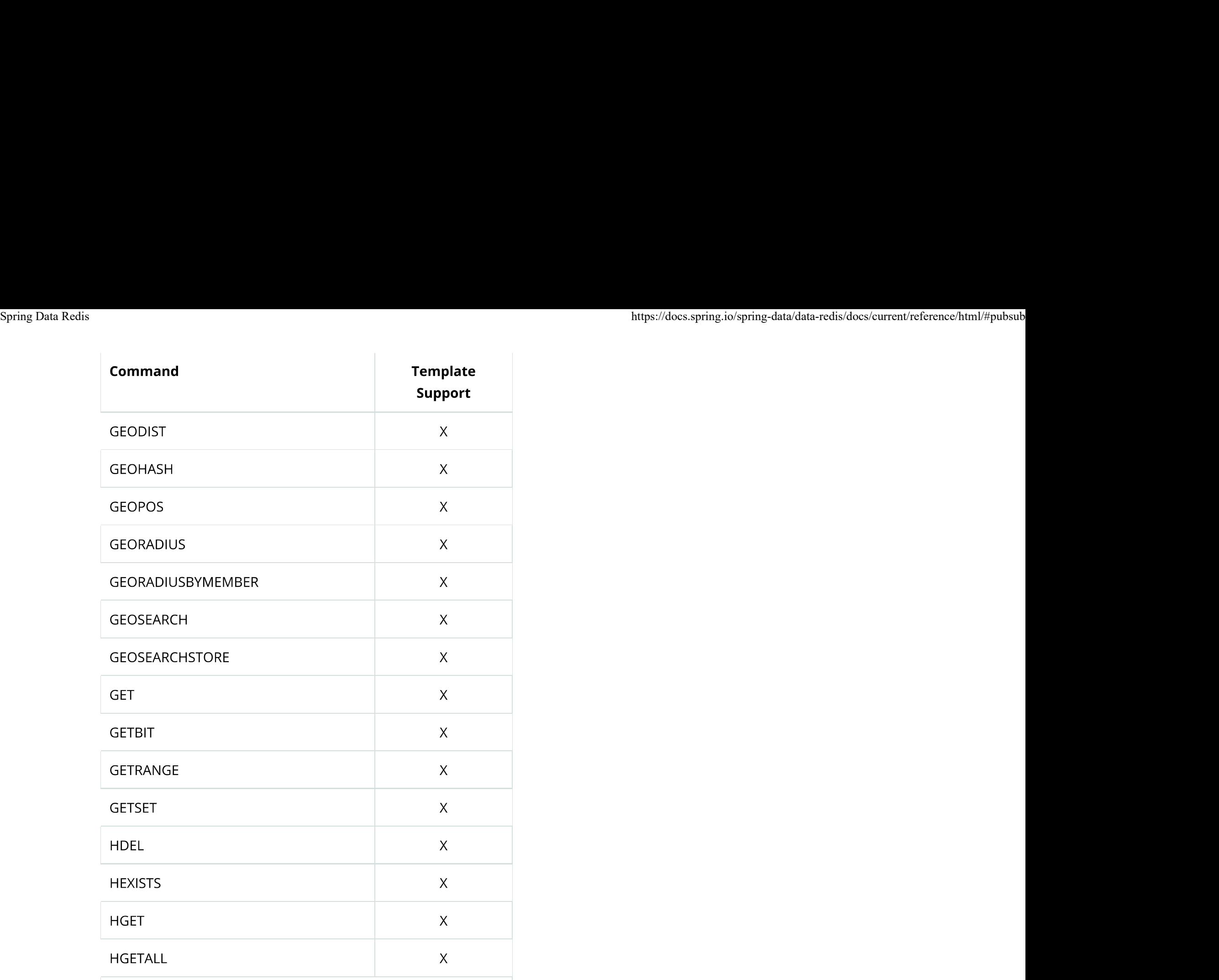

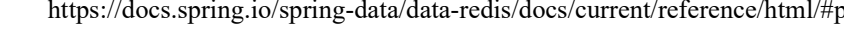

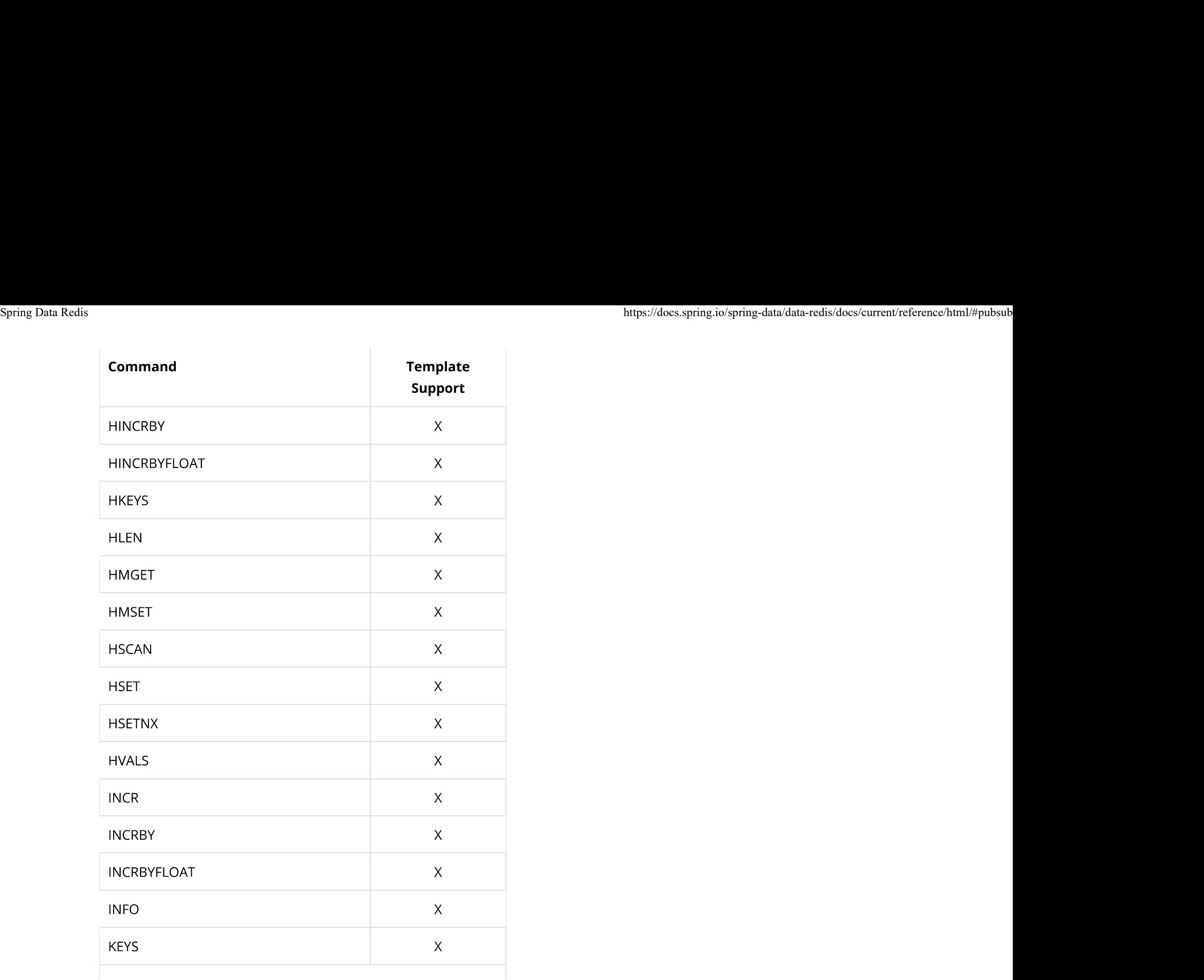

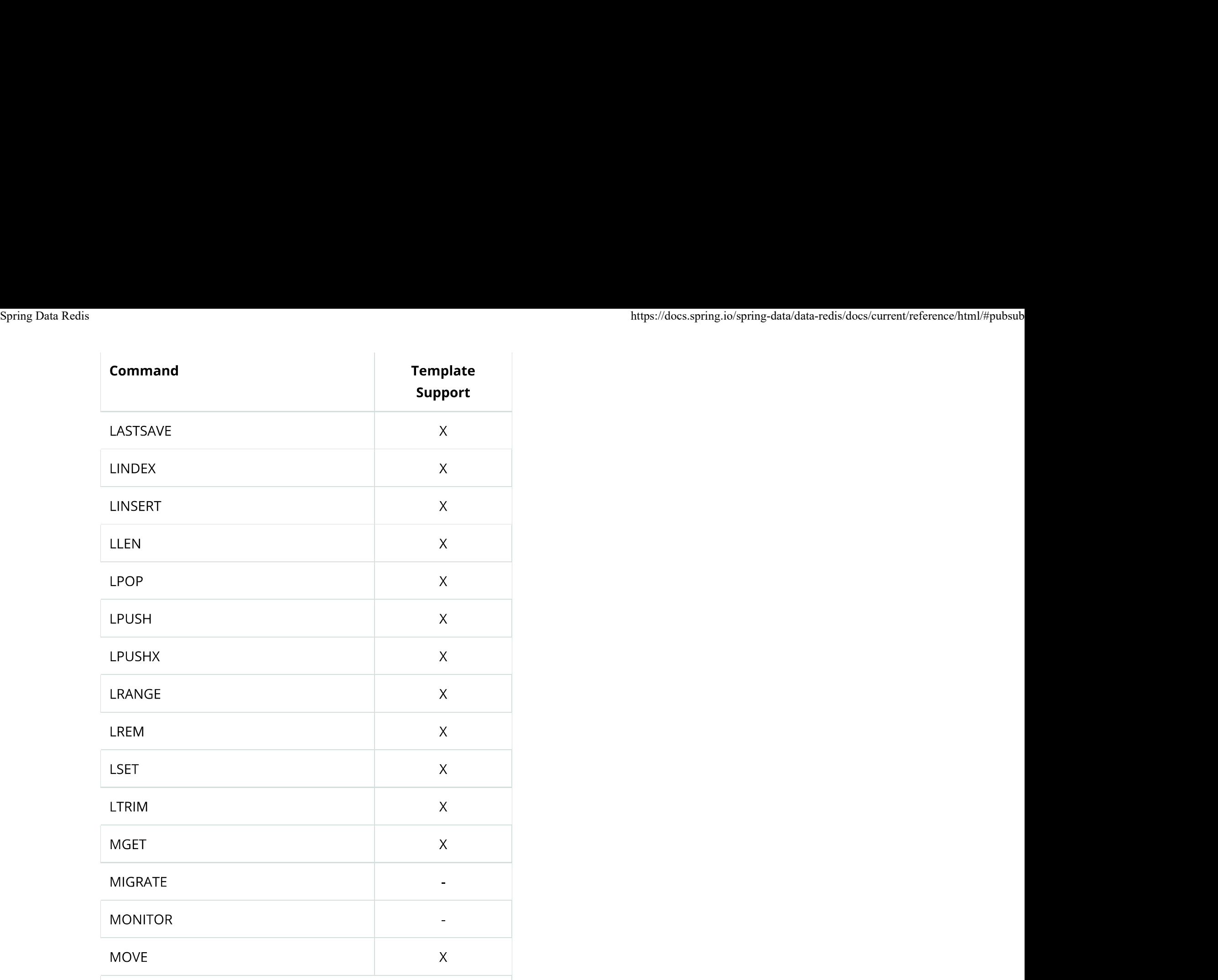

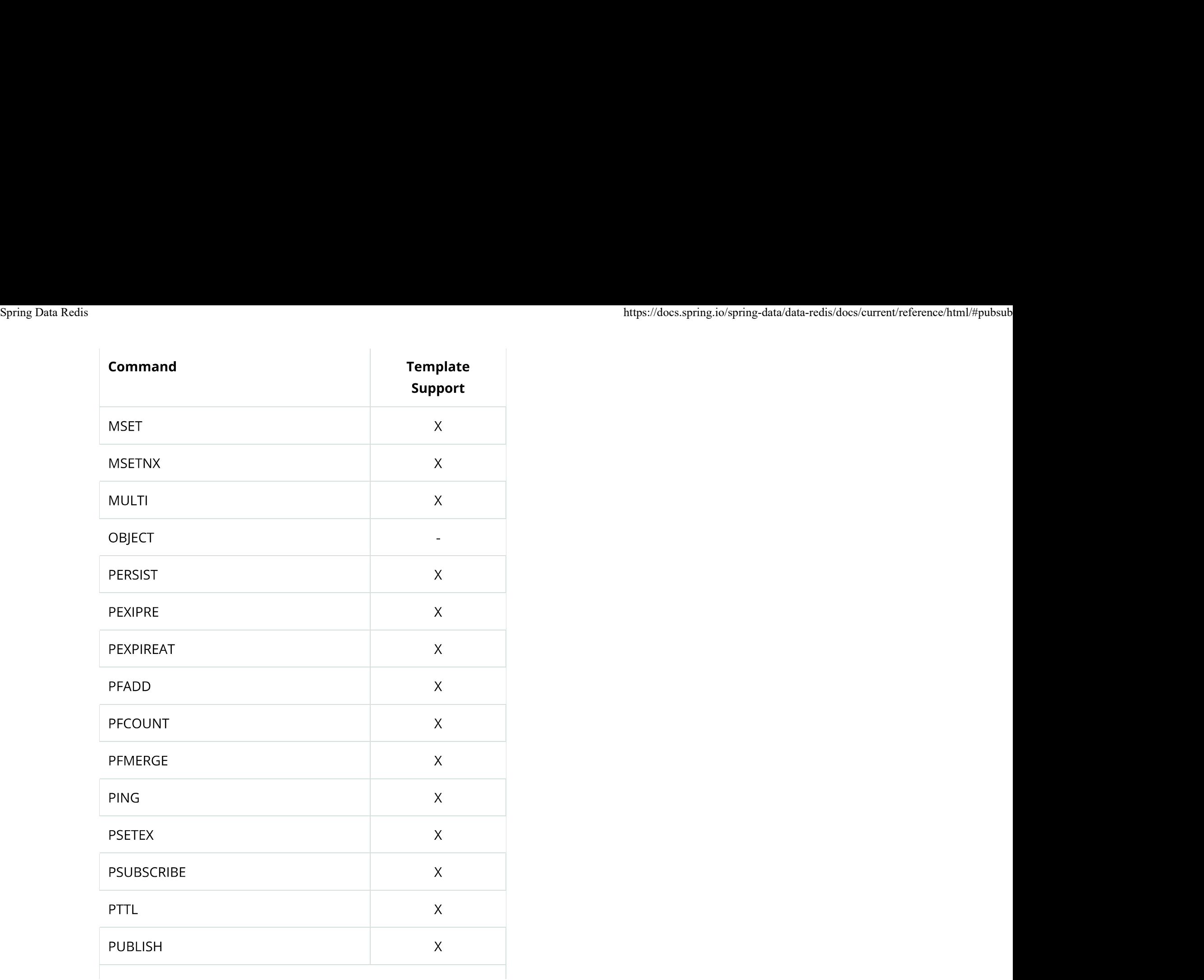

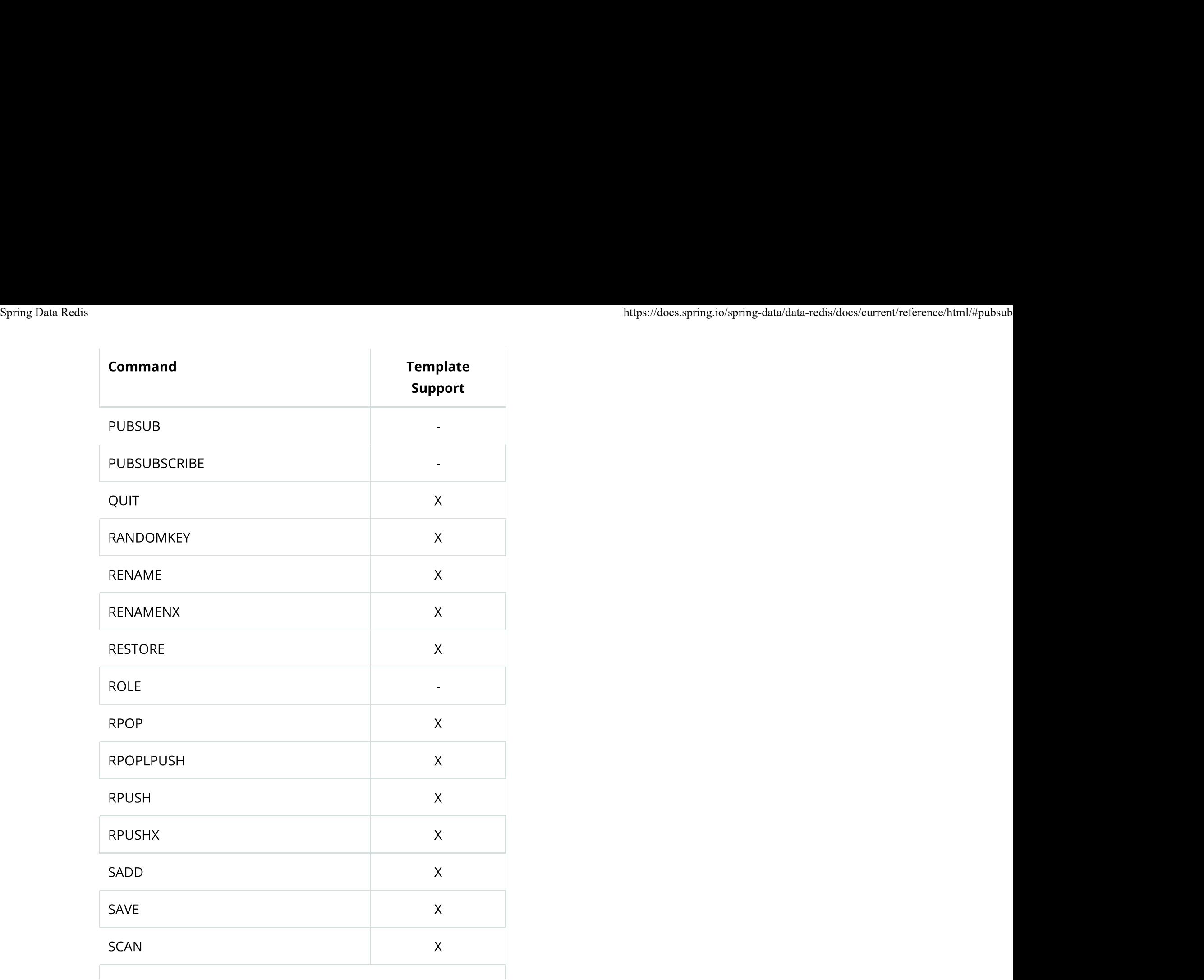

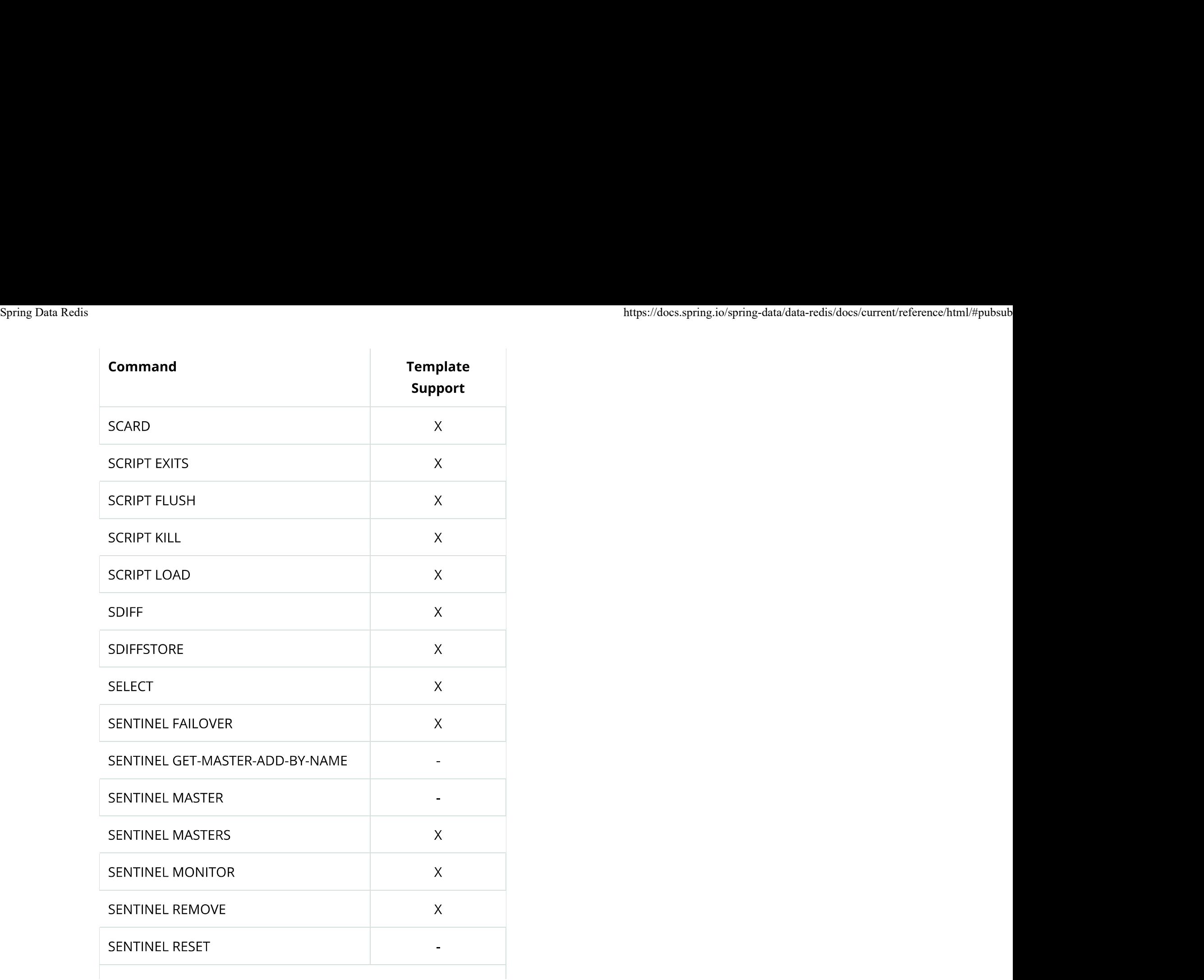

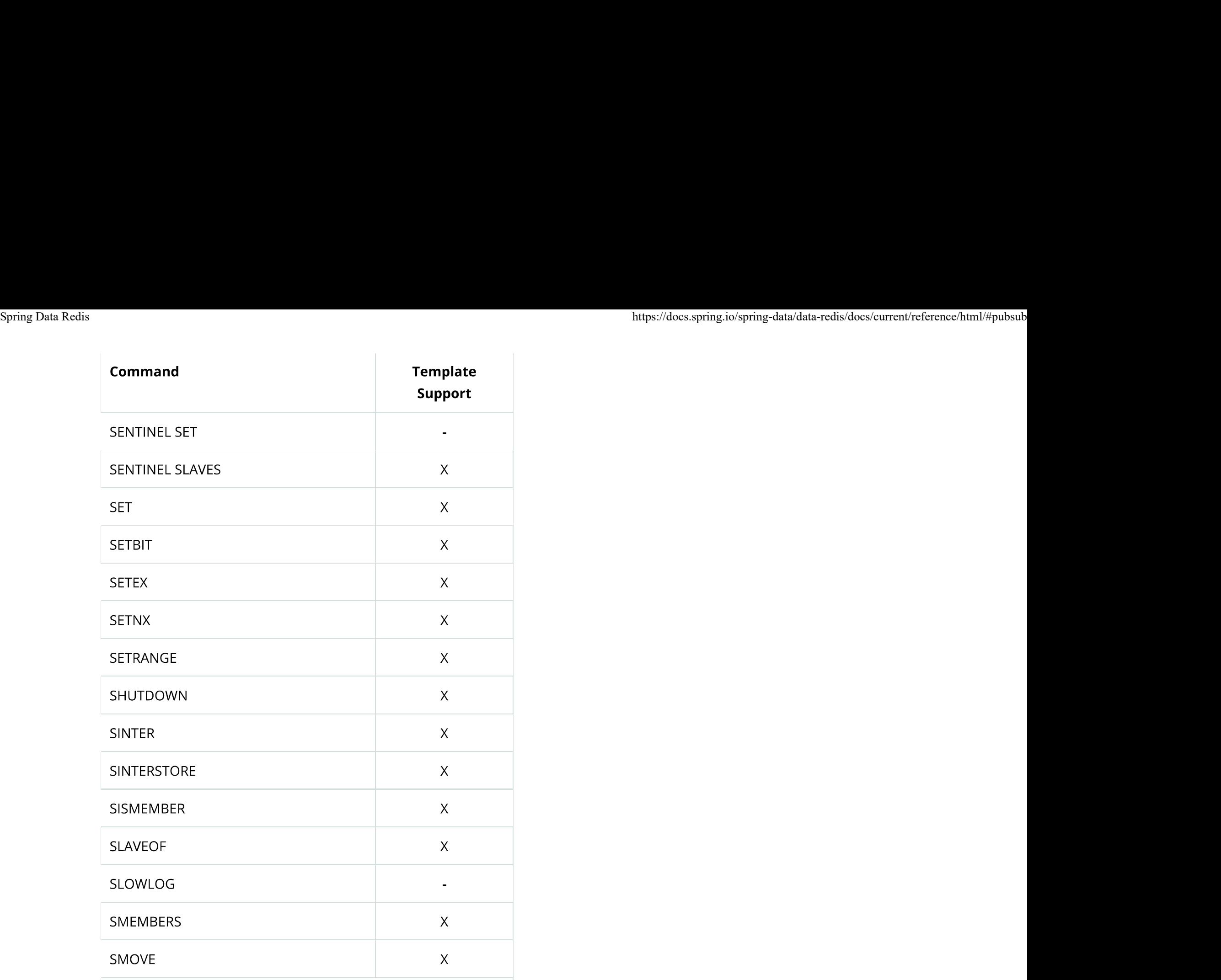

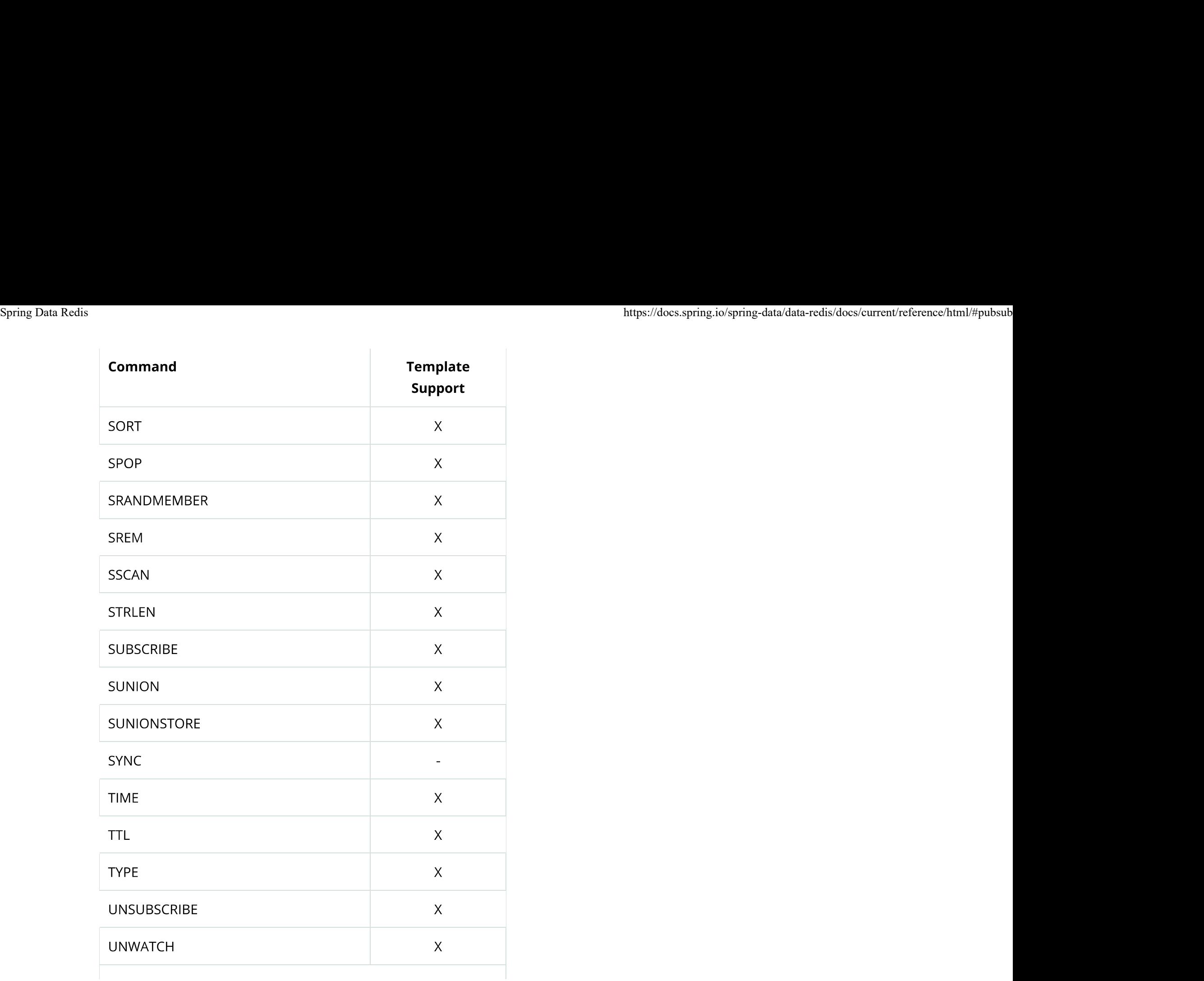

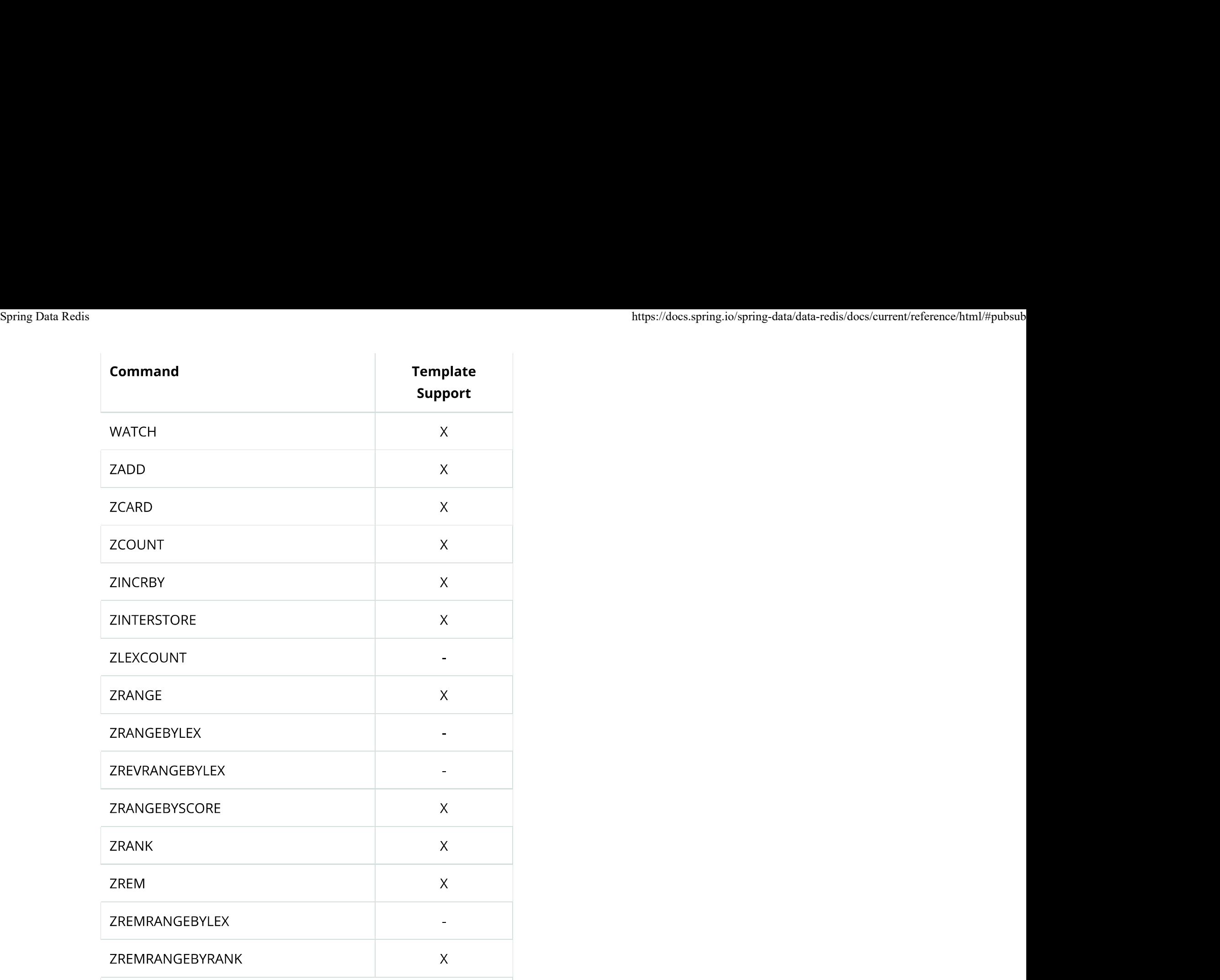

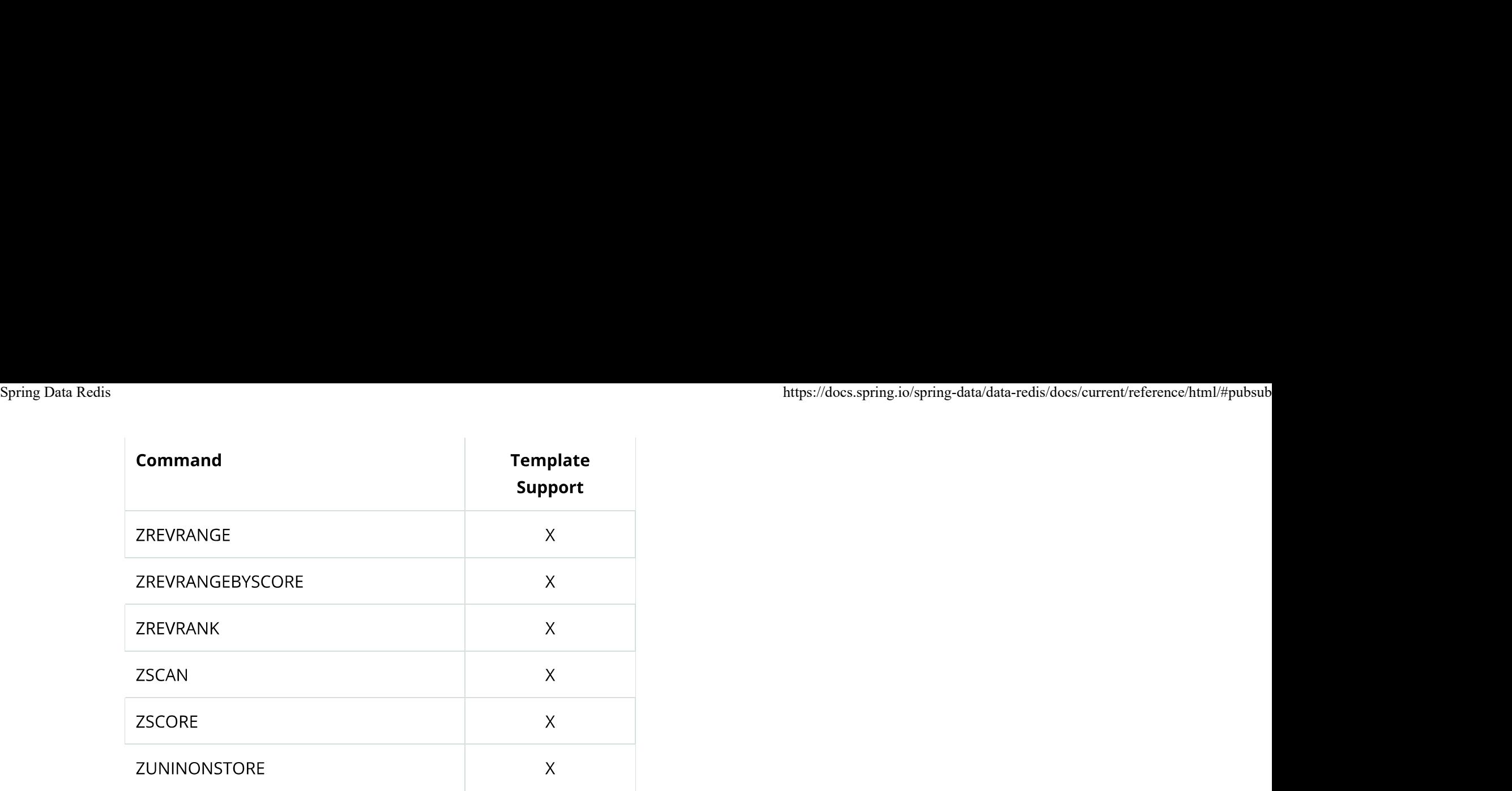

Version 2.6.0 Last updated 2021-11-12 11:05:07 +0100